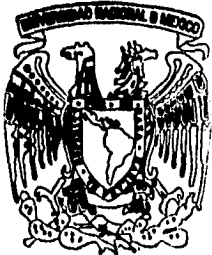

# **UNIVERSIDAD NACIONAL AUTONOMA DE MEXICO**

28

 $2\varepsilon_0$ 

**FACULTAD DE CONTADURIA Y ADMINISTRACION** 

### **SISTEMA DE SEGUIMIENTO DE ALUMNOS**

**Seminario de Investigación Informática Que para obtener el Titulo de LICENCIADO EN INFORMATICA**  LIULNUIAUU LN INFUKWAIIUA<br>pr es en ta

# **TERESA ZAMUDIO FLORES**

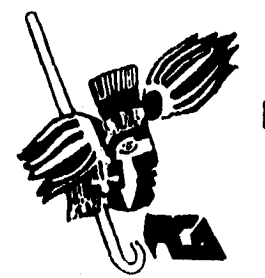

**TESIS CON FALLA DE ORIGEN** 

**ASESOR DEL SEMINARIO: M. EN C., ING, JOSÉ MANUEL PIÑUELA DEL RIO** 

**México, D. F. 1994** 

il°1G

 TESIS CON FALLA DE ORIGEN

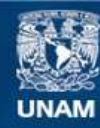

Universidad Nacional Autónoma de México

**UNAM – Dirección General de Bibliotecas Tesis Digitales Restricciones de uso**

#### **DERECHOS RESERVADOS © PROHIBIDA SU REPRODUCCIÓN TOTAL O PARCIAL**

Todo el material contenido en esta tesis esta protegido por la Ley Federal del Derecho de Autor (LFDA) de los Estados Unidos Mexicanos (México).

**Biblioteca Central** 

Dirección General de Bibliotecas de la UNAM

El uso de imágenes, fragmentos de videos, y demás material que sea objeto de protección de los derechos de autor, será exclusivamente para fines educativos e informativos y deberá citar la fuente donde la obtuvo mencionando el autor o autores. Cualquier uso distinto como el lucro, reproducción, edición o modificación, será perseguido y sancionado por el respectivo titular de los Derechos de Autor.

TESIS CON FALLA DE ORIGEN

#### *A mi mamá:*

*Por• tu dedicación, esfuerzo y cariño, porque éste logro es también tuyo. Gracias por estar presente en los todos los momentos importantes de mi vida.* 

#### *A mi papá:*

Por darme la oportunidad de realizarme profesionalmente.

#### *A mis hermanos:*

Por su apoyo solidario, que me impulsó a llegar a éste momento.

#### *A Víctor Javier:*

*Por brindarme tu amor incondicional y apoyarme siempre.* 

*Muchas gracias* 

*Teresa* 

#### *A mi asesor : Maestro José Manuel Piñuela del Río*

*Por la confianza depositada en mi y por compartir conmigo su experiencia, conocimientos e invaluable paciencia* 

## *Al Lic. Javier Migo:*

*Por tu apoyo, consejos y tu actitud siempre dispuesta y comprometida que constituyó parte esencial en la consecución de ésta meta.* 

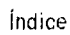

# **ÍNDICE**

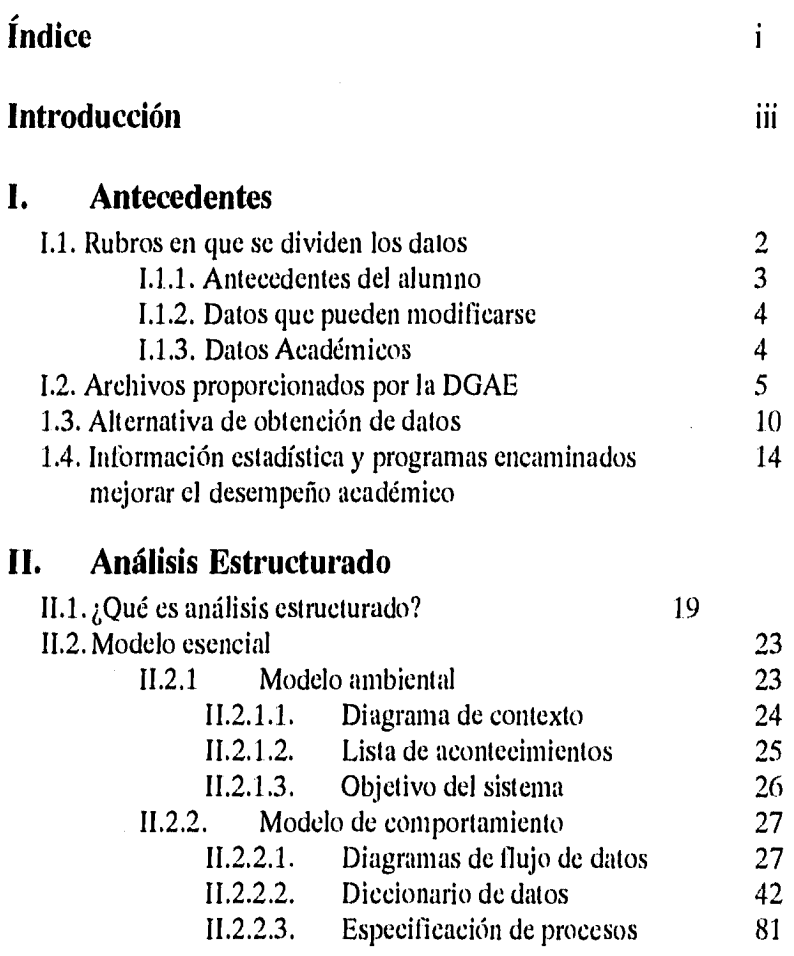

Sistema de Seguimiento de Alumnos

 $\bar{1}$ 

### **Hl. Diseño Estructurado**

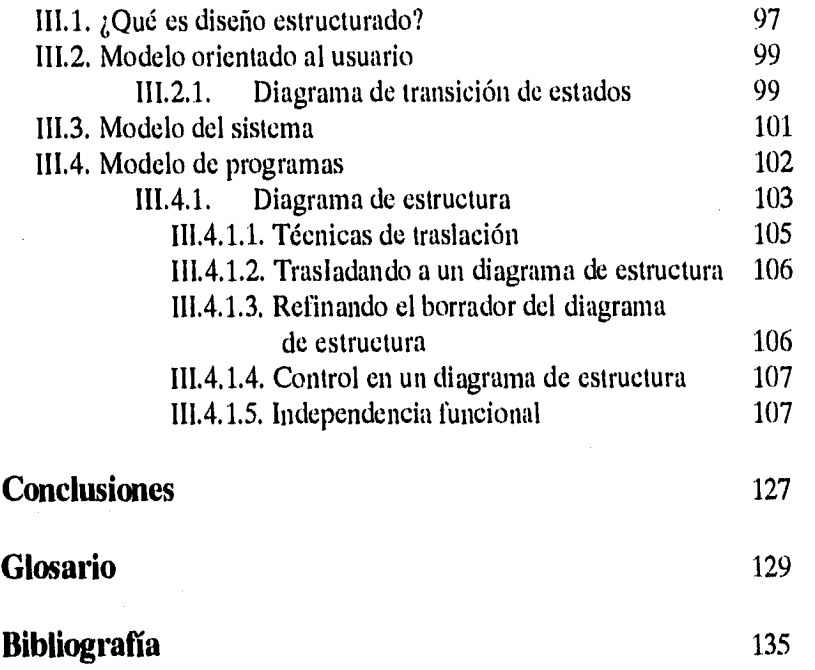

Sistema de Seguimiento de Alumnos

Indice

 $\overline{\mathfrak{m}}$ 

# **INTRODUCCIÓN**

La planeación en la UNAM se ha constituido en los últimos años en un instrumento básico para la toma de decisiones y para el diseño y construcción de nuestra Casa de Estudios' , por lo que una preocupación constante es la de contar con elementos de decisión que permitan establecer políticas, cursos, seminarios, planes de estudio y todos aquellos elementos que intervengan en el óptimo desarrollo del proceso enseñanza-aprendizaje, tomando en cuenta, por una parte, las necesidades reales de la sociedad actual y, por la otra, las expectativas de desarrollo del alumno que cursa una licenciatura en sus aulas.

El presente trabajo de Seminario de Investigación tiene como objetivo presentar la creación del Sistema de Seguimiento de Alumnos, que pretende apoyar en el proceso de toma de decisiones en las Facultades y Escuelas.

Para su desarrollo se siguió la metodología de Análisis Estructurado y Diseño Estructurado de Tom de Marco y Edward Yourdon, respectivamente. Aunque se tomó como modelo la Facultad de Contaduría y Administración, el sistema está planeado para que pueda ser usado por cualquier Escuela o Facultad de la Universidad Nacional Autónoma de México.

'LLANERA DE Thierry, Rocío, La Organización de la Planeación en Facultades y Escuelas de la UNAM, Universidad Nacional Autónoma de México, México, D.F.,1987, Pág. 5.

Sistema de Seguimiento de Alumnos interviewe de la contrada de Seguimiento de Alumnos

Introducción

Organización del presente documento:

#### **Capítulo I.** *Antecedentes:*

En éste capítulo se describen las necesidades que dan origen al presente trabajo, los rubros en los que se dividen los datos, así como el formato en que son entregados algunos de estos a las Facultades y Escuelas para su explotación y procesamiento, y finalmente, se mencionan algunos programas que la UNAM ha desarrollado y que están encaminados a mejorar el desempeño académico.

#### **Capítulo II.** *Análisis Estructurado:*

Se presenta el modelo esencial del Sistema de Seguimiento de Alumnos, dividido en modelo ambiental y modelo de comportamiento.

Las herramientas del modelo ambiental que se realizaron son: diagrama de contexto, lista de acontecimeintos y especificación de procesos. Para el modelo de comportamiento se crearon diagramas de flujo de datos, diccionario de datos y especificación de procesos.

#### **Capítulo III.** *Diseño Estructurado:*

En éste capítulo se presentan como herramienta de diseño estructurado a los diagramas de estructura elaborados en base a las herramientas de análisis estructurado específicamente, diagramas de flujo de datos, diccionario de datos y especificación de procesos.

iv Sistema de Seguimiento de Alumnos

# CAPÍTULO 1 **ANTECEDENTES**

La misión de la Facultad de Contaduría y Administración es *"La formación integral de licenciados, especialistas, maestros y doctores en nuestras disciplinas, útiles y transformadores de la sociedad, capaces de analizar y resolver problemas enmarcados dentro de los más altos valores éticos, sociales y culturales".* 

Para cumplir con ésta misión las Escuelas y Facultades de la UNAM han desarrollado diversos programas, procedimientos y mecanismos con el fin de conocer la situación académica, económica y laboral de la población estudiantil.

De cada generación se recaban los datos académicos, sociales y laborales de los alumnos a partir de los cuales se pueden obtener datos estadísticos que permiten establecer el perfil del alumno que ingresa a alguna Facultad o Escuela de la UNAM, sin embargo, hacer una comparación del desempeño de una generación con respecto a otras generaciones y en relación a diversas variables como semestre en curso, carrera, avance en créditos, promedio, estado civil, sexo, situación laboral, condición económica, etc., resulta bastante laborioso.

Sistema de Seguimiento de Alumnos en el provincio en el pago de Pág. 1

#### **1.1. Rubros en que se dividen los datos**

Los datos necesarios pueden clasificarse en: Antecedentes del alumno, Datos que pueden modificarse (en cada semestre), y Datos académicos (exclusivamente relacionados al desempeño académico).

Dicha información es recabada por diversas dependencias de la UNAM tales como la Dirección General de Administración Escolar (DGAE) que se encarga de recopilar la información académica del alumno durante toda su trayectoría académica, la Dirección General de Estadística y Sistemas de Información Institucionales (DGESII), cuyo objetivo es: realizar el acopio, procesamiento y difusión de la información estadística con el propósito de apoyar eficazmente la toma de decisiones, que permitan apoyar a las autoridades universitarias en el proceso de planeación<sup>2</sup>.

Dichas dependencias ponen a disposición de las facultades y escuelas la información recabada así como los reportes y estadísticas generadas.

A continuación se presentan los datos que serán manejados de ahora en adelante como entradas para el Sistema de Seguimiento de alumnos.

Perfil de Aspirentes y Asignados a Bachillerato, Técnico en Enfermería y Licenciatura de la UNAM 1992-1993, Universidad Nacional Autónoma de México, Secretaría General, DGESII, Octubre 1993, México, D.F.

Pág. 2 Sistema de Seguimiento de Alumnos

#### **1.1.1. Antecedentes del alumno**

Estos datos nos sirven para conocer aspectos socio-económicos y académicos del alumno durante sus estudios previos a la licenciatura, podemos decir que estos constituyen un antecedente y que no se modifican en lo sucesivo.

- Número de cuenta
- Nombre
- Licenciatura
- Tipo de primaria y secundaria donde cursaron sus estudios (pública o privada).
- Escuela de origen (bachillerato)
- Promedio de bachillerato
- Años en que cursó el bachillerato
- Ultimo nivel de estudios del padre y de la madre
- Ocupación del padre y de la madre.

#### **1.1.2. Datos que pueden modificarse**

Contiene datos que pueden modificarse durante el período que dura la formación profesional del alumno y que nos permiten conocer los cambios que va sufriendo en relación a su avance académico.

Dentro de datos que pueden modificarse se incluyen los siguientes:

#### *a) Personales*

Estado civil (Soltero, Casado, Otro), número de hijos, domicilio particular del alumno.

#### *b) Relacionados con sus estudios*

Horas dedicadas semanalmente a asistir a clase y horas dedicadas semanalmente a estudiar, *status* de si trabaja actualmente o no.

#### *c) Laborales*

Horas que dedica semanalmente a trabajar, domicilio del trabajo, teléfono(s), giro de la institución, empresa o despacho, sector al que pertenece y área en que trabaja.

#### **1.1.3. Datos Académicos**

Estos datos son de singular importancia para el sistema ya que nos permiten conocer el desempeño académico del alumno mediante la información contenida en las historias académicas con la ventaja de que esta información será actualizada al semestre en que estemos consultando esta información.

Para tener la certeza de la información recurrimos al archivo de Historias académicas y al Archivo de asignaturas mismos que son generados por DGAE y cuya estructura será definida más adelante.

Pág. 4 Sistema de Seguimiento de Alumnos

#### **1.2. Archivos proporcionados por la DGAE**

La Dirección General de Administración Escolar (DGAE) tiene como función el registro y actualización de los trámites académicos que realizan los alumnos desde el momento que ingresan a la UNAM, como reinscripciones, inscripciones a extraordinarios, registro de calificaciones y emisión de algunos documentos comprobatorios tales como historia académica y comprobante de inscripción (conocido como tira de materias).

Es también responsable de concentrar los archivos y distribuirlos a las facultades y escuelas que lo solicitan, actualmente estos archivos son procesados en equipo A-12 de UNISYS y los datos se encuentran en archivos planos.

A continuación se presenta la estructura de dichos archivos tal como la define la DGAE.

Sistema de Seguimiento de Alumnos en el provincio de Alumnos de Pág. 5

#### *a) Estructura del archivo: Directorio de alumnos*

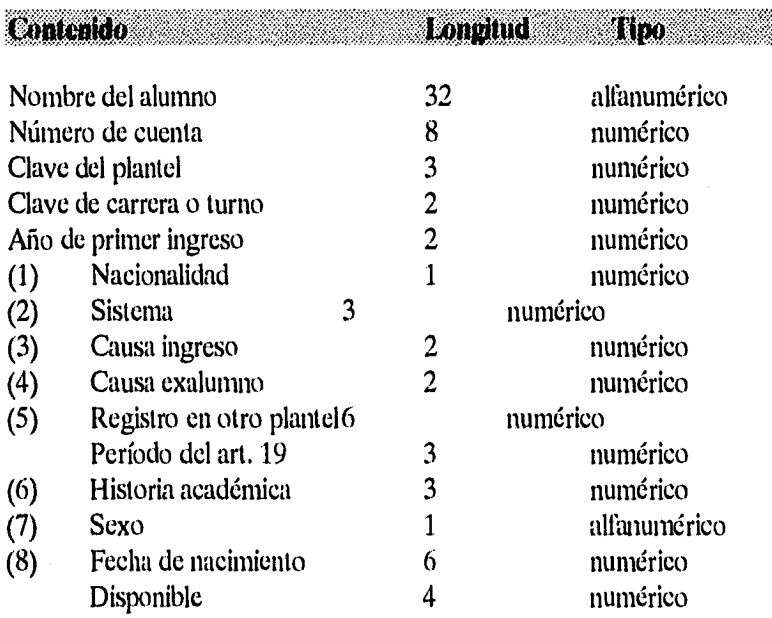

Pág. 6 Sistema de Seguimiento de Alumnos

Capítulo I. Antecedentes

#### **NOTA:**

(1)

1. Mexicano con bachillerato en México.

2. Extranjero con bachillerato en el extranjero.

3. Mexicano con bachillerato en el extranjero.

4, Extranjero con bachillerato en México.

(2) En ceros

(3) Clave de la causa de ingreso como alumno.

(4) Clave de la causa de alta como exalumno.

(5) En ceros

(6) Ultimo período (año-sem) registrado en H.A.

(7) 0 - No se tiene, 1 - Masculino, 2 - Femenino.

(8) DD-MM-AA

#### **CARACTERÍSTICAS DEL ARCHIVO**

Longitud del registro = 13 palabras (78 caracteres)

Longitud del bloque = 390 palabras (2340 caracteres)

Sistema de Seguimiento de Alumnos en el proporcional de Seguimiento de Alumnos

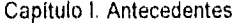

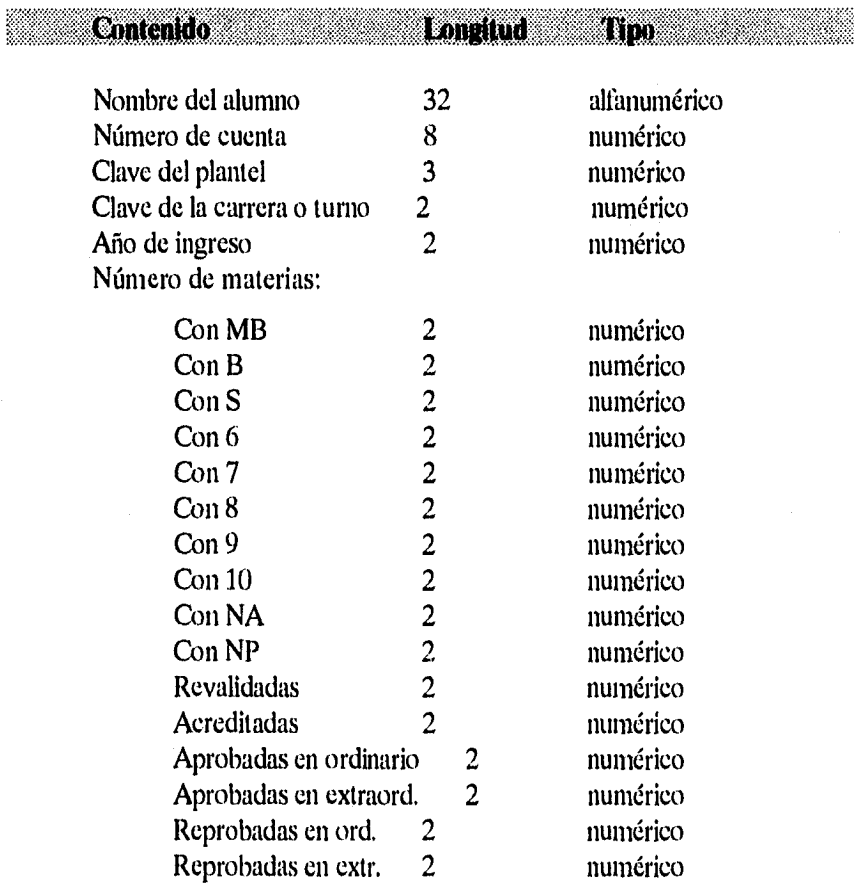

#### *I» Estructura del archivo: Resumen de Historias académicas*

Pág. 8 Sistema de Seguimiento de Alumnos

#### *c) Estructura del archivo: Relación de asignaturas*

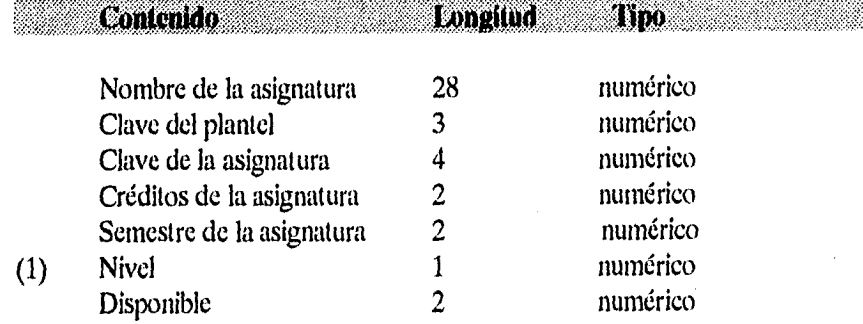

#### NOTA:

(1) S - Iniciación universitaria

T - Técnico

B - Bachillerato

L - Licenciatura

Sistema de Seguimiento de Alumnos Pág. 9

Capítulo I Antecedentes

#### **1.3. Alternativa de obtención de datos**

Como se ha mencionado anteriormente la DGAE y DGESII proporcionan a las Facultades y Escuelas la información académica y socio-económica de los alumnos, sin embargo, es posible que dicha información no se encuentre disponible debido al proceso normal de recopilación, depuración y procesamiento de los datos, por lo que se propone un medio alternativo de obtención de datos, en el cual tenemos la ventaja de contar con los datos específicos de un plantel y de obtener *exclusivamente* los datos necesarios para el seguimiento de alumnos.

En el caso de alumnos de primer ingreso se propone un formato que incluya la sección de *antecedentes del alumno* y *datos que pueden modificarse.* 

En el caso de alumnos de reingreso solamente es necesaria la sección de *datos que pueden modificarse.* 

Para el caso específico de la Facultad de Contaduría y Administración se diseñó la encuesta presentada en la siguiente página, las claves fueron acordadas en conjunto con la Secretaría de Administración Escolar y Operación Académica de dicha facultad. El formato se puede apreciar en la figura 1 y figura 2.

Se recomienda que cada facultad o escuela diseñe su forma de captura de acuerdo al tipo de datos que requiere obtener.

Para fines de este sistema se aplicó la encuesta a un total de 2500 alumnos de primer ingreso de la Facultad de Contaduría y Administración de la generación 93.

Un ejemplo de las encuestas aplicadas es presentada en la figura 3.

Pág. 10 Sistema de Seguimiento de Alumnos

#### Capítulo I. Antecedentes

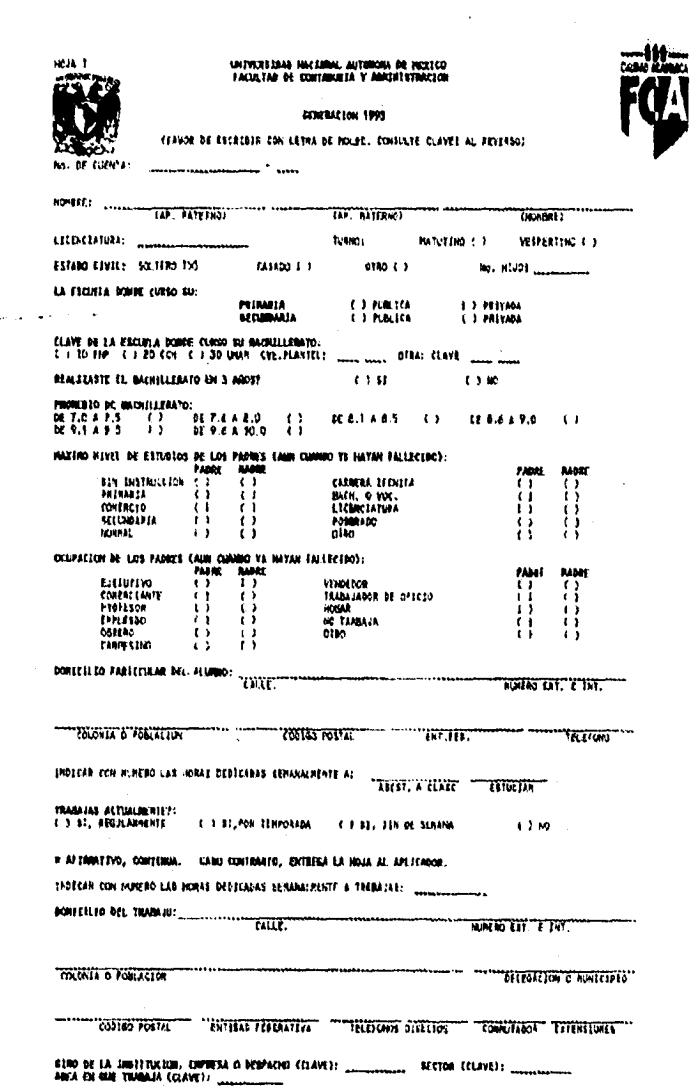

### Figura 1

Sistema de Seguimiento de Alumnos

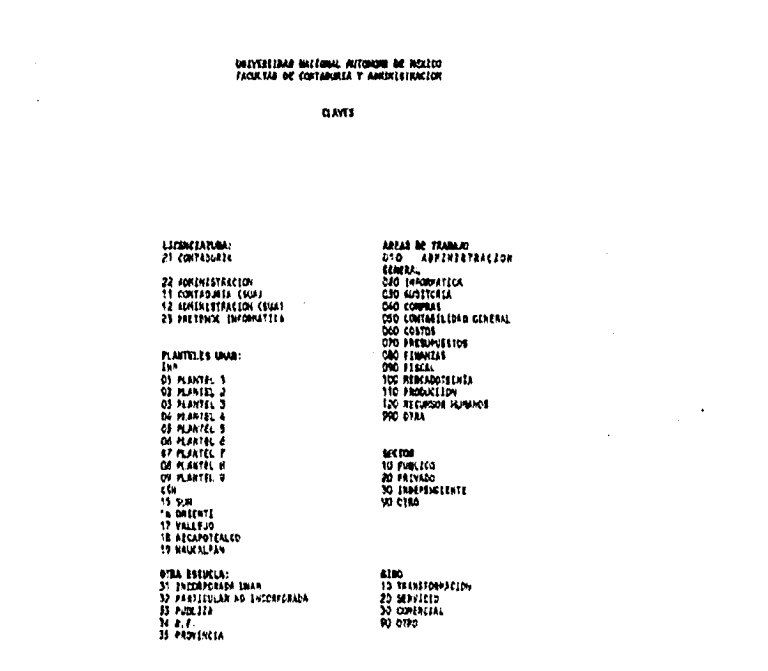

Figura 2

Pág. 12

#### Sistema de Seguimiento de Alumnos

Capítulo I. Antecedentes

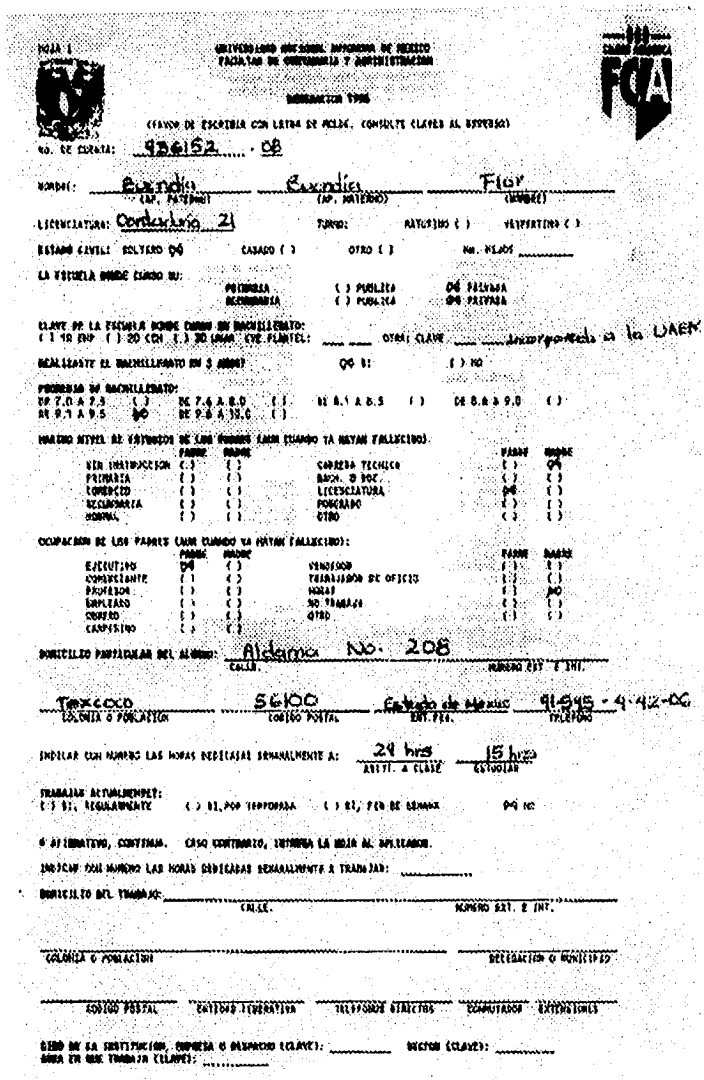

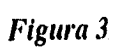

Sistema de Seguimiento de Alumnos

Pág. 13

#### **1.4. Información estadística y programas encaminados a mejorar el desempeño académico**

En la UNAM se han creado diversos programas con la finalidad de mejorar el desempeño académico de los alumnos y anualmente se emiten varios documentos con información estadística, uno de los primeros esfuerzos en este sentido cristalizó en la integración de los Anuarios Estadísticos, los cuales abarcan de 1959 al ciclo lectivo 1984-1985. Después de este periodo surgieron las Agendas Estadísticas como fuente de información alternativa. A través de estas publicaciones se difunden cifras de la población escolar inscrita, su distribución por niveles de educación, planes de estudios y planteles; además incluyen información sobre recursos humanos, físicos y financieros con los que cuenta la Universidad.'

A continuación se describen algunos programas existentes y que en la actualidad se llevan a cabo involucrando a diversas dependencias de la UNAM.

#### **Programa de alta Exigencia Académica (PASA)**

Su propósito es establecer condiciones de trabajo que se caractericen por el compromiso y esfuerzo conjunto de estudiantes, profesores y personal académico-administrativo y que permitan una superación académica permanente.

#### **Objetivos:**

Formar profesionales, científicos y humanistas de alto nivel para contribuir al desarrollo científico, tecnológico, social y cultural del país.

Pág. 14 Sistema de Seguimiento de Alumnos

Datos Estadísticos de Aspirantes del ciclo Lectivo 1988-1989 a la UNAM, Universidad Nacional Autónoma de México, Secretaría General, Dirección General de Planeación, Evaluación y Proyectos Académicos, Mayo 1989

- Elevar el nivel académico de las licenciaturas en la UNAM.
- Desarrollar en los estudiantes las capacidades de análisis y síntesis, el pensamiento crítico y la habilidad para planear y resolver problemas.
- Incrementar la participación responsable de estudiantes, maestros, investigadores, académico-administrativos y trabajadores.
- Vincular la investigación con la docencia.
- Incluir la práctica profesional en la formación de los estudiantes.
- Incrementar la eficiencia terminal.
- Aumentar la demanda de egresados de la UNAM en el mercado de trabajo.

#### **Programa de Evaluación de la Ensefianza4**

Su propósito es establecer procedimientos que permitan revalorar la función docente.

#### **Objetivos:**

- Fomentar la reflexión y el análisis sobre la práctica docente.
- Mejorar la planeación y el proceso de enseñanza- aprendizaje.
- Mejorar la calidad de la docencia en los diferentes niveles de estudio.
- Estimular la formación y actualización docentes.

Sistema de Seguimiento de Alumnos en el provincio en el provincio en el Pág. 15

Programa de Alta Exigencia Académica, Universidad Nacional Autónoma de México, Secretaria General, Coordinación de Programas Académicos, Junio 1991.

#### Programa de Exámenes de Diagnóstico

Diseñar y aplicar exámenes que permitan identificar el nivel de conocimiento y habilitades de los estudiantes que ingresan a la licenciatura, con el objetivo de planear acciones para mejorar el aprendizaje y disminuir el rezago en los primeros semestres.

#### Objetivos:

- Definir los conocimientos y las habilidades que se requieren en cada área de estudio.
- Elaborar instrumentos válidos para medir los conocimientos y habilidades identificados.
- Obtener información útil para la planeación educativa del bachilleran y de la licenciatura.

#### **Programa de Atención Diferenciada a Estudiantes**

Tiene como propósito establecer estrategias y acciones orientadas a prevenir la reprobación y el rezago escolar en los primeros semestres de la licenciatura.

#### **Objetivos:**

- Identificar materias con alto índice de reprobación en cada carrera.
- Análizar los factores asociados a la reprobación
- Diseñar estrategias de atención diferenciada (cursos propedeúticos, grupos de estudio, estrategias de aprendizaje, tutoría académica)
- Diseñar programas de cómputo para mejorar la enseñanza y el aprendizaje de materias estratégicas.

Pág. 16 **Sistema de Seguimiento de Alumnos** 

Capítulo I Antecedentes

• Identificar estudiantes que puedan mejorar su rendimiento académico con este programa.

#### **Programa de Tutoría Académica**

Supervisar y dar seguimiento al desarrollo escolar de los alumnos con el objeto de mejorar su desempeño académico.

#### **Objetivos:**

- Favorecer el desarrollo integral del estudiante
- Incrementar el desempeño académico,
- Fomentar la autonomía, la responsabilidad y el compromiso personal del estudiante.

#### **Programa Fundación UNAM de Iniciación Temprana a la Docencia y a**  la Investigación<sup>5</sup>

#### **Objetivos:**

- Brindar a los alumnos que cursan una licenciatura y/o postgrado la oportunidad de incorporarse a las actividades docentes o de investigación.
- Ofrecer al personal académico de carrera con nombramiento de asociado C o titular de tiempo completo la oportunidad de apoyar la formación de nuevos cuadros de investigación y docencia.

#### **Dirigido a:**

**Alumnos** de licenciatura y posgrado

Sistema de Seguimiento de Alumnos en el provincione de Pág. 17

Programas de apoyo académico. Pronturario 1994, Universidad Nacional Autónoma de México, Secretarla General, Difusión Académica, 1994.

Capítulo II. Análisis Estructurado

# **CAPÍTULO II ANÁLISIS ESTRUCTURADO**

#### **Hl. ¿Qué es análisis estructurado?**

Análisis es el estudio de un problema, en el dominio de los sistemas por computadora, se refiere al estudio de algún área o aplicación de un negocio ó empresa.'

Análisis Estructurado es el uso de las siguientes herramientas: diagramas de flujo de datos, diccionario de datos, inglés estructurado, tablas de decisión y árboles de decisión en la construcción de un nuevo tipo de documento: la Especificación Estructurada'.

El producto final del trabajo del analista de sistemas es por lo tanto, la Especificación estructurada también llamada, *Especificación externa ó Especificación de diseño* donde se describen las entradas y salidas deseadas por el usuario, y los algoritmos involucrados en cualquier computación o cálculo que el usuario desea.

Idealmente, el documento de *Especificación estructurada* no debe contemplar los siguientes puntos:

 $<sup>7</sup>$ Ibid. Cap. 1, pág. 16</sup>

Sistema de Seguimiento de Alumnos en el provincio en el provincio en el Pág. 19

<sup>6</sup>DE MARCO, *Tom,Structured Analysis and System Specification,* Yourdon Press Prentice Hall, 1979, United States of America, Cap. 1, pág. 4

Número de escalones funcionales, regiones, particiones o puntos de control involucrados en la implementación del sistema.

Manejador de bases de datos a utilizar.

Lenguaje de programación.

En éste documento se establecen los puntos para el resto del proyecto.

Aunque la construcción de la Especificación Estructurada es el aspecto más importante del Análisis estructurado hay algunos extras:

- Estimación heurística
- Métodos para facilitar la transición de análisis a diseño.
- Ayudas para generar pruebas de aceptación.
- Técnicas de principio a fin.

Lo que no es análisis estructurado:

- Análisis costo-beneficio
- Análisis de factibilidad
- Análisis de desempeño
- Selección de equipo.
- Consideraciones de personal.
- Políticas.

La terminación exitosa de la fase del análisis incluye:

- Selección de un objetivo óptimo.
- Producción de una documentación detallada del objetivo que incluya una implantación subsecuente que pueda evaluar si el objetivo ha sido alcanzado o no.
- Producción de predicciones precisas de los parámetros importantes asociados con el objetivo, incluyendo costos, beneficios, tiempos, y características de desempeño.
- Obtención de la concurrencia de cada elemento sobre cada parte afectada.

El analista se ve involucrado en un gran y diverso conjunto de tareas, al menos es responsable de: la relación con usuarios, especificación, estudio de costo-beneficio, análisis de factibilidad, y estimación.

Sistema de Seguimiento de Alumnos en el provincione de Pág. 21

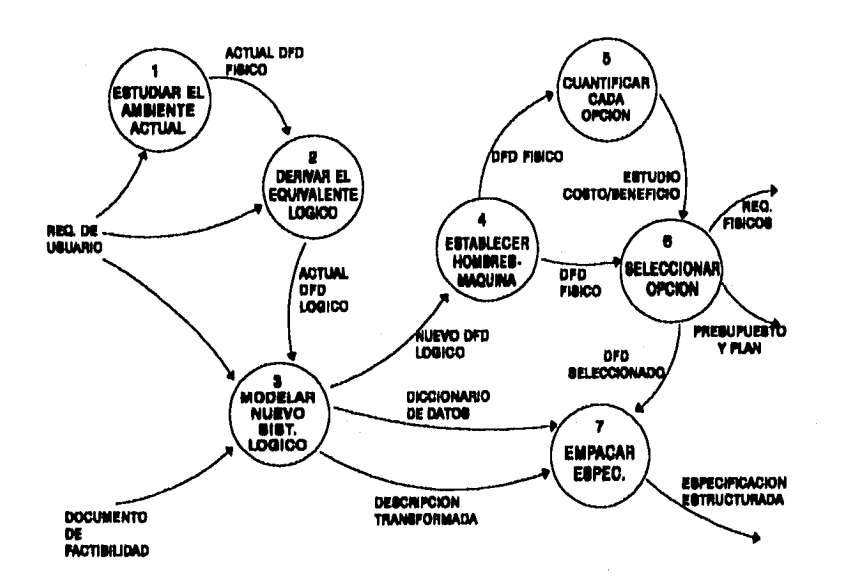

#### **Procedimientos de análisis estructurados**

<sup>8</sup>DE MARCO, Tom, Analysis Structured and System Specification, Yourdon Press Prentice Hall, 1979, United States of America, Cap. 2, p. 27

Pág, 22 Sistema de Seguimiento de Alumnos

#### **11.2. Modelo esencial**

El modelo esencial es un modelo de lo que el sistema debe hacer para satisfacer los requerimientos del usuario.

Consiste en dos componentes principales, el modelo ambiental y el *modelo*  de comportamiento.

#### **11.2.1. Modelo ambiental**

Frontera entre el sistema y el resto del mundo (es decir, el ambiente en el cual existe el sistema) incluye diagrama de contexto, lista de acontecimientos y descripción breve del objetivo del sistema.

A continuación se presentan los elementos del modelo ambiental, del Sistema de Seguimiento de Alumnos:

Sistema de Seguimiento de Alumnos **Pág. 23** 

#### **11.2.1.1. Diagrama de contexto**

El diagrama de contexto es un caso especial del diagrama de flujo de datos, en donde una sola burbuja representa todo el sistema.<sup>9</sup>

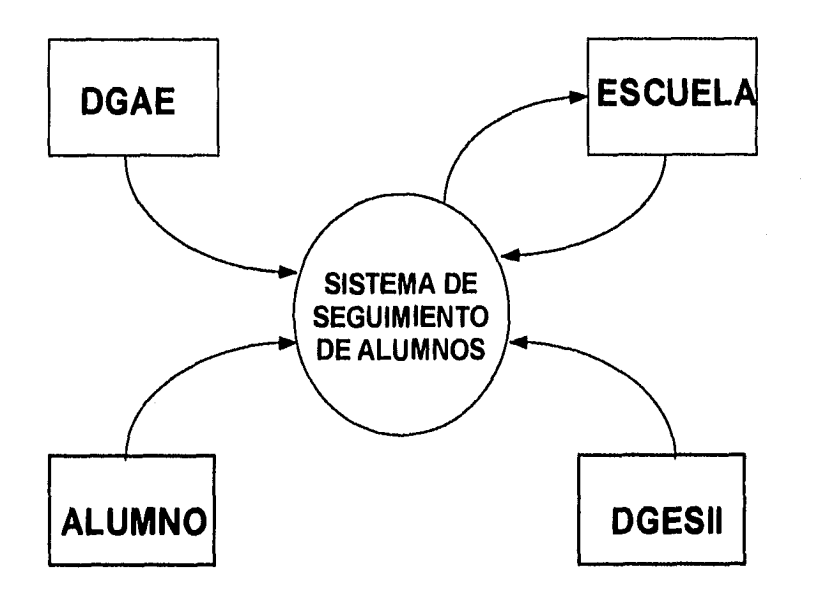

<sup>9</sup>YOURDON, Edward, Análisis Estructurado Moderno, prentice-Hall, México, 1993, Cap. 18, pág. 374

Pág. 24 Sistema de Seguimiento de Alumnos

# II.2.1.2. Lista de acontecimientos

La lista de acontecimientos es una lista narrativa de los estímulos que ocurren en el mundo exterior a los cuales el sistema debe responder.<sup>10</sup>

Siempre se trata de describir los acontecimientos desde el punto de vista del ambiente (es decir, desde fuera, viendo hacia dentro).

La lista de acontecimientos es la siguiente:

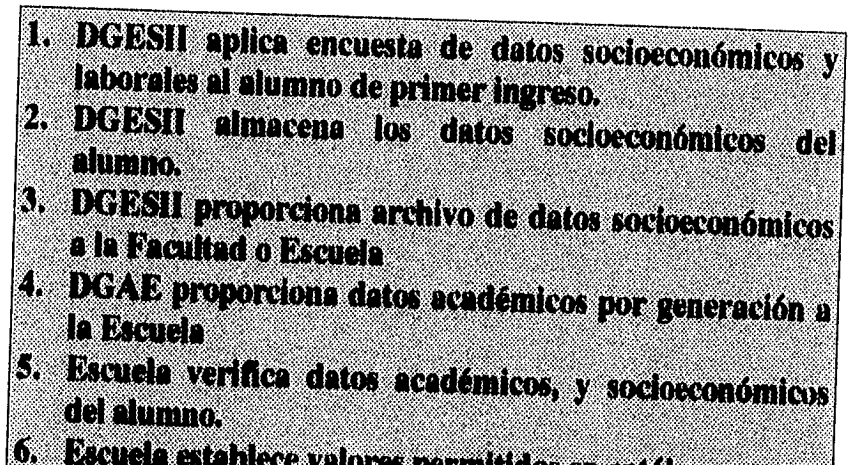

valores permitidos en catálogos. W

Escuela obtiene reportes estadísticos de los alumnos por reneredon.

<sup>10</sup>YOURDON, Edward, Análisis Estructurado Moderno, Prentice-Hall, México, 1993, Cap. 18, p. 375

Sistema de Seguimiento de Alumnos

Capítulo II. Análisis Estructructurado

#### II.2.1.3. Objetivo del Sistema

Apoyar la toma de decisiones facilitando la obtención de graficas y análisis estadísticos optimizando el uso de la base doonton existente.

Pág. 26

Sistema de Seguimiento de Alumnos

#### **11.2.2. Modelo de comportamiento**

Comportamiento que del sistema se requiere para que interactúe de manera exitosa con el ambiente consiste en diagramas de flujo de datos, diagramas entidad-relación, diagrama de transición de estados, diccionario de datos y especificación de procesos.

#### **11.2.2.1. Diagramas de flujo de datos**

Un Diagrama de Flujo de Datos (DFD) es un modelo lógico del sistema, que no depende del hardware, software o estructura de los datos o archivos.

Esta es una herramienta que permite visualizar un sistema como una red de procesos funcionales, conectados entre sí por "conductos" y "tanques de almacenamiento" de datos.<sup>11</sup>

Debe ser fácil para que lo entiendan los usuarios y servir como una buena herramienta de comunicación.

*El diagrama de flujo de datos presenta el flujo de los datos, no de control. Esta es la principal diferencia entre un DED* Y *un diagrama de flujo. El diagrama de flujo de datos retrata una situación desde el punto de vista de los datos, mientras el diagrama de flujo lo retrata desde el punto de vista de quien actúa sobre los datos.'`* 

Sistema de Seguimiento de Alumnos en el provincio en el provincio en el provincio en el provincio en el provincio

<sup>11</sup>YOURDON, Edward, Análisis Estructurado Moderno, Traducción por Alexandra Taylor Armitage, México 1993, Prentice-Hall Inc., Cap. 9, p. 157

<sup>&</sup>lt;sup>12</sup>DE MARCO, Tom, Structured Analysis and System Specification, Yourdon Press a Prentice-Hall, 1979, United States of America, Cap 3. p. 40,
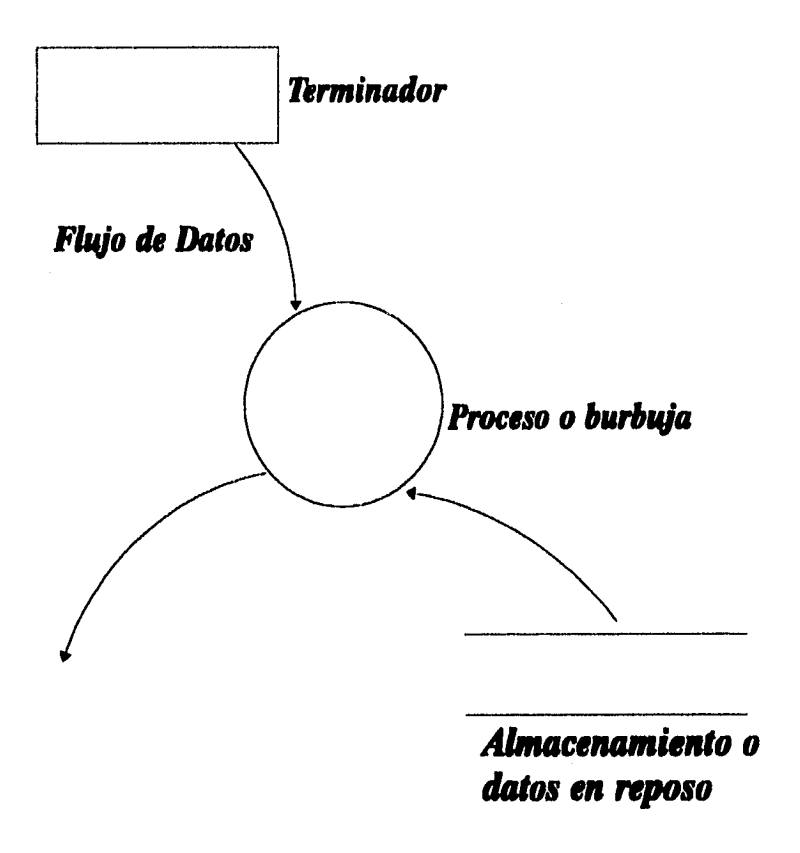

**Simbología de los Diagramas de Flujo de Datos** 

Pág. 28 Sistema de Seguimiento de Alumnos

Un DFD usa básicamente cuatro símbolos:

- **Proceso.** También conocido como burbuja o función, no necesariamente es un programa de computación. Un sólo proceso puede representar un programa, un conjunto de programas o un módulo dentro de un programa, o bien, representar un proceso manual. Los procesos transforman entradas en salidas.
- **Flujo de datos.** Se representa mediante flechas rectas o curvas. Describen el movimiento de la información de una parte del sistema hacia otra.
- **Almacenamiento. Datos en reposo.** Es la información que el sistema debe recordar por un período de tiempo. No necesariamente debe ser un archivo, ya que el almacén puede residir en disco, cinta magnética, memoria, papel o en otros medios incluyendo el cerebro humano. Es un repositorio temporal de datos.
- Terminador. Puntos terminales. Describe las entidades externas que proveen de información al sistema o bien que obtienen información de éste.

Sistema de Seguimiento de Alumnos **Pág. 29** 

La siguiente figura es parte de un diagrama de flujo de datos que incluye los cuatro elementos. Siendo consistentes con la filosofía de concentración primaria en flujo de datos, la leemos como sigue:

*X* proviene de la fuente *S* y es transformada en *Y* por el proceso *Pi* (el cual requiere hacer acceso al archivo *F* para hacer su trabajo).<sup>13</sup>

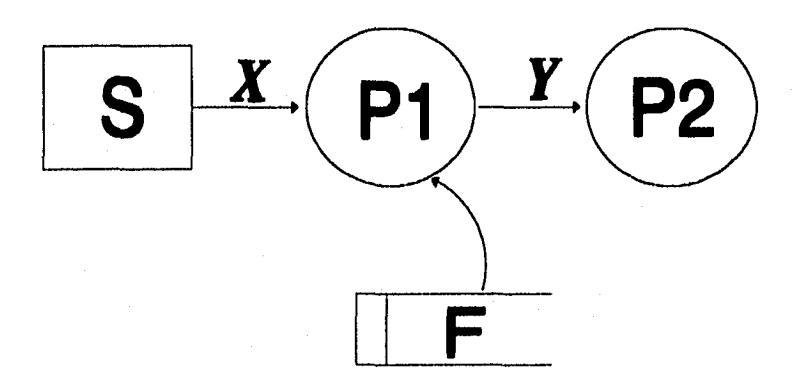

<sup>13</sup>DE MARCO, Tom, Structured Analysis and System Specification, Yourdon Press Prentice-Hall, 1979, United States of America, Cap 5. p. 51

Pág. 30 Sistema de Seguimiento de Alumnos

## **Guía para la construcción de un Diagrama de Flujo de Datos**

#### *I. Escoger nombres con significado para los procesos, flujos, almacenes y terminadores.*

El sistema más común para nombrar procesos es usar un verbo activo (un verbo transitivo, uno que tenga objeto) y un objeto apropiado para formar una frase descriptiva para el proceso. Por ejemplo:

Calcular promedio del alumno

Los nombres de los procesos, de flujos y de terminadores deberán provenir de un vocabulario que tenga algún significado para el usuario. Pero se tiene que tomar en cuenta lo siguiente:

- Evitar abreviaturas y acrónimos sustituyéndolos por verbos y objetos que tengan significado para alguien de la misma industria o aplicación, pero que trabaje en una compañía u organización diferente.
- No utilizar terminología orientada a la programación, tal como: RUTINA, PROCEDIMIENTO, SUBSISTEMA y FUNCION, a menos que los usuarios utilicen estas palabras en su propia conversación.

Sistema de Seguimiento de Alumnos en el provincio de Alumnos en el provincio en el provincio de Pág. 31

#### *2. Numerar el proceso*

El modelo de DFD es una red de procesos asincrónicos que se intercomunican, lo cual es una representación precisa de la manera en la que, en la realidad, funcionan muchos sistemas. Alguna secuencia pudiera implicarse por la presencia o ausencia de datos pero el esquema de numeración nada tiene que ver con eso.

Sin embargo, numerar las burbujas es una manera muy conveniente de referirse a los procesos. Es más fácil en una discusión sobre un DFD decir *burbuja 1* en lugar de *Editar transacción y reportar errores.* Pero es más importante el hecho de que los números se convierten en base para la numeración jerárquica en los diagramas de flujo por niveles.

#### *3. Evitar los DFD demasiado complejos*

El diagrama debe ser fácilmente entendido, fácilmente asimilado y placentero a la vista.

Entre las reglas estéticas hay una principal: no crear un DFD con demasiados procesos, flujos almacenes y terminadores. En la mayoría de los casos, no más de media docena de procesos y almacenes, flujos y terminadores relacionados en un sólo diagrama.

#### *4. Redilndar un DFD tantas veces como sea necesario*

Pág. 32 Sistema de Seguimiento de Alumnos

#### *5. Asegurarse que el DFD sea lógicamente consistente*

Las principales reglas de consistencia son:

- Evitar sumideros infinitos, burbujas que tienen entradas pero no salidas.
- Evitar las burbujas de generación espontánea, que tienen salidas sin tener entradas, porque son muy sospechosas y generalmente incorrectas.
- Cuidar los flujos y procesos no etiquetados.

En las siguientes páginas se presentan los diagramas de flujo de datos del Sistema de Seguimiento de Alumnos desde el nivel O, nivel 1 y nivel 2,

Sistema de Seguimiento de Alumnos en el provincio en el provincio Pág. 33

# Diagrama de Flujo de Datos Nivel 0

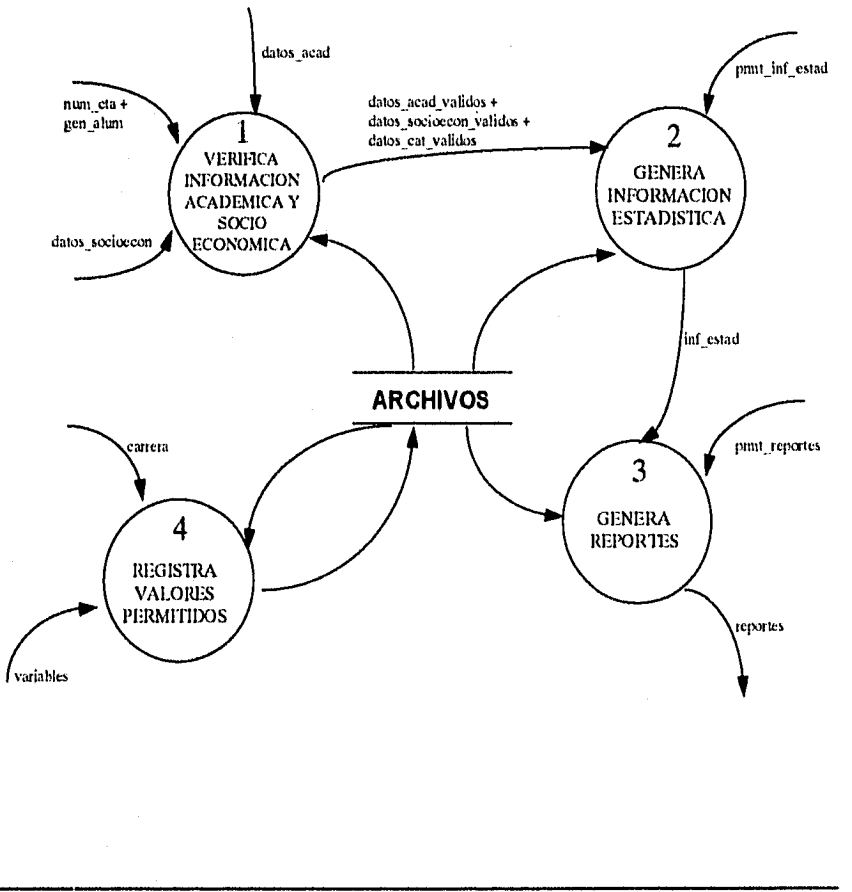

#### Sistema de Seguimiento de Alumnos

Pág. 34

# Diagrama de Flujo de Datos Nivel 1

#### 1. Verifica información socioeconómica y académica

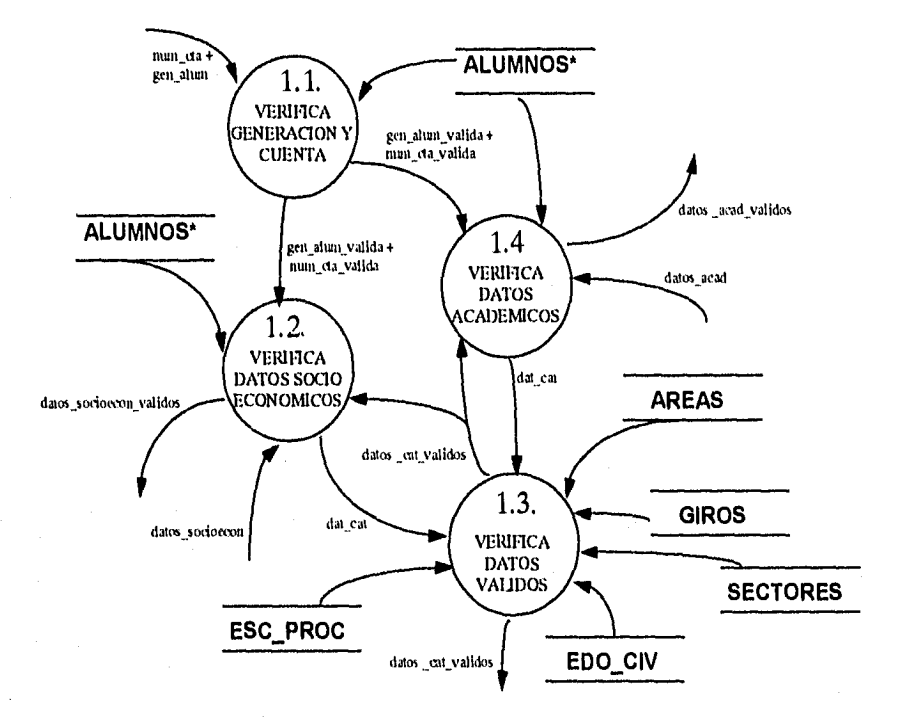

Sistema de Seguimiento de Alumnos

Pág. 35

# Diagrama de Flujo de Datos Nivel 1 2. Genera información estadística

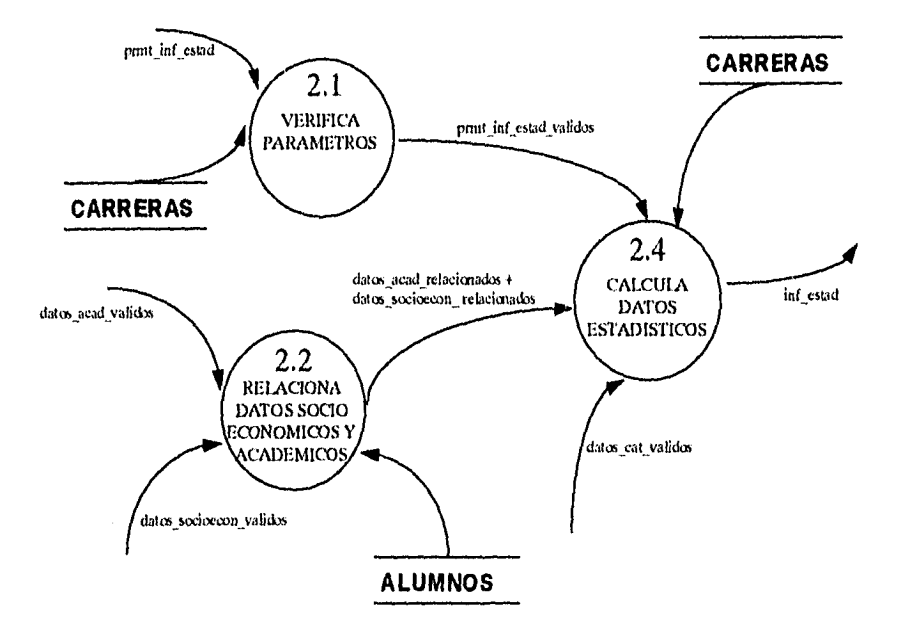

#### Pág. 36

Sistema de Seguimiento de Alumnos

Capítulo II. Análisis Estructurado

# Diagrama de Flujo de Datos Nivel 2 2.4. Calcula datos estadísticos

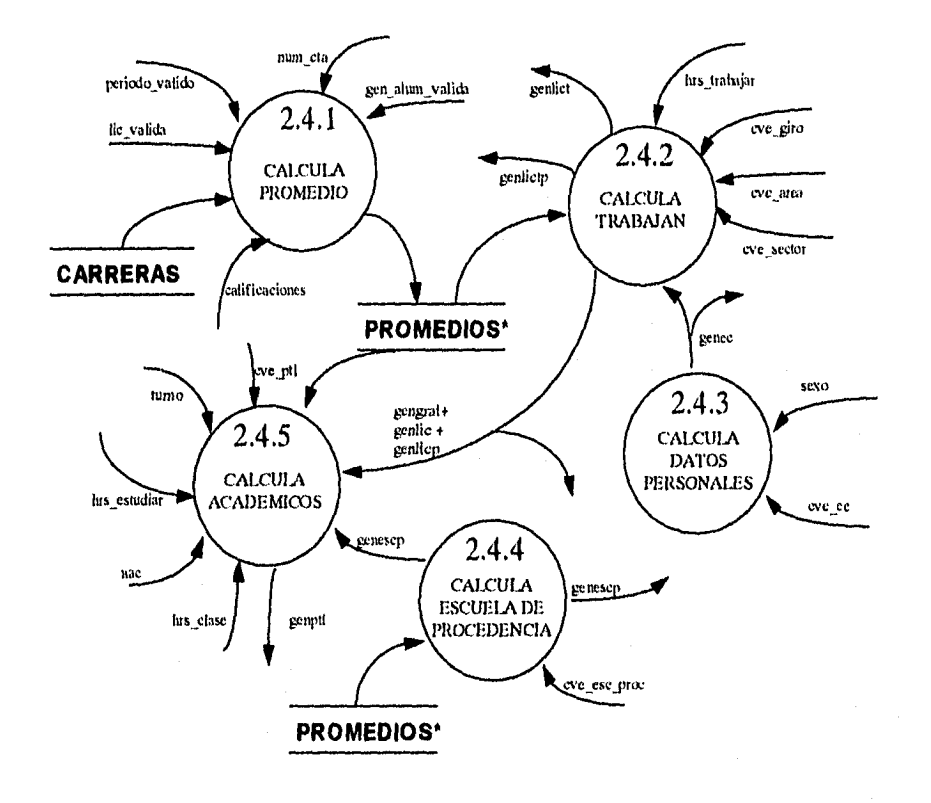

Sistema de Seguimiento de Alumnos

Pág. 37

## Diagrama de Flujo de Datos

## Nivel 1

## 3. Genera reportes

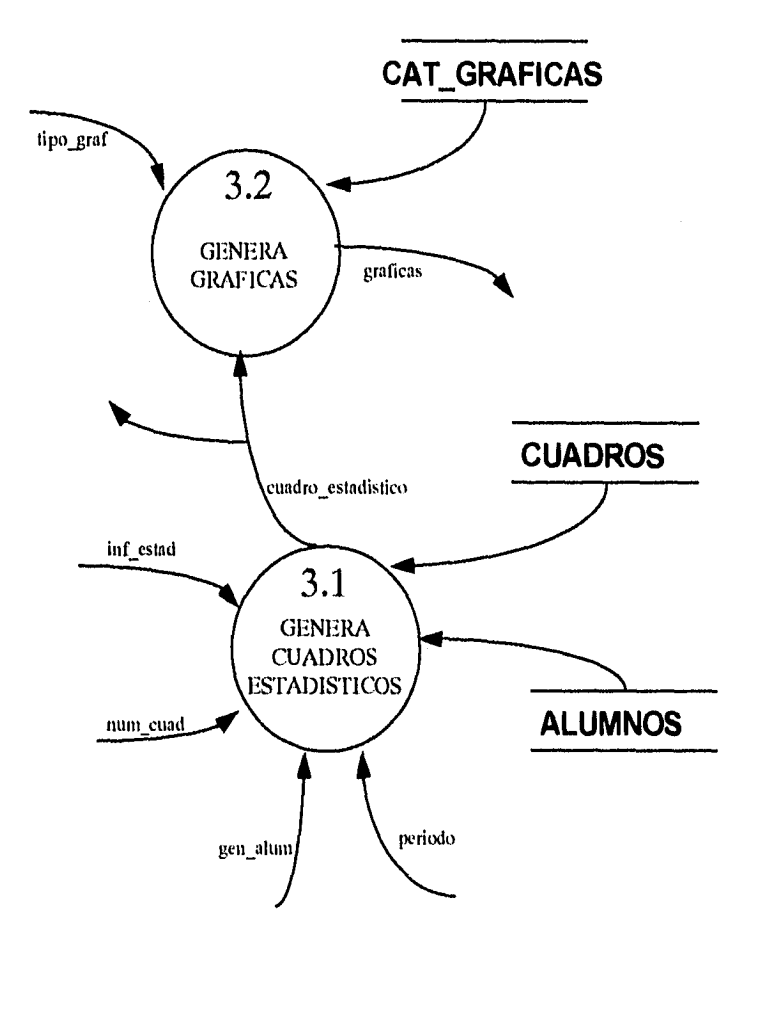

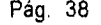

Pág. 38 Sistema de Seguimiento de Alumnos

Capítulo II. Análisis Estructurado

# Diagrama de Flujo de Datos Nivel 2 3.1. Genera cuadros estadísticos

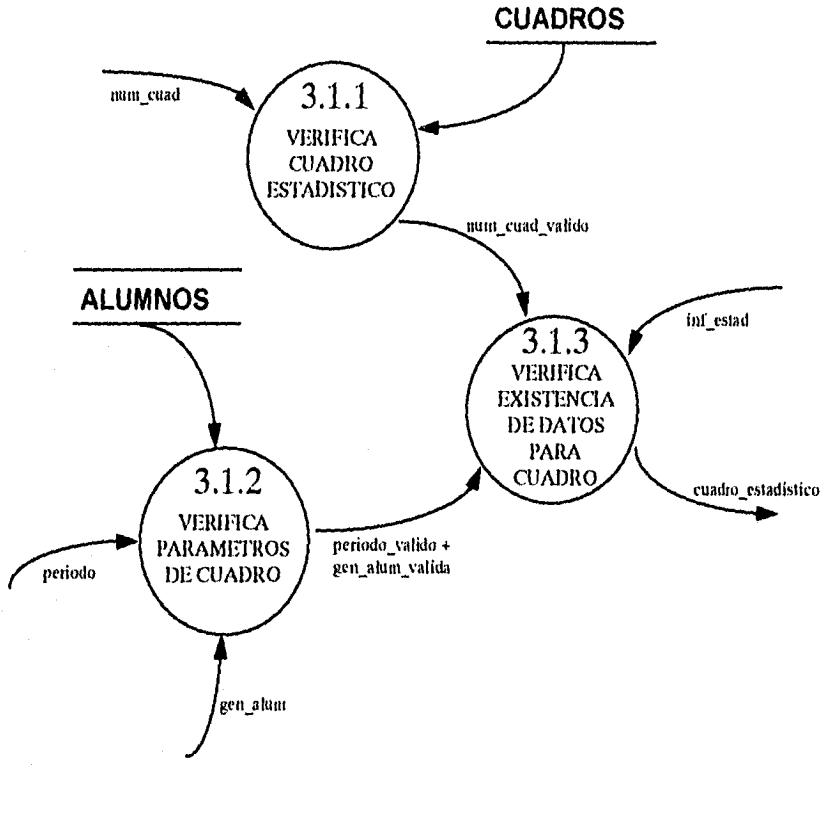

Sistema de Seguimiento de Alumnos

Pág. 39

# *Diagrama de Flujo de Datos Nivel 2 3.2. Genera gráficas*

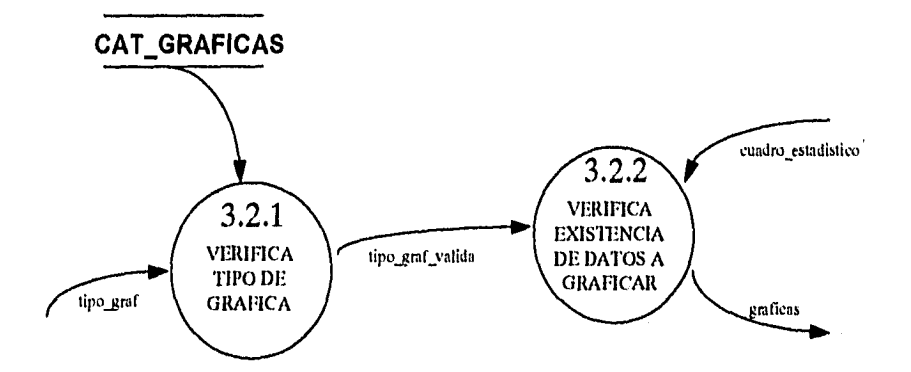

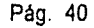

Pág. 40 Sistema de Seguimiento de Alumnos

Capítulo II. Análisis Estructurado

# Diagrama de Flujo de Datos Nivel 1

## 4. Registra datos válidos

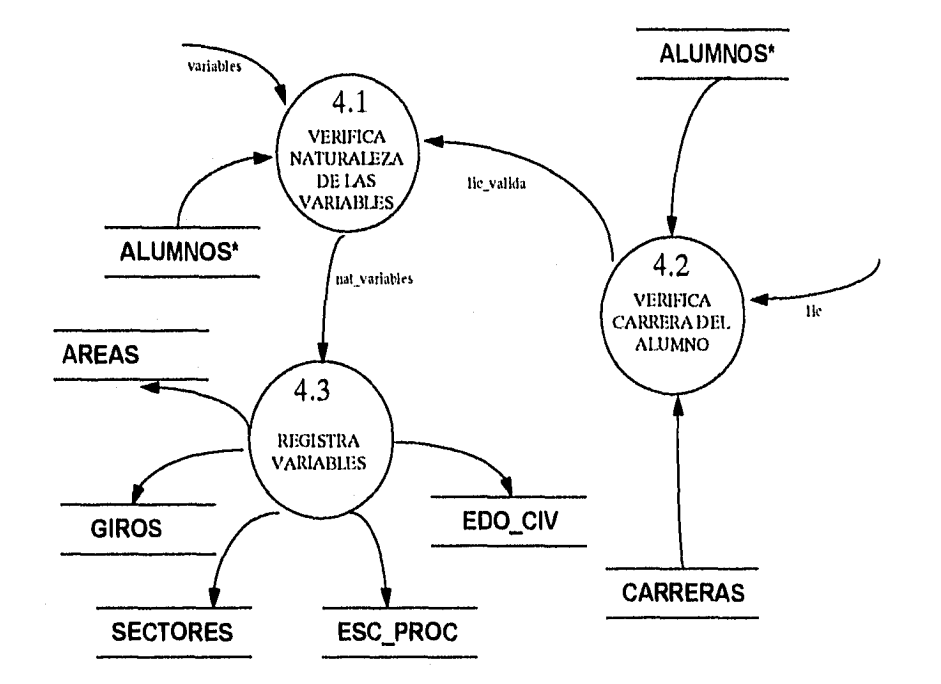

Sistema de Seguimiento de Alumnos

Pág. 41

#### **11.2.2.2 Diccionario de datos**

El diccionario de datos es una lista organizada de todos los elementos que pertenecen al sistema, con definiciones precisas y rigurosas que tanto el usuario como el analista de sistemas entienden de todas las entradas, salidas, componentes de almacenamientos, y cálculos intermedios. El diccionario de datos define los datos al hacer lo siguiente:

Describe el significado de los flujos y almacenamientos presentados en los diagramas de flujo de datos.

Describe la composición de los paquetes agregados de datos en movimiento a lo largo de los flujos, esto es, paquetes complejos (por ejemplo, dirección) que pueden ser partidos en elementos más elementales (como calle, número, colonia, delegación y código postal).

Describe la composición de paquetes de datos en almacenamientos.

Especifica los valores relevantes y unidades de trozos elementales de información en los flujos de datos y almacenamiento de datos<sup>14</sup>.

Pág. 42 Sistema de Seguimiento de Alumnos

<sup>&</sup>lt;sup>14</sup>YOURDON, Edward, Modern Structured Analysis, Prentice Hall, New York 1988, Cap. 10, p.189.

Sin él los DFD son solo dibujos bonitos que dan una idea de lo que hace un sistema.

Los DFD y el Diccionario de Datos deben ser considerados juntos. Sin un DD, los diagramas carecen de exactitud, sin los diagramas, los DD no serán usados por nadie . La correlación entre los dos es como sigue:

Hay un elemento de diccionario de datos por cada flujo de datos único que aparece en el conjunto de DFD. Hay un elemento de DD por cada archivo referenciado o cualquier diagrama en el conjunto, Hay un elemento de DD por cada primitiva funcional en el conjunto<sup>15</sup>.

Clases de elementos a ser definidos:

- Flujos de datos
- Archivos
- Procesos
- Elementos de dato. Es un tipo especial de flujo de dato que no puede ser descompuesto en flujos de datos subordinados. Los elementos de dato son las primitivas de nuestra definición de procesos.

<sup>15</sup>DE MARCO, Tom, Structured Analysis and System Specification, Yourdon Press Prentice-Hall, United States of America, 1979, Cap. 11, 126-127

Sistema de Seguimiento de Alumnos en el provincio en el proponente de Pág. 43

Notación del diccionario de datos:

Y, Compuesto de  $\equiv$ 

> Concatenación. Define componentes que siempre están incluidos en una estructura de datos en particular.

- ( ) Optativo (puede estar presente o ausente)
- } Iteración

Define la repetición de un componente en una estructura de datos.

[ I Selecciona una o más alternativas

- \* \* Comentarios
- Identifica a un campo llave.  $\omega$ 
	- Separa las alternativas en la construcción [ ]

 $\mathfrak{f}$ 

Pág. 44 Sistema de Seguimiento de Alumnos

num =  $[0|1|2|3|4|5|6|7|8|9]$ <br>
letra =  $[A|B|C|D|E|F|...]X|Y|Z|a|b|c|d|e|f|...x|y|z|T]$ letra =  $[A|B|C|D|E$ <br>alfa =  ${\text{num}}|{\text{letra}}$ alfa

7

#### **ALUMNOS =**

nom\_alum +  $Qnum_cta +$  $cve_ptl +$  $eve carr +$ nac + cau\_ing + cau ex + sexo + lee nac + fec\_mov + inse + plan\_est \*Contiene información general sobre los alumnos\*

 $anios\_bac = 1$ {num}2

\*Número de años en que realizó el bachillerato un alumno\*

**ARCAS** 

@cve\_area + desc\_area

Sistema de Seguimiento de Alumnos en el provincione de Pág. 45

 $\equiv$ 

Capítulo II. Análisis Estructructurado

 $\equiv$ 

## **calificaciones**

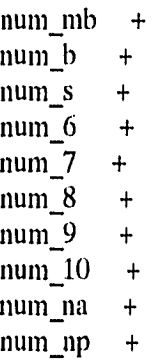

## **CARRERAS =**

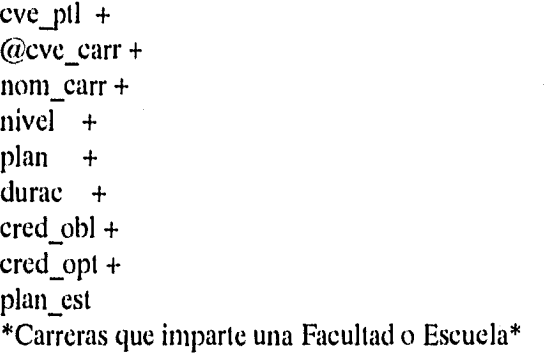

# CAT\_GRAFICAS =

 $\equiv$ 

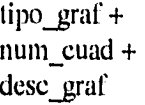

cau\_ing

 $1\{\text{num}\}2$ 

\*Causa de ingreso del alumno\*

Pág, 46 Sistema de Seguimiento de Alumnos

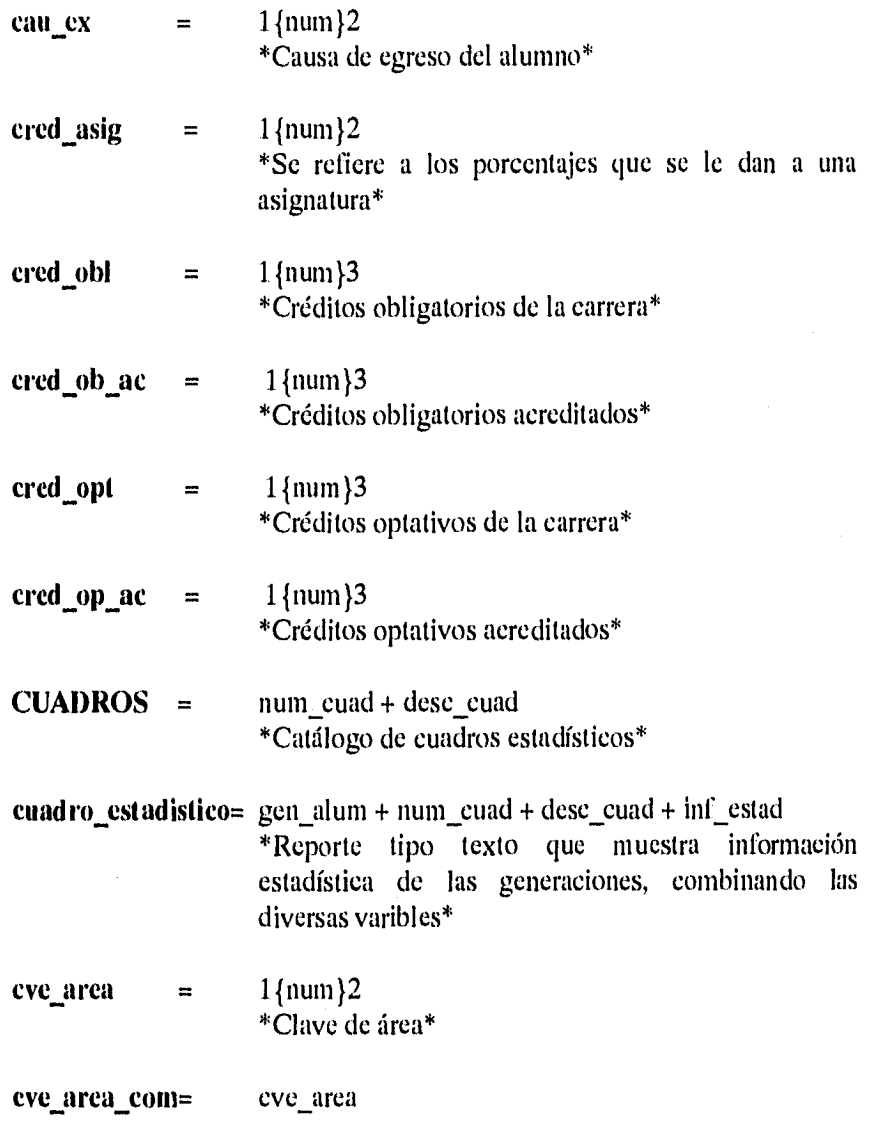

Sistema de Seguimiento de Alumnos Pág. 47

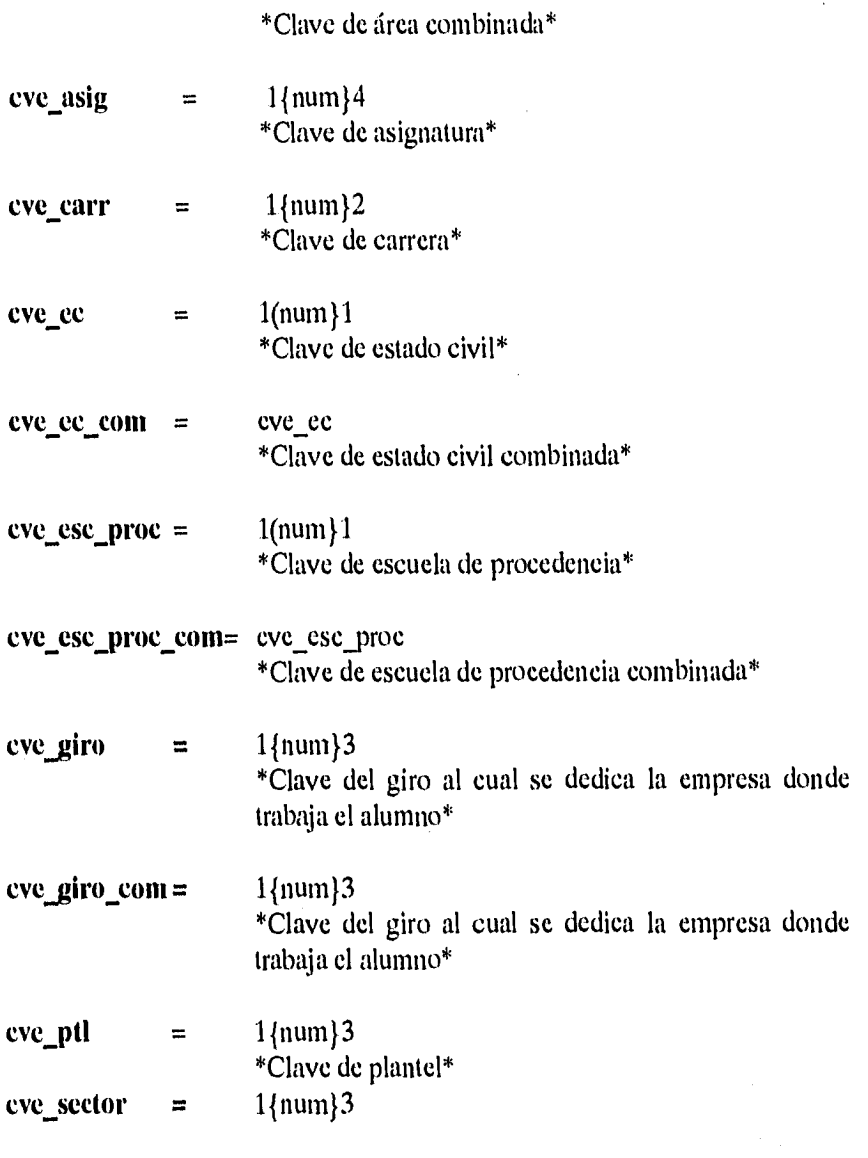

Pág, 48 Sistema de Seguimiento de Alumnos

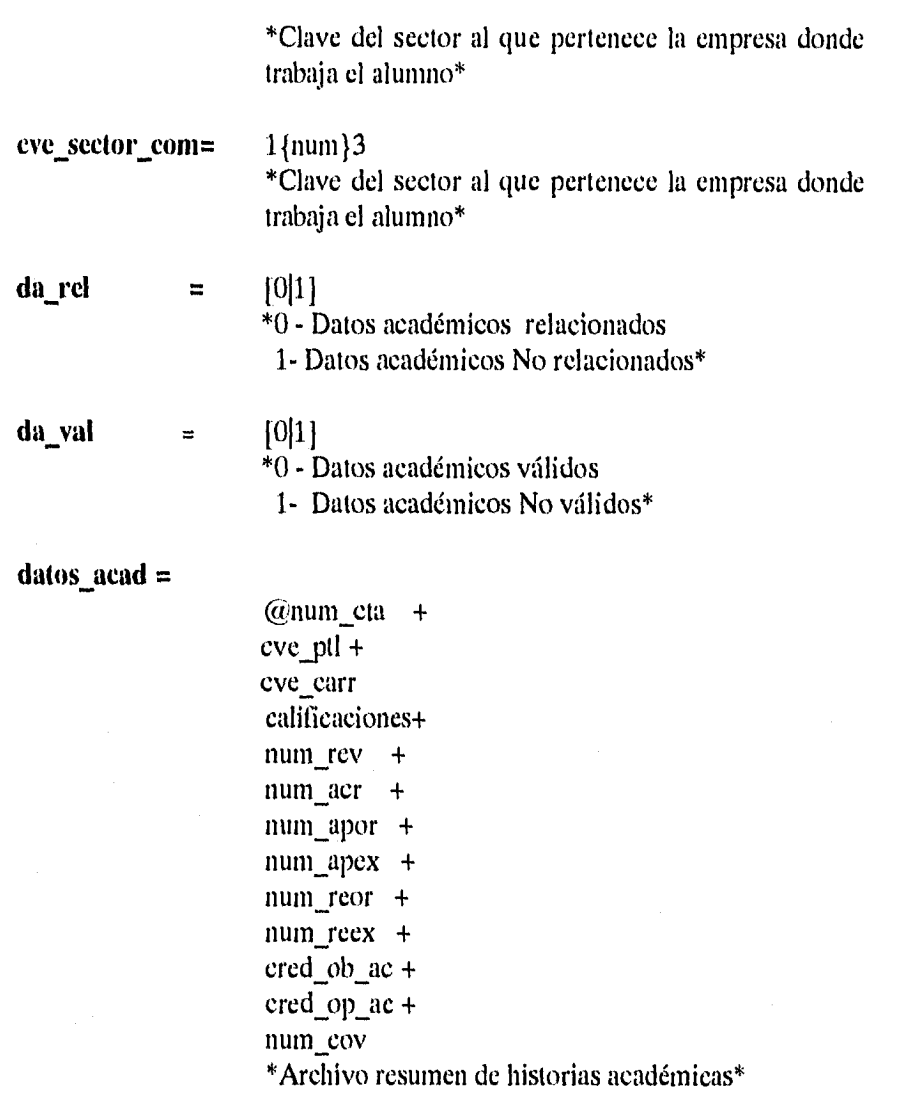

**datos\_acad\_error** = da\_val + datos\_acad

Sistema de Seguimiento de Alumnos Pág. 49

Capitulo II. Análisis Estructructurado

\*Datos académicos no válidos\*

**datos\_acad\_validos =** da val + datos\_acad \*Datos académicos que han sido verificados\*

datos\_acad\_relacionados = da\_rel + datos\_acad\_validos \*Datos académicos que tienen un registro correspondiente en datos socioeconómicos por medio del número de cuenta \*

**dalos\_car\_error=** 

\* Datos de catálogos no válidos\*

datos\_cat\_validos = AREAS + ESC\_PROC + EDO\_CIV + GIROS + **SECTORES**  \*Datos una vez que han sido verificados\*

Pág. 50 Sistema de Seguimiento de Alumnos

#### **datos\_sociccon**

num\_cta  $\ddot{}$ cve\_carr  $\ddot{+}$ tipo primaria + tipo secundaria + eve\_esc\_proc + prom\_bac  $+$ anios bac  $\ddot{+}$ eve\_ec  $\ddot{+}$ num hijos + domicilio\_alumno+ brs\_clase  $\ddot{+}$ hrs estudiar +  $trab +$ brs\_trabajar + domicilio\_trabajo+ telefono + cve\_giro + eve sector + cve\_area + turno + sexo

**datos\_socioecon\_relacionados = ds\_rel + datos\_socioecon\_validos** \*Datos socioeconómicos que han sido relacionados con los datos académicos por medio del número de cuenta \*

**dalos\_socioecon\_error =** da val + datos\_socioecon \*Datos socioeconómicos no válidos\*

Sistema de Seguimiento de Alumnos en el provincione de Pág. 51

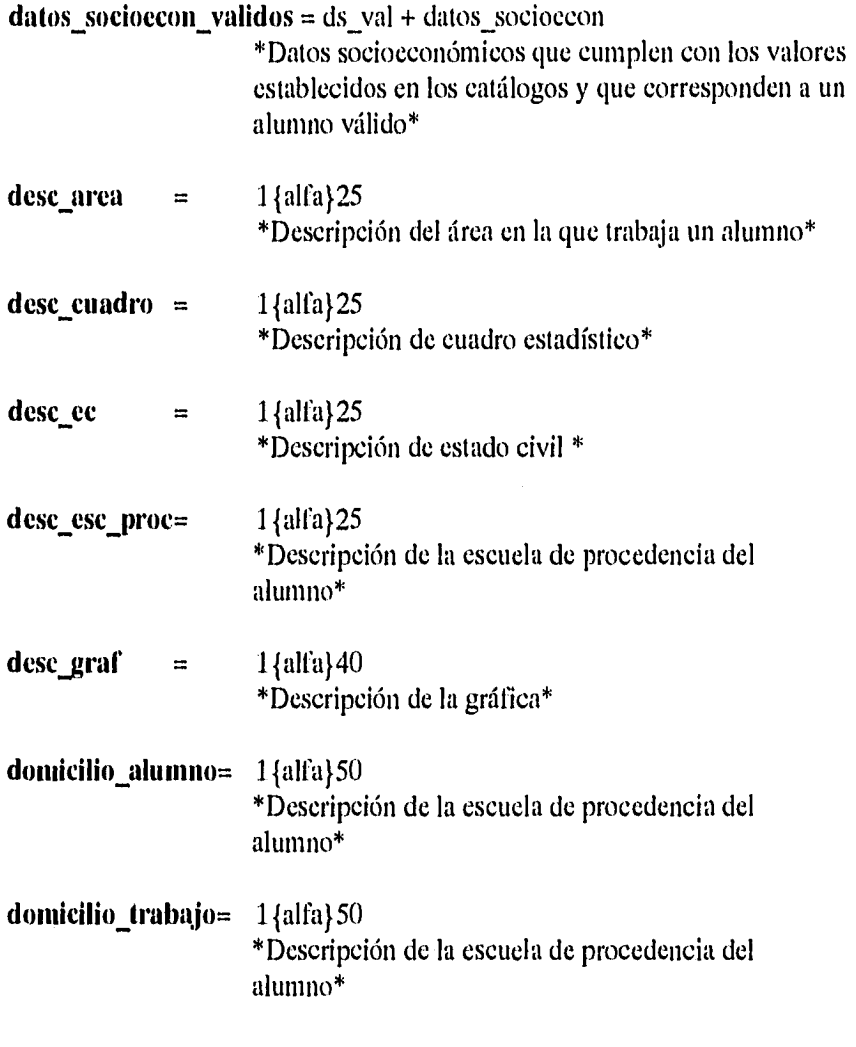

Pág. 52 Sistema de Seguimiento de Alumnos

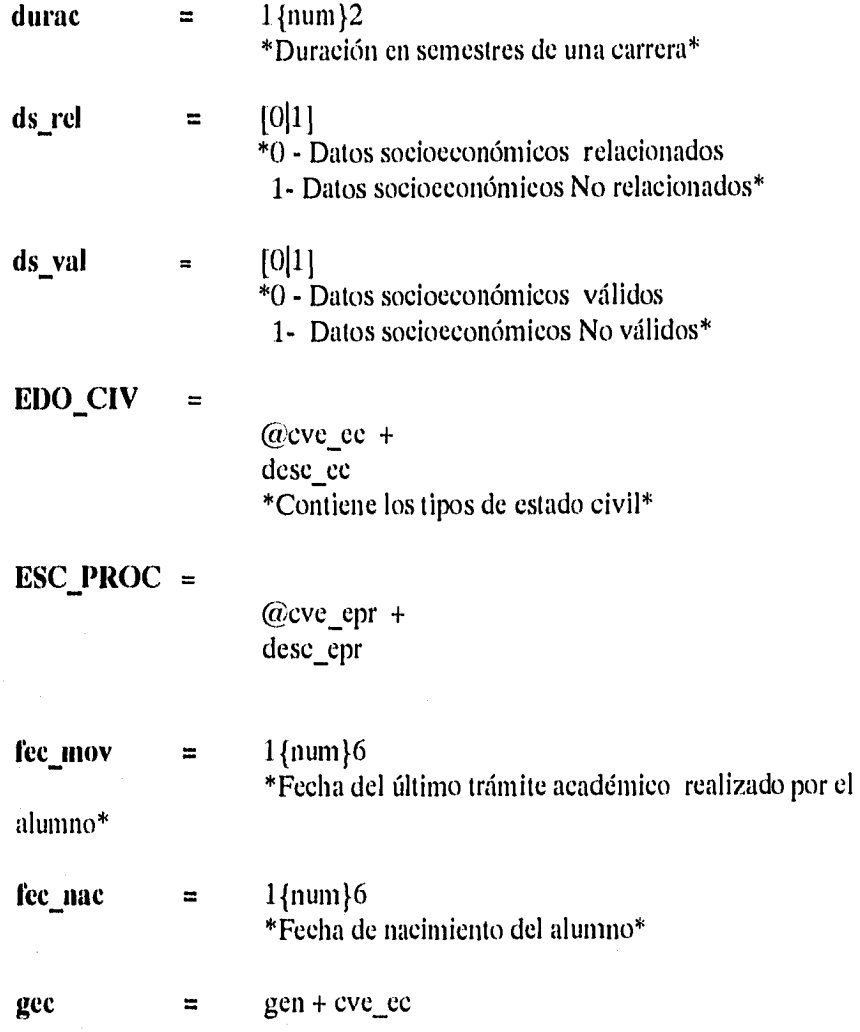

Sistema de Seguimiento de Alumnos

Pág. 53

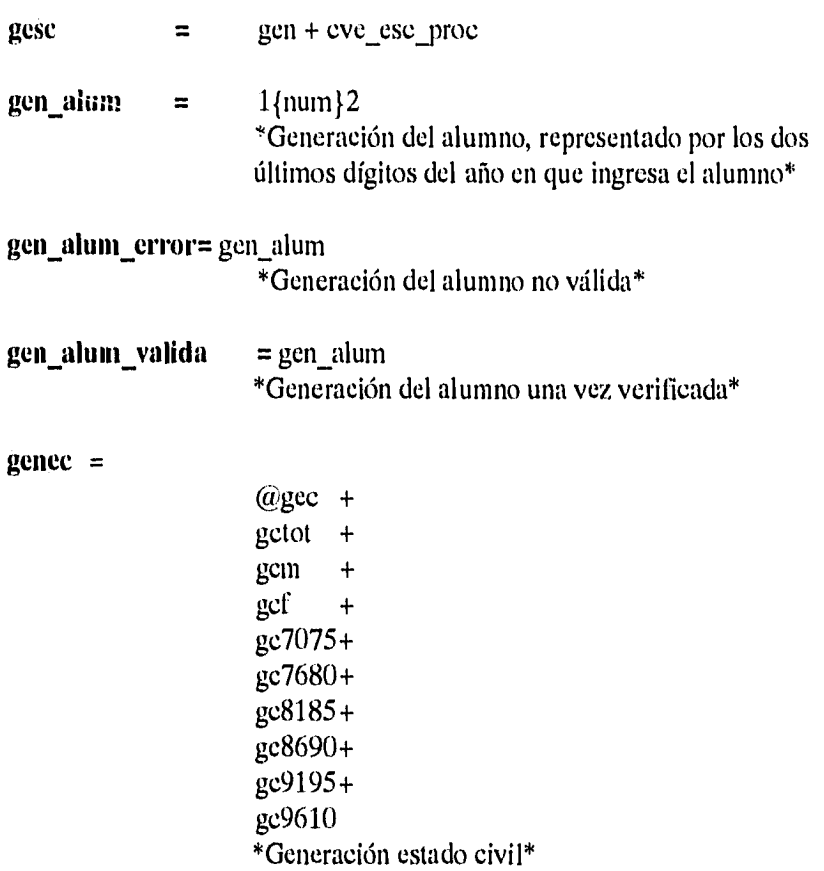

Pág. 54 Sistema de Seguimiento de Alumnos

Capítulo II. Análisis Estructructurado

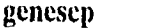

 $\equiv$ 

 $\equiv$ 

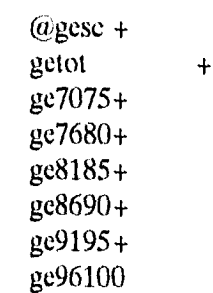

## gengral

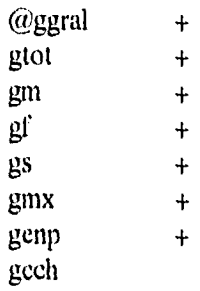

Sistema de Seguimiento de Alumnos Pág. 55

genlic=

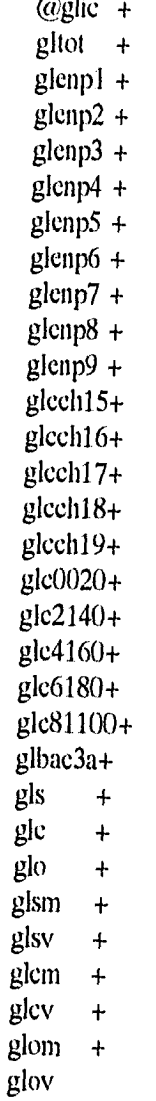

 $\mathbf{A}$ 

Pág. 56

Sistema de Seguimiento de Alumnos

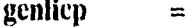

@glicp+ glptot +  $g$ lpc $00 +$  $g$ lpc06 +  $g$ lpcl1 +  $g$ lpc16 +  $g$ lpc21 +  $g$ lpc25 +  $g$ lpe $00 +$  $g$ lpe $06 +$  $g$ lpell +  $g$ lpe16 +  $g$ lpe21 + glpe<sub>25</sub>

#### **gcnlicpt**

@glicpt+ glpttot + glptOO + glpt06 +  $g$ lpt $11 +$ glpt16 +  $g$ lpt21 + glpt25

=

Sistema de Seguimiento de Alumnos

Pág.57

 $\equiv$ 

genlict

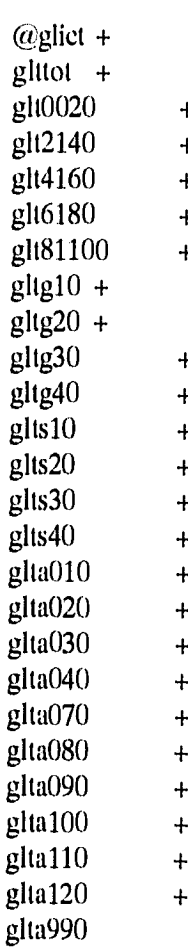

Pág. 58 Sistema de Seguimiento de Alumnos

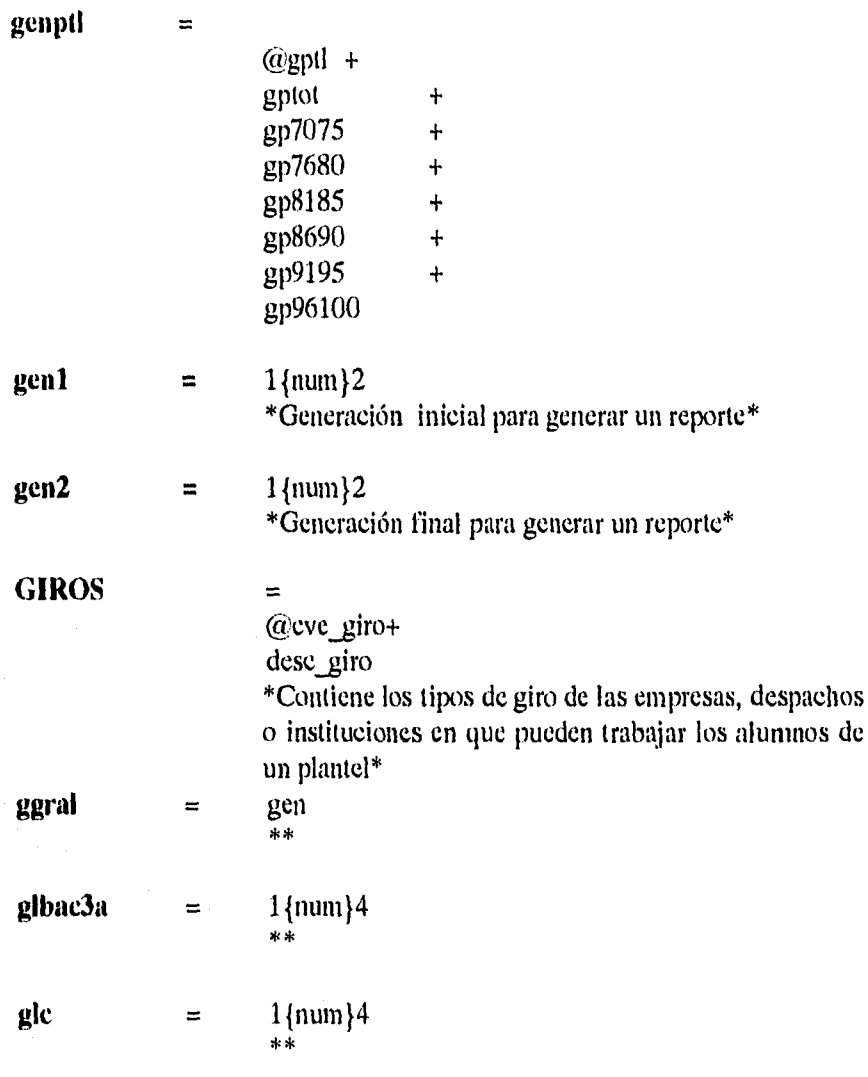

Sistema de Seguimiento de Alumnos Pág. 59

Ċ,

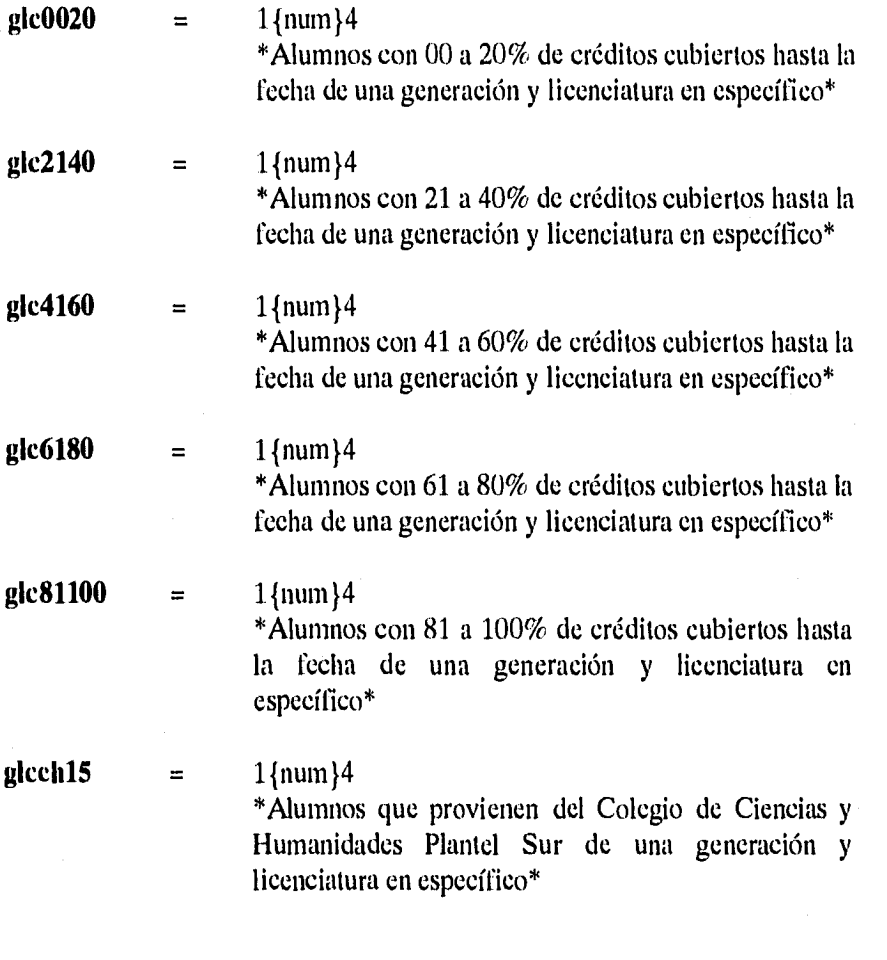

Pág. 60 Sistema de Seguimiento de Alumnos

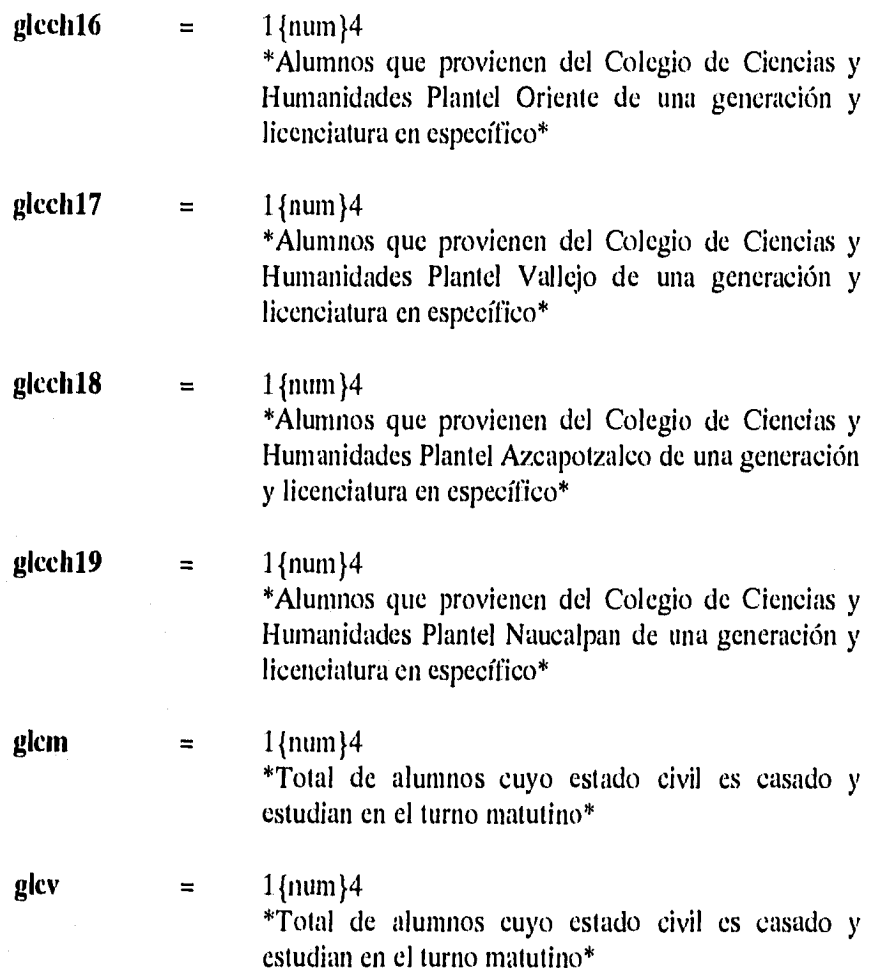

Sistema de Seguimiento de Alumnos Pág. 61

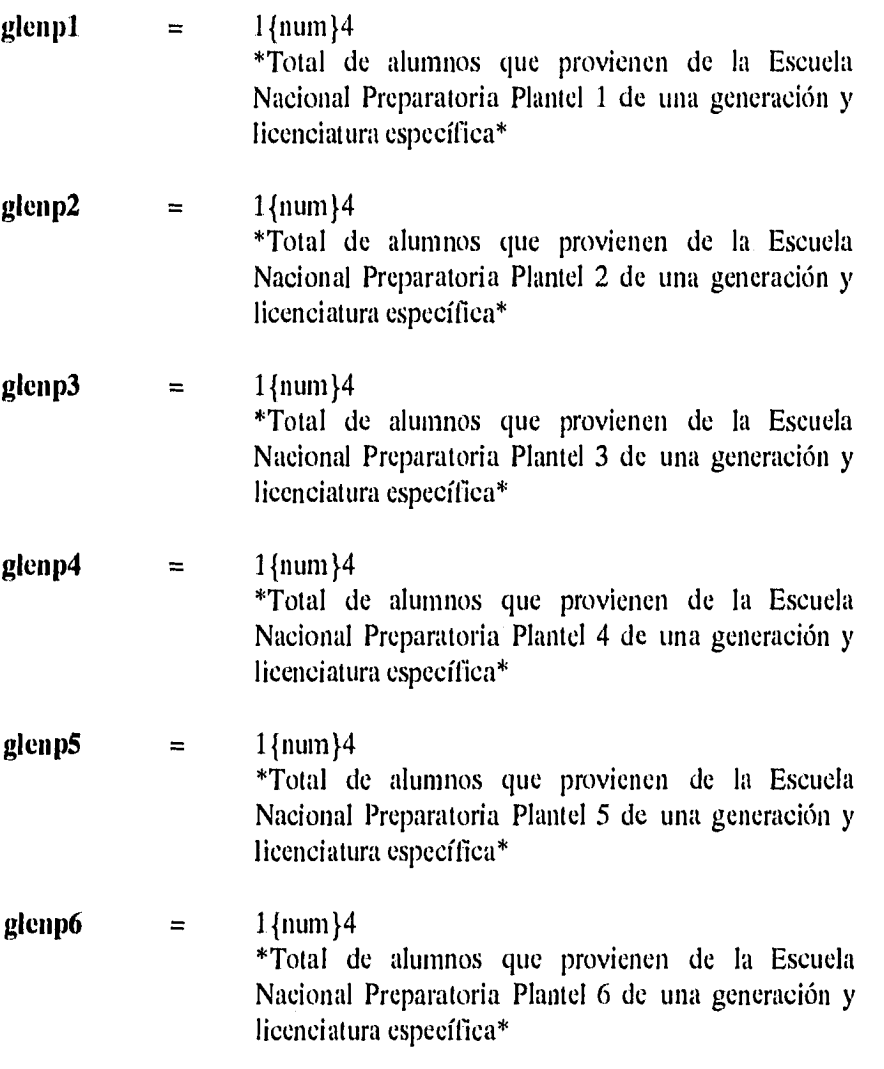

**Pág. 62 Sistema de Seguimiento de Alumnos** 

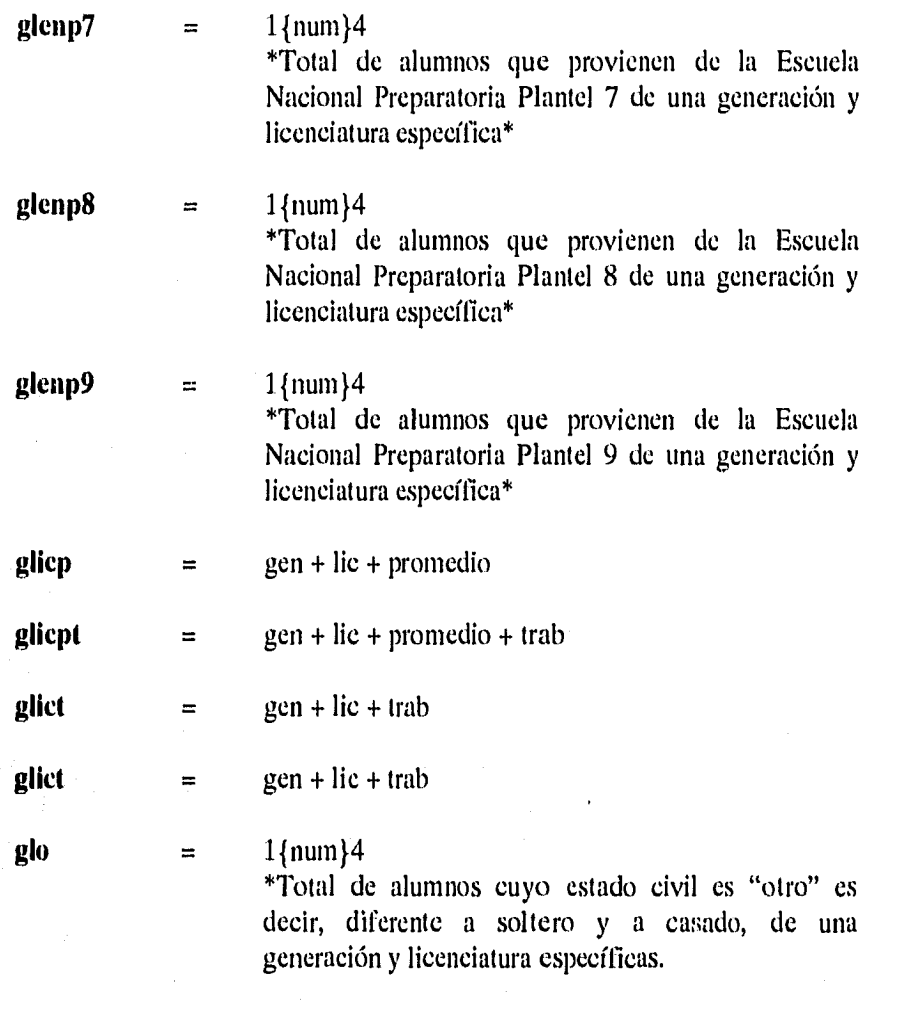

Sistema de Seguimiento de Alumnos Pág. 63
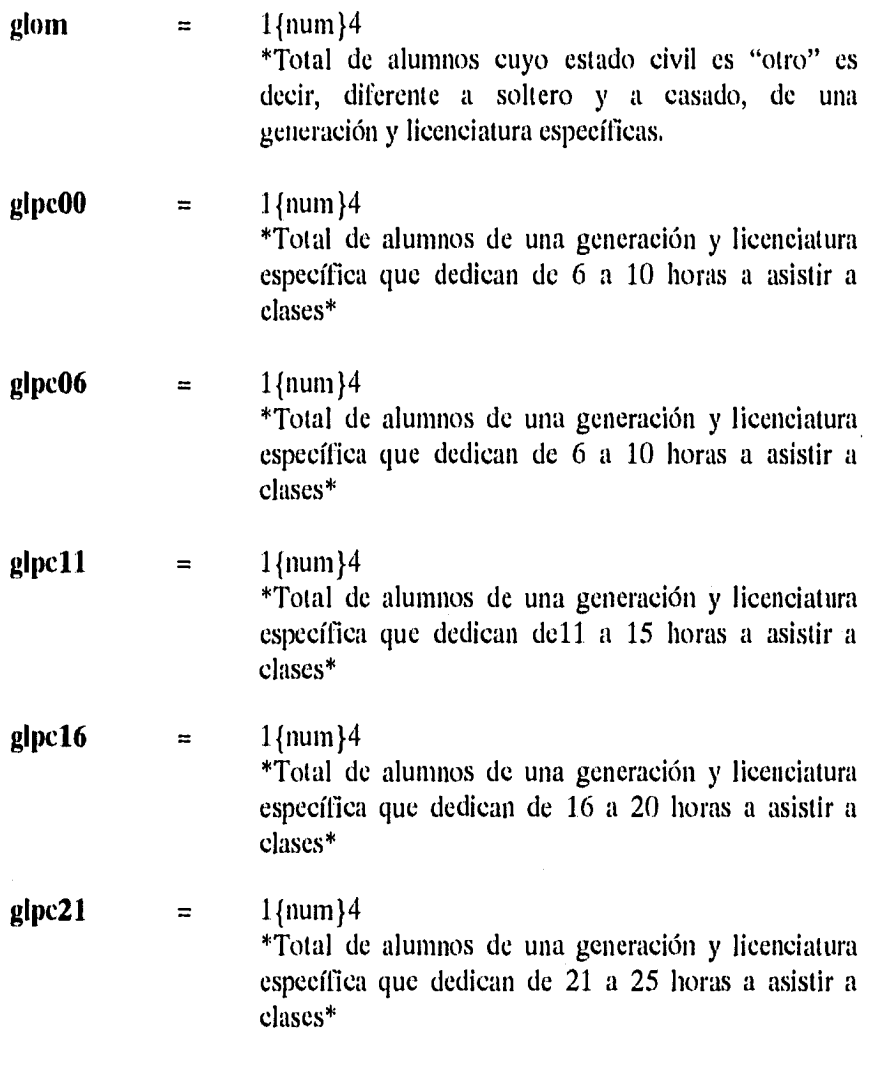

Pág. 64 Sistema de Seguimiento de Alumnos

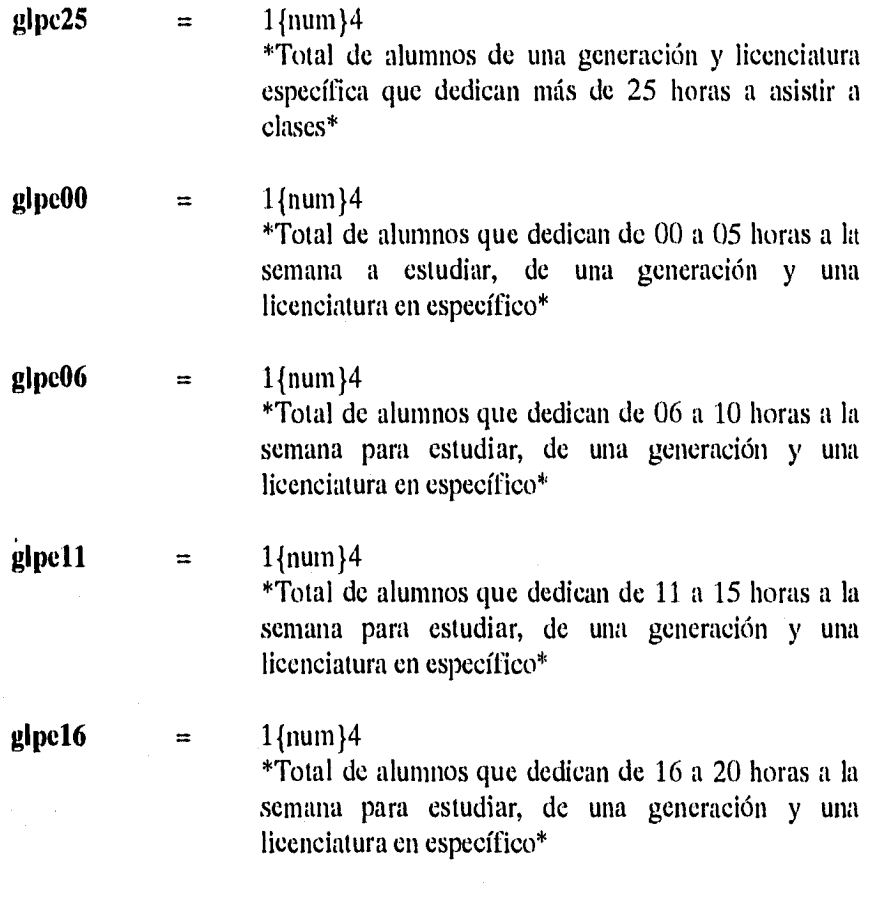

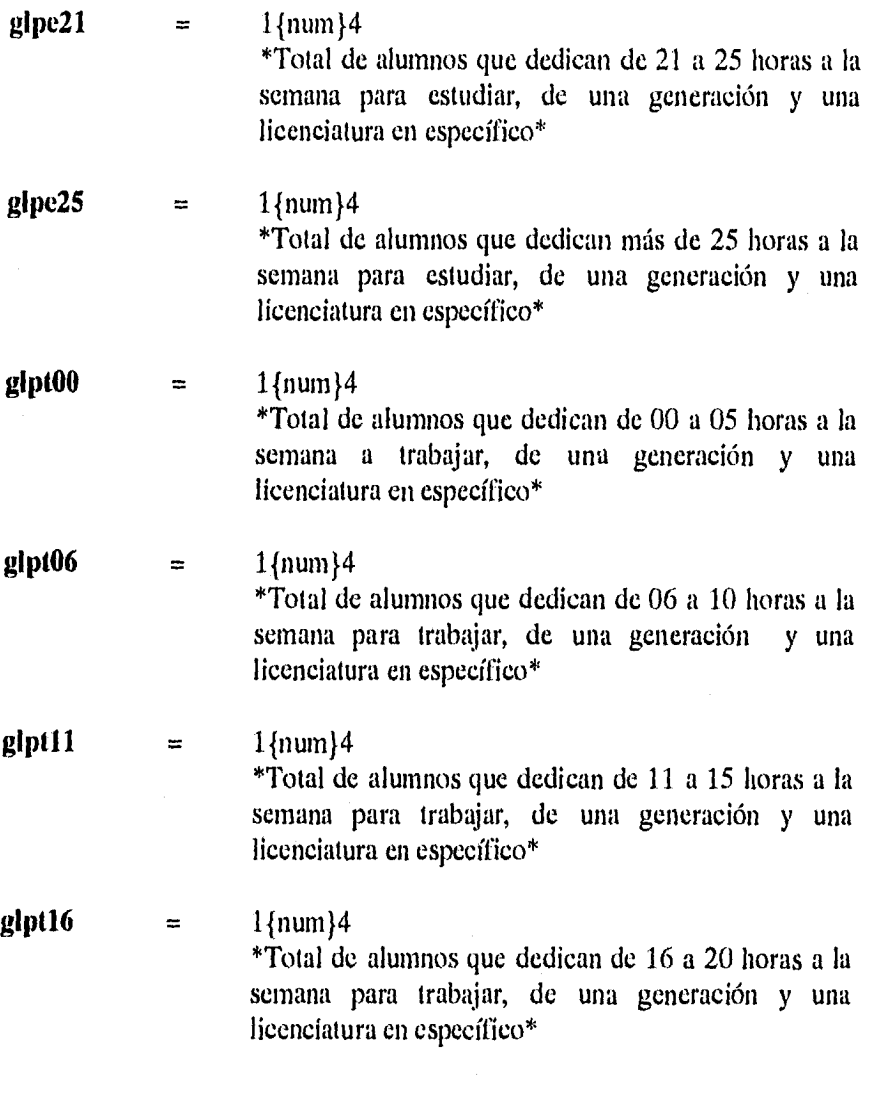

Pág. 66 Sistema de Seguimiento de Alumnos

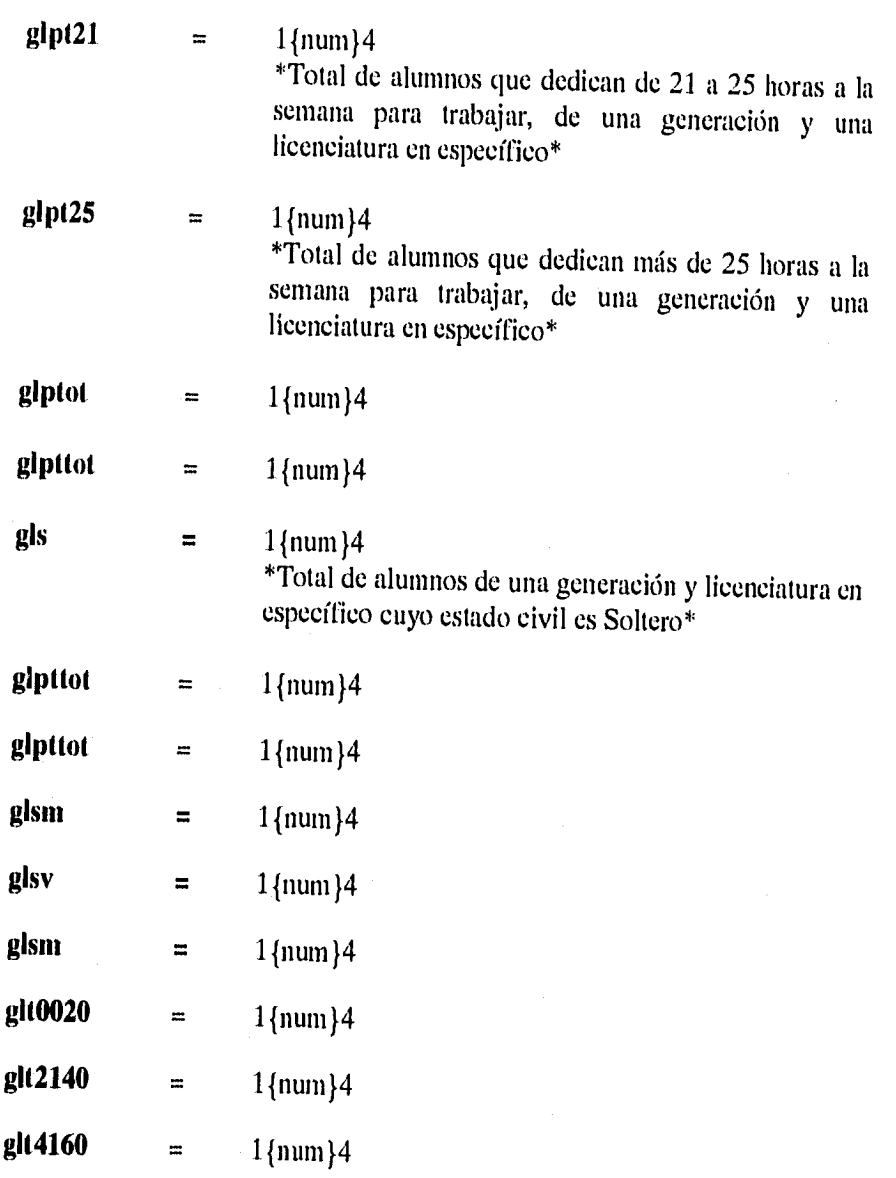

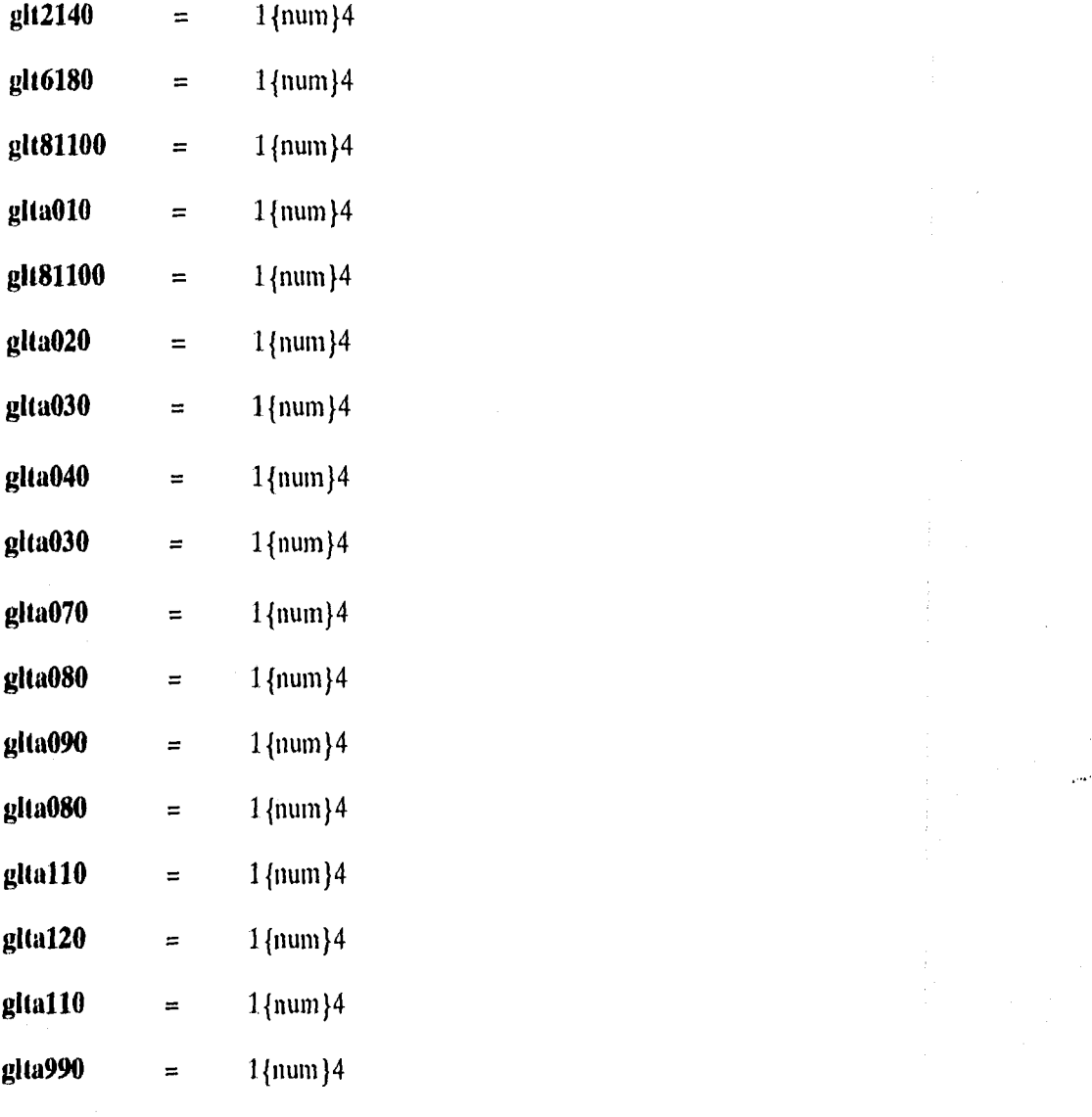

Pág.68 Sistema de Seguimiento de Alumnos

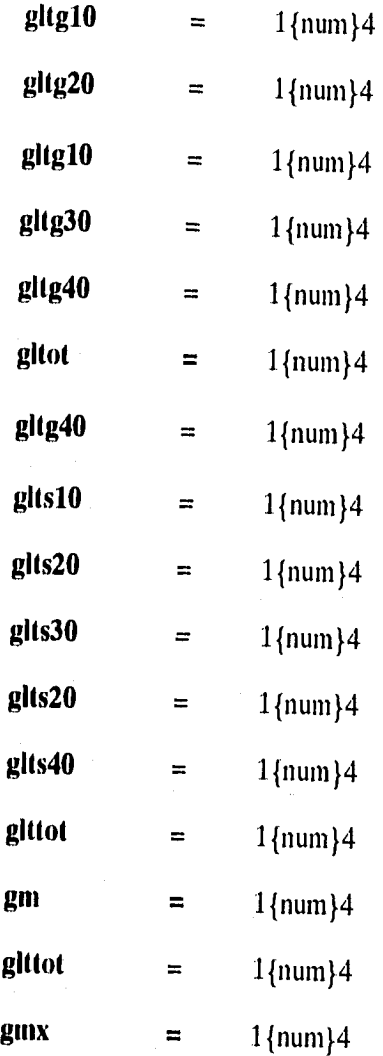

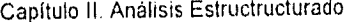

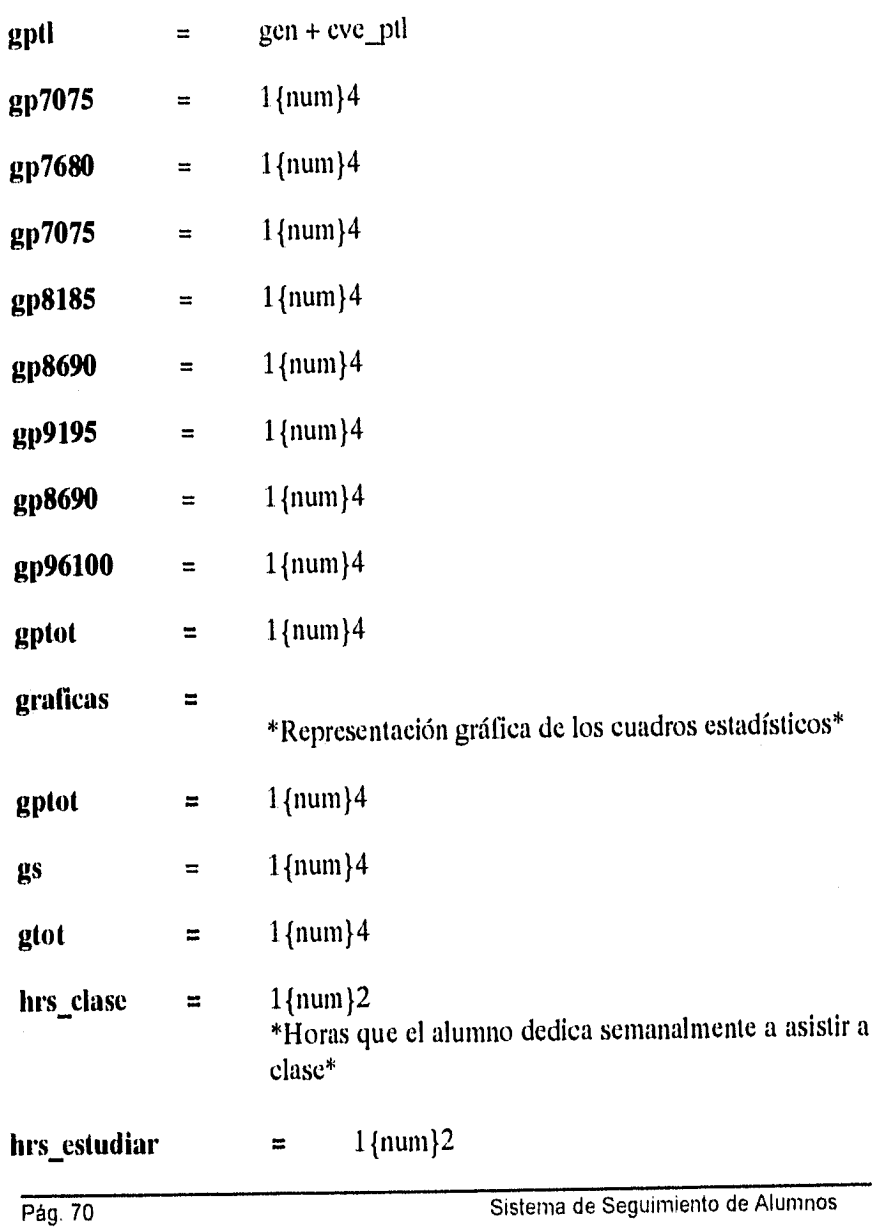

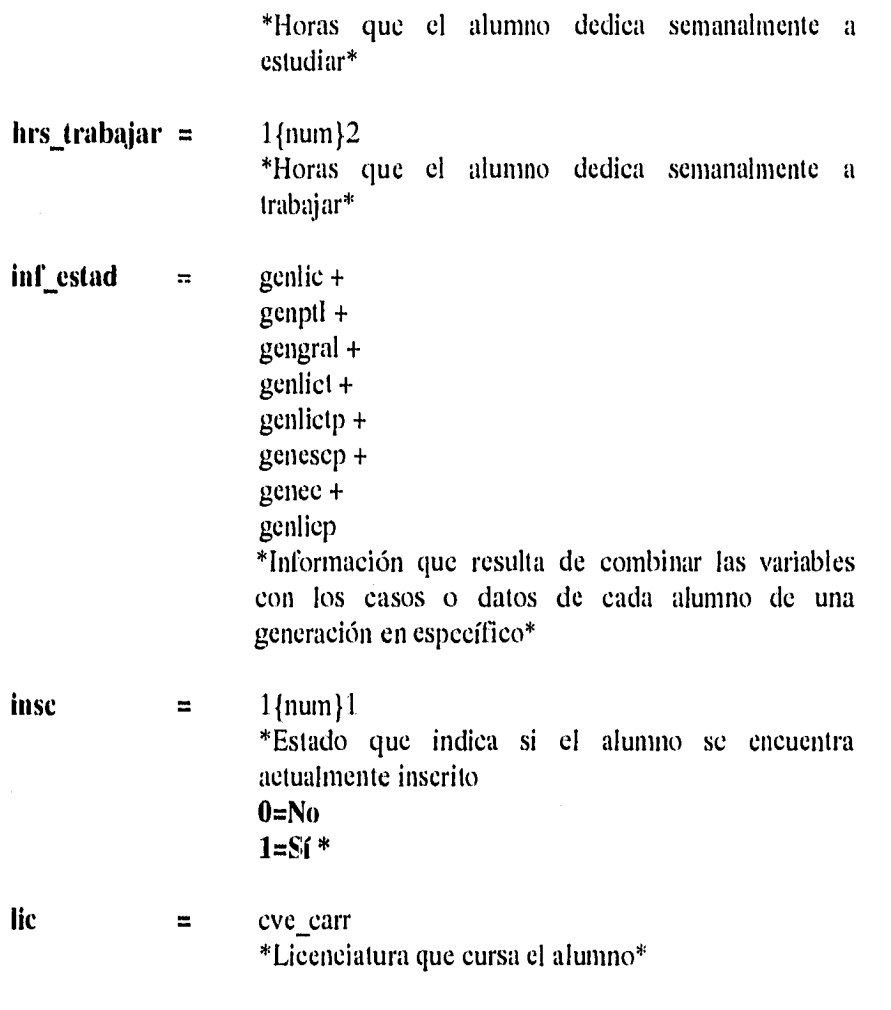

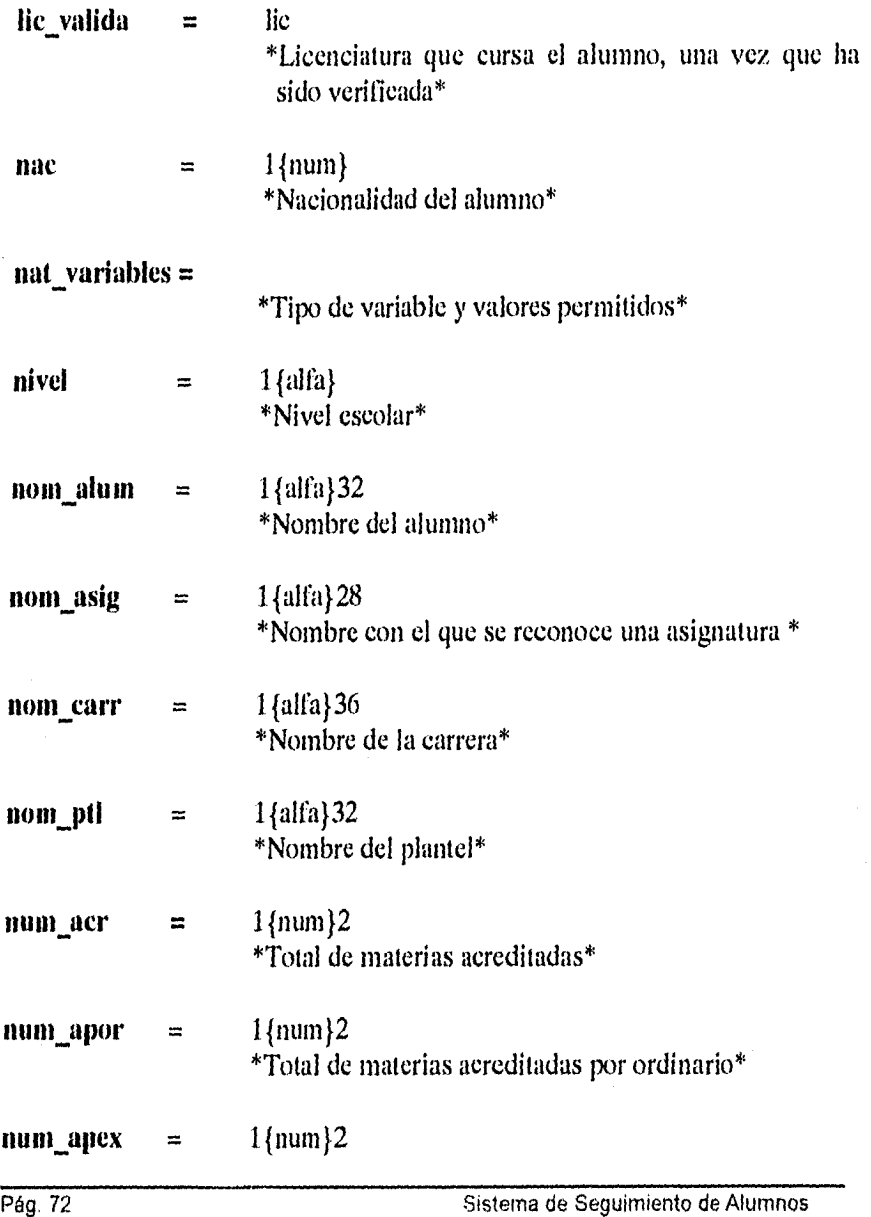

 $\cdots$ 

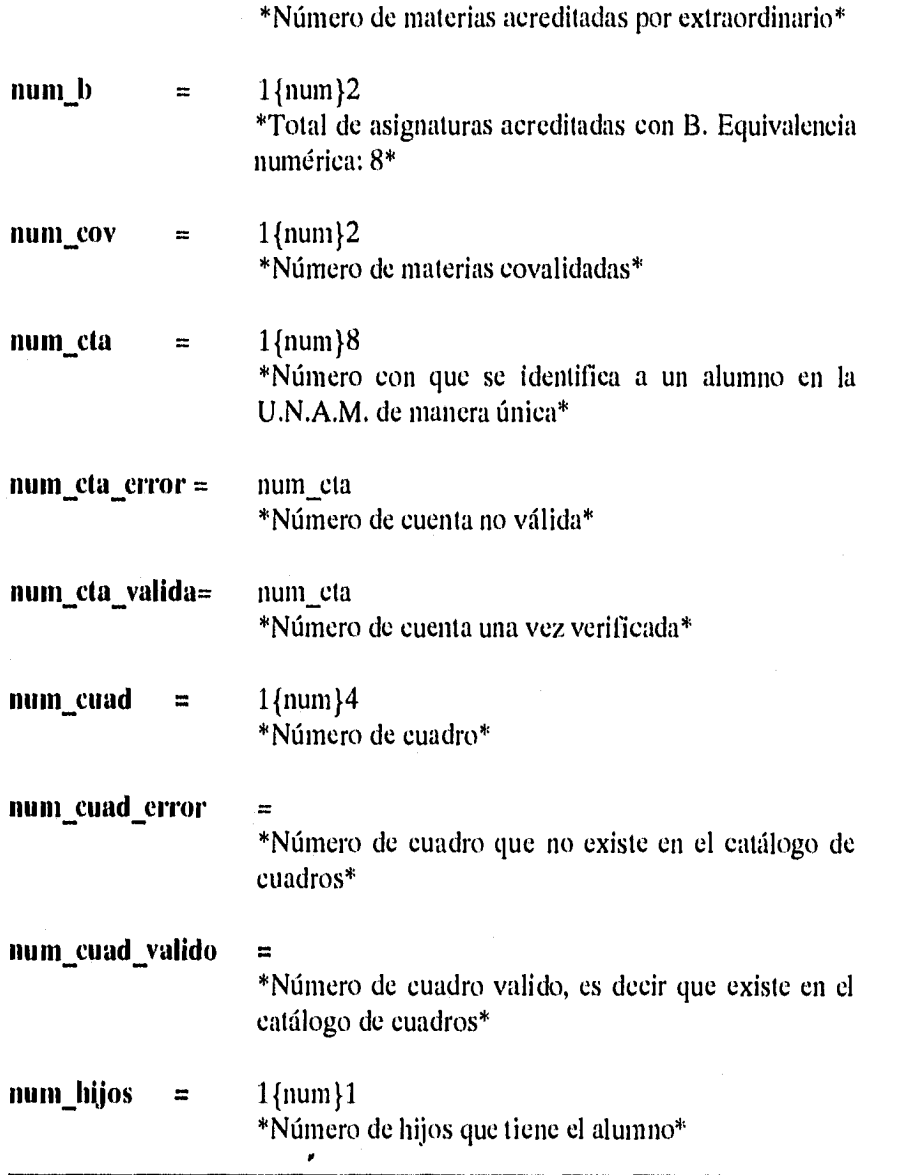

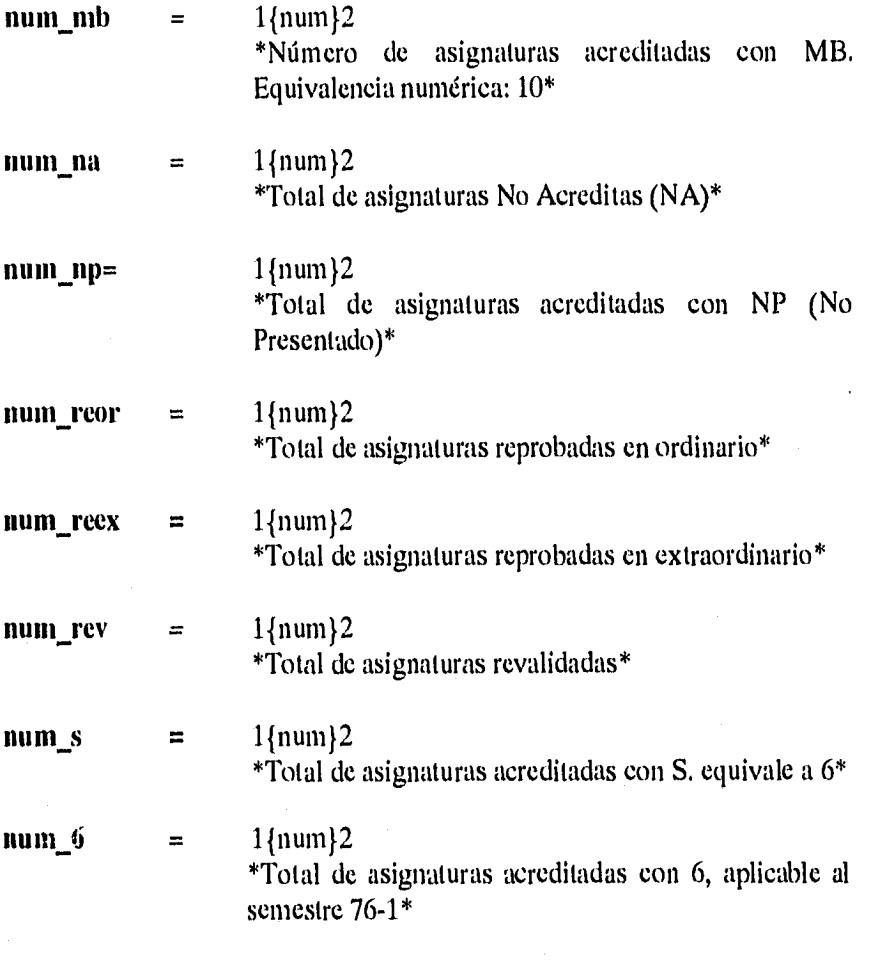

Pág. 74 Sistema de Seguimiento de Alumnos

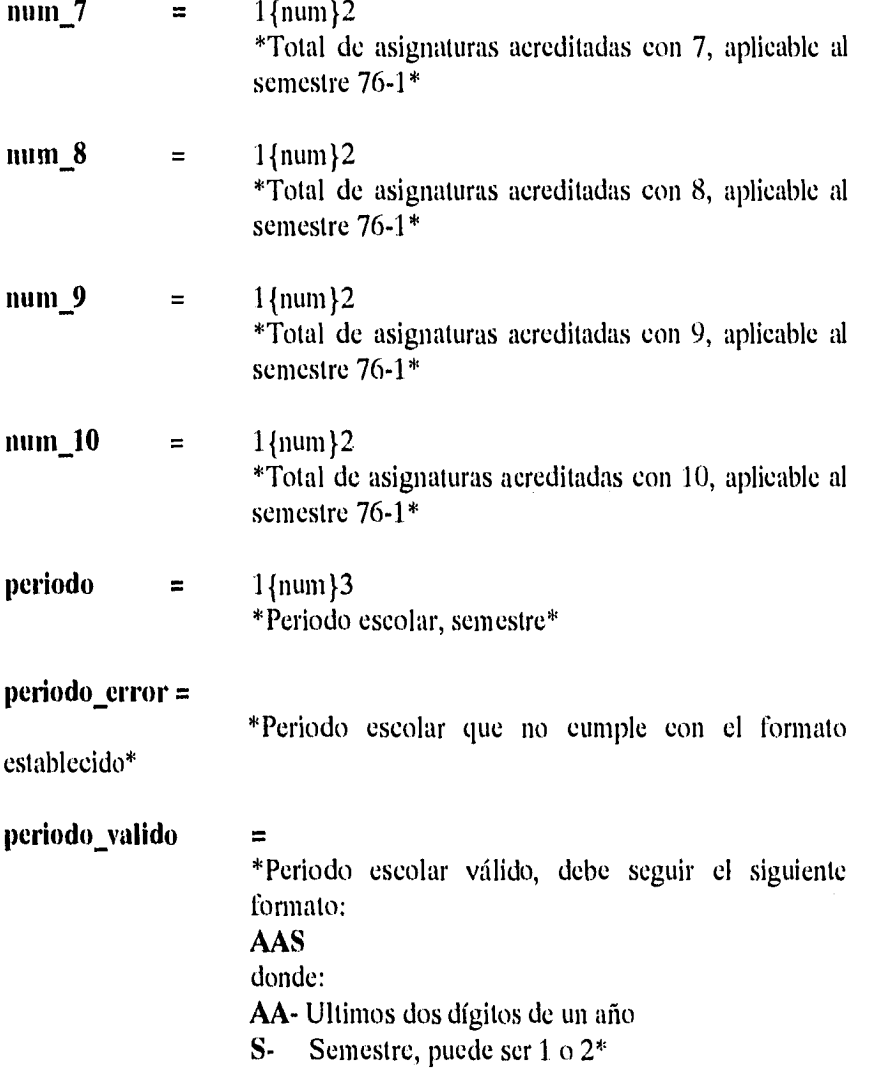

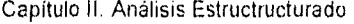

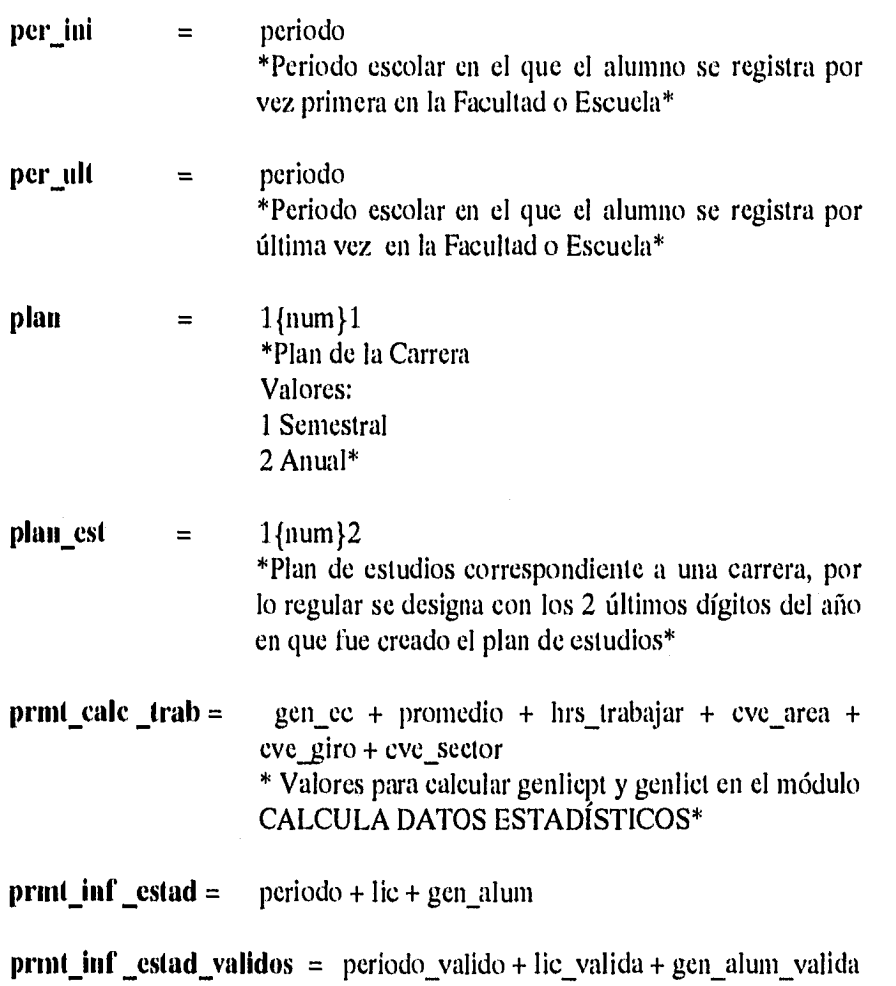

Pág. 76 Sistema de Seguimiento de Alumnos

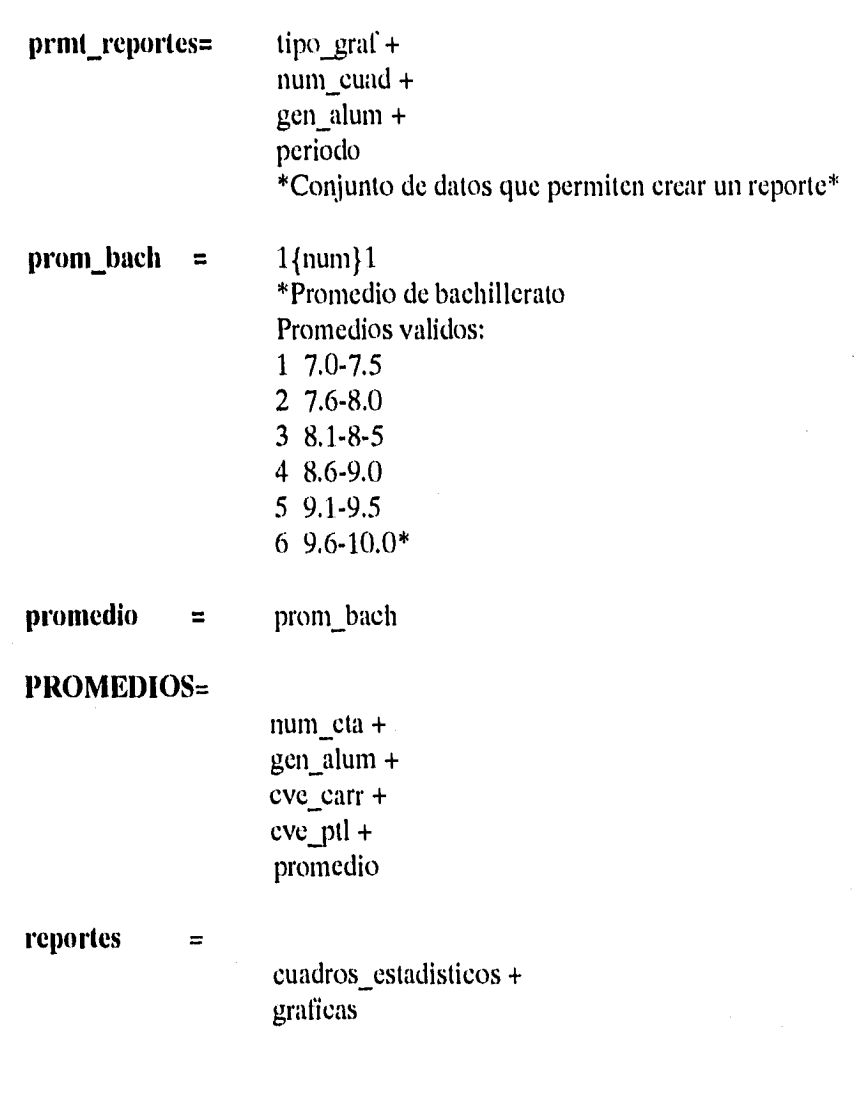

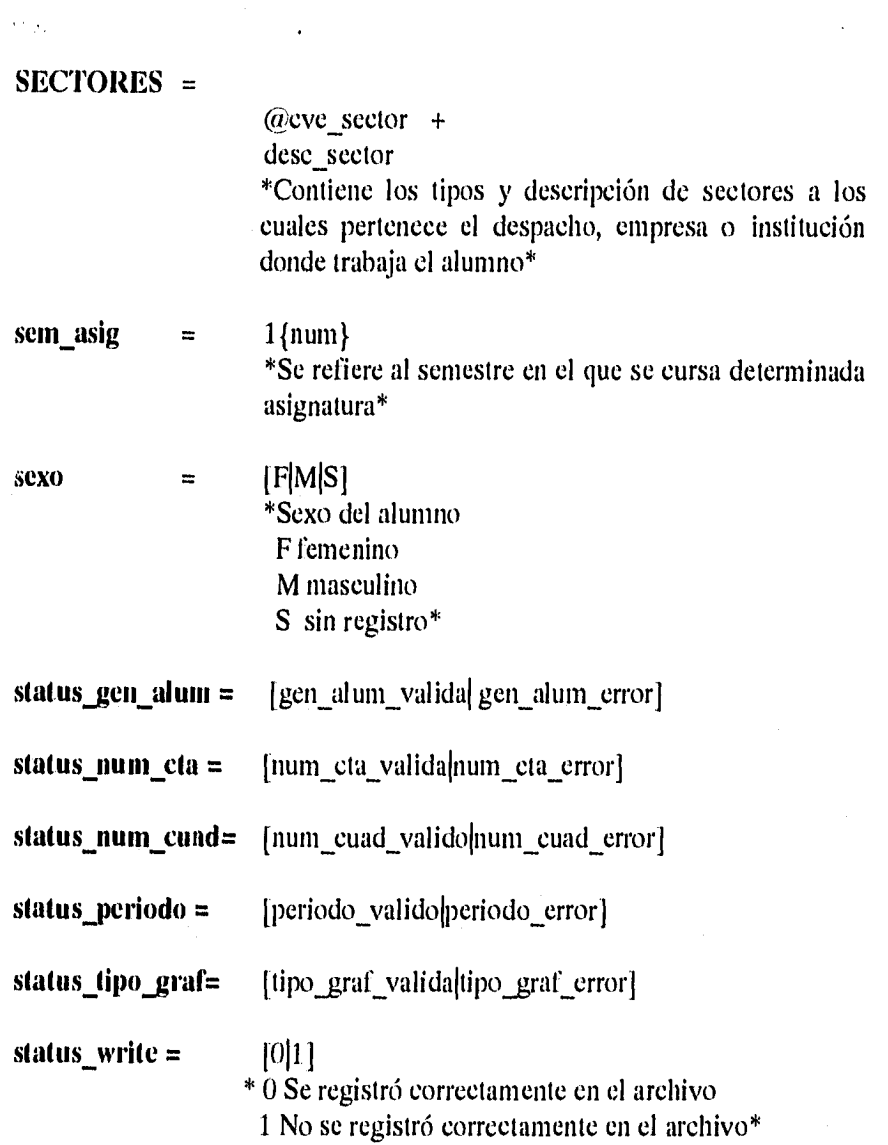

Pág. 78 Sistema de Seguimiento de Alumnos

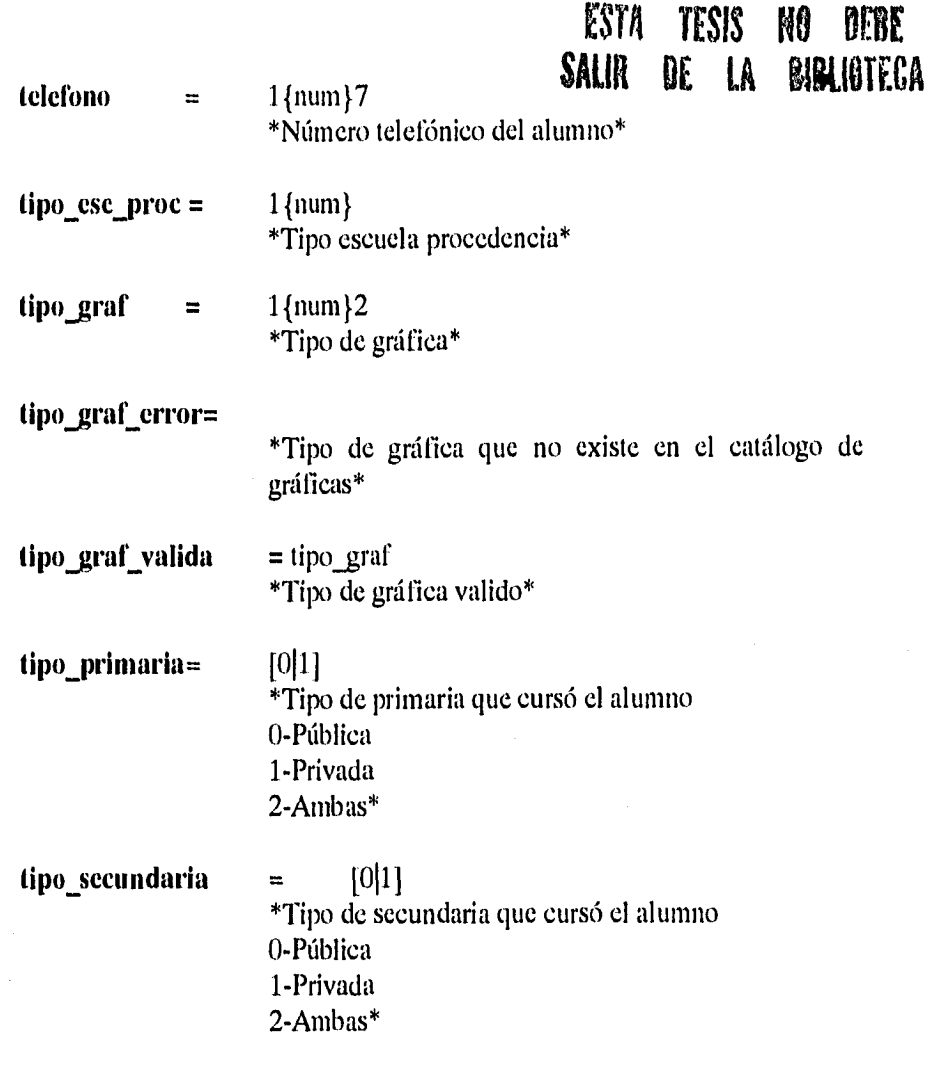

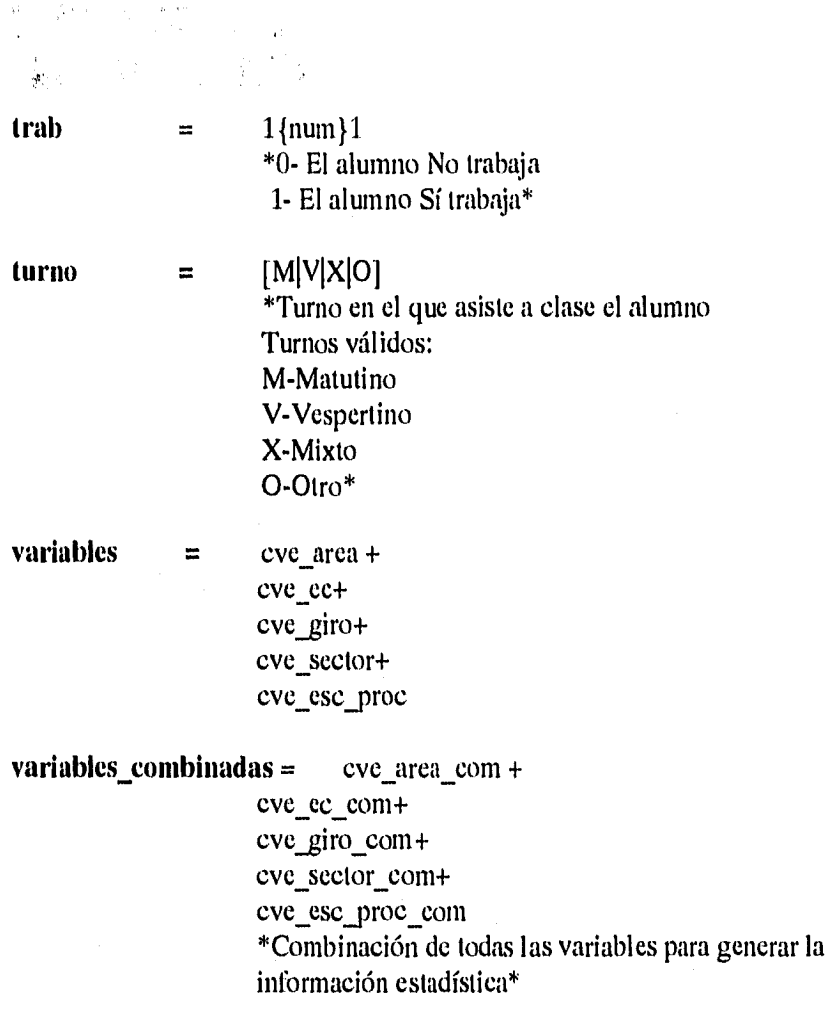

Pág. 80 Sistema de Seguimiento de Alumnos

# **11.2.2.3 Especificación de procesos**

El propósito de la especificación de procesos es definir qué debe hacerse para transformar las entradas en salidas. Es una descripción detallada de las políticas de negocios del usuario que cada burbuja lleva a cabo.

El trabajo real de especificación consiste en escribir la descripción concisa de las burbujas de nivel más bajo (primitivas júncionales). A estas descripciones las l►e llamado **mini-specs".** 

Existen varias herramientas que sirven para producir la especificación de procesos: tablas de decisión, español estructurado, pre/post condiciones, diagramas de flujo de datos, diagramas Nassi-Shneiderman, etcétera.<sup>17</sup> Sin embargo, cualquier herramienta debe satisfacer al menos dos requerimientos cruciales:

- La especificación de procesos debe ser expresada en una forma que pueda ser verificada por el usuario y el analista de sistemas.
- La especificación de procesos deber ser expresada en una forma que puede ser efectivamente comunicada a las diversas audiencias involucradas.

Sistema de Seguimiento de Alumnos en el provincio en el proporcio en el proporcio en el proporcio en el proporcio

<sup>&</sup>lt;sup>16</sup> DE MARCO, Tom, Structured Analysis and System Specification, Yourdon Press Prentice Hall, 1979, United States of America, Cap 15, p. 169

<sup>&</sup>lt;sup>17</sup> YOURDON, Edward, Modern Structured Analysis, Prentice-Hall, New York, 1989, Cap. 11, p. 203-204.

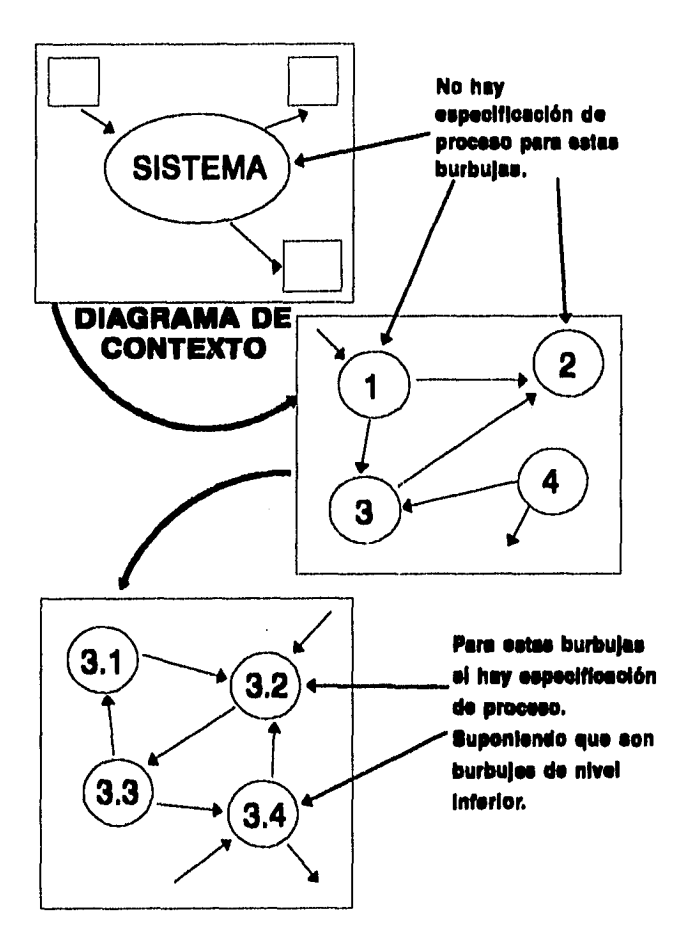

Pág. 82 Sistema de Seguimiento de Alumnos

En éste caso se usó lenguaje estructurado para escribir la especificación de procesos.

El **lenguaje estructurado** es lenguaje español con estructura. Es un subconjunto de todo el idioma con restricciones sobre el tipo de frases que pueden utilizarse y la manera en que pueden combinarse dichas frases.

Una frase puede consistir en una ecuación algebraica o en una frase imperativa que consista en un verbo y un objeto.

Los verbos deben escogerse de entre un pequeño grupo de verbos orientados a la acción tales como: leer, calcular, borrar, ordenar, encontrar, etc.

Los objetos (el tema de las frases imperativas sencillas) consisten sólo en datos que se han definido en el diccionario o ser términos locales. y finalmente, el lenguaje estructurado permite que se combinen frases en unas cuantas formas limitadas que se toman de las construcciones acostumbradas de la programación estructurada.

Sistema de Seguimiento de Alumnos en el país de alumnos en el país Pág. 83

#### 1.1 VERIFICA GENERACION Y CUENTA Hoja 1/1 **INICIA** LEE num\_cta LEE gen\_alum **ABRE ALUMNOS** MIENTRAS NO SEA FIN DE ARCHIVO DE ALUMNOS **BUSCA num\_eta EN ALUMNOS** SI num\_cta EXISTE num\_cta\_valida = num\_cta **FINSI** BUSCA gen\_alum EN ALUMNOS SI gen\_alum EXISTE gen\_alum\_valida = gen\_alum **FIN SI FIN MIENTRAS CIERRA ALUMNOS FINALIZA**

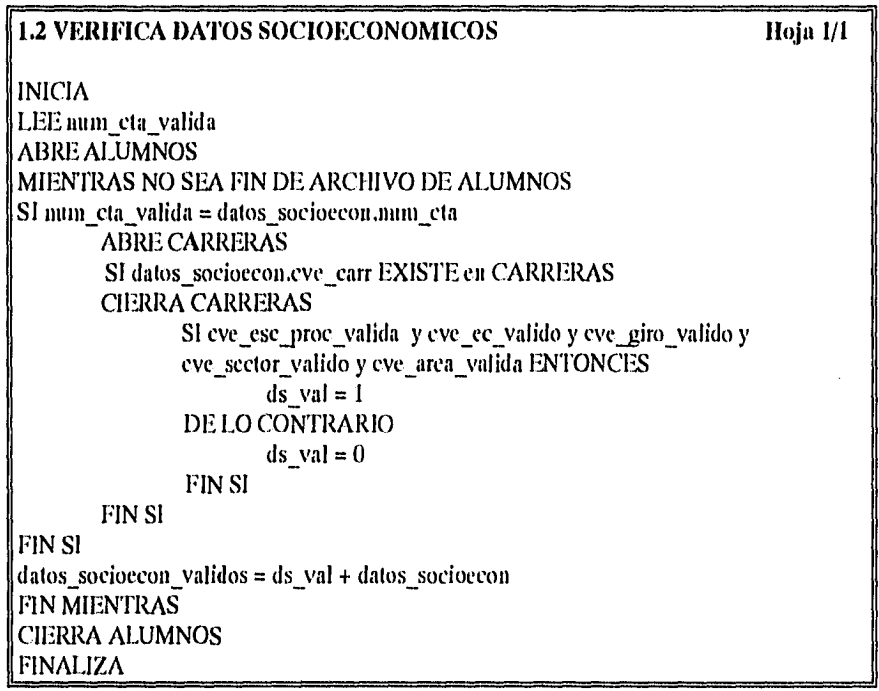

Sistema de Seguimiento de Alumnos

 $\overline{a}$ 

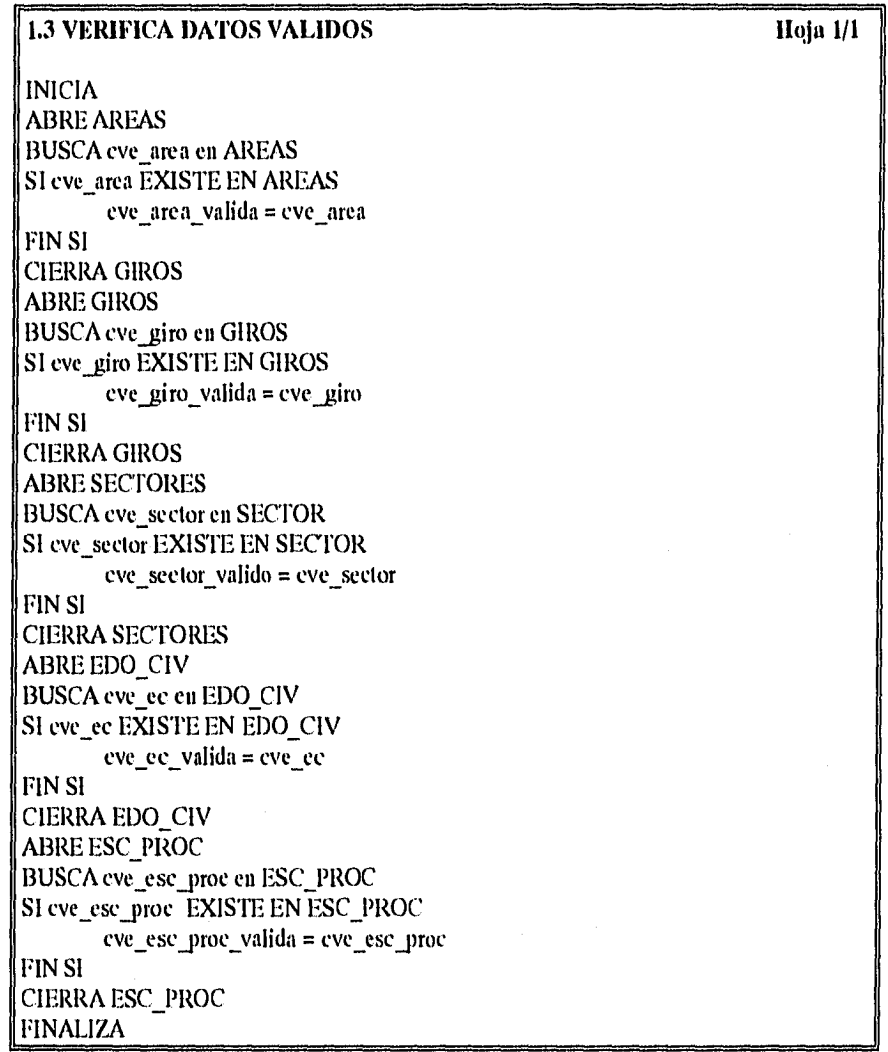

Pág. 86

# 1.4 VERIFICA DATOS ACADEMICOS Boja 1/1

INICIA LEE num\_eta\_valida LEE gen\_alum\_valida ABRE ALUMNOS MIENTRAS NO SEA FIN DE ARCIIIVO DE ALUMNOS SI num\_eta\_valida = dalos\_acad..num\_cta SI eve\_ese\_proc\_valida y eve\_ce\_valido y eve\_giro\_valido y eve\_sector\_valido y eve\_area\_valida ENTONCES  $da$  val = 1 DE LO CONTRARIO  $da$  val = 0 FIN SI FIN SI FIN SI datos acad validos = da\_val + datos\_acad

FIN MIENTRAS CIERRA ALUMNOS FINALIZA

Sistema de Seguimiento de Alumnos en el país de la paíse de Pág. 87

#### **2.1 VERIFICA PARAMETROS**

Hoja 1/1

**INICIA** LEE periodo LEElic LEE gen alum  $SI$  periodo = 1{ $\text{num}$ }3 ENTONCES periodo valido = periodo **FIN SI ABRE CARRERAS** SI lic =1 {num}2 y lic EXISTE EN CARRERAS.cve\_carr  $\text{lic}$  valida = lic **FIN SI CIERRA CARRERAS**  $SI$  gen\_alum =  $1$ {num}2  $gen\_alum\_valida = gen\_alum$ **FIN SI FINALIZA** 

#### 2.2 RELACIONA DATOS SOCIO ECONOMICOS Y ACADEMICOS Hoja 1/1

**INICIA** 

POR CADA datos\_acad\_validos.num\_cta BUSCA un datos socioecon num cta SI datos\_acad\_validos.num\_cta = datos\_socioecon.num\_cta ENTONCES da rel =  $1$  $ds$  rel = 1 DE LO CONTRARIO  $da_{\text{rel}} = 0$  $ds_{rel} = 0$ **FIN SI** datos acad relacionados = da rel + datos acad validos  $datos\_socio econ\_relacionados = ds_rel + datos\_socio econ\_validos$ **FINALIZA** 

Pág. 88

## 2.4.1 CALCULA PROMEDIO Hoja 1/1

#### INICIA

POR CADA num cta en datos\_acacl \_relacionados ABRE CARRERAS BUSCA lie\_valida en CARRERAS SI lic\_valida EXISTE en CARRERAS ENTONCES promedio =  $(num_mb * 10) + (num_b * 8) + (num_b * 6) + (num_a * 5) +$  $(num_10 * 10) + (num_9 * 9) + (num_8 * 8) + (num_7 * 7) +$ num<sub>\_6</sub>  $*$ 6) + / durac ESCRIBE num\_cta + gen\_alum + lic\_valida + cve\_ptl + promedio en PROMEDIOS FIN SI

FINALIZA

#### 11.1 VERIFICA CUADRO ESTADISTICO

Hoja 1/1

INICIA LEE num cuad ABRE CUADROS SI num\_cuad EXISTE EN CUADROS ENTONCES num\_cuad = num\_cuad\_valido FIN SI CIERRA CUADROS FINALIZA

Sistema de Seguimiento de Alumnos en el provincio en el provincio en el provincio en el provincio en el provincio

#### 3.1.2 VERIFICA PARAMETROS DE CUADRO

**INICIA** LEE periodo SI periodo =  $1$ {num}3 LEE gen alum **ABRE ALUMNOS** SI gen\_alum existe en ALUMNOS entonces gen\_alum = gen\_alum\_val **FIN SI FINALIZA** 

### 3.2.1 VERIFICA TIPO DE GRAFICA

**INICIA** LEE tipo\_graf ABRE CAT\_GRAFICAS SI tipo\_graf EXISTE EN CAT\_GRAFICAS tipo\_graf\_valida = tipo\_graf **FIN SI** CIERRA CAT\_GRAFICAS **FINALIZA** 

#### 3.2.2 VERIFICA EXISTENCIA DE DATOS A GRAFICAR

**INICIA** LEE tipo\_graf\_valida ABRE CAT\_GRAFICAS SI tipo\_graf EXISTE EN CAT\_GRAFICAS tipo\_graf\_valida = tipo\_graf FIN SI CIERRA CAT\_GRAFICAS **FINALIZA** 

Pág. 90

Sistema de Seguimiento de Alumnos

Hoja I/1

 $H$ oja  $I/I$ 

Hoja 1/1

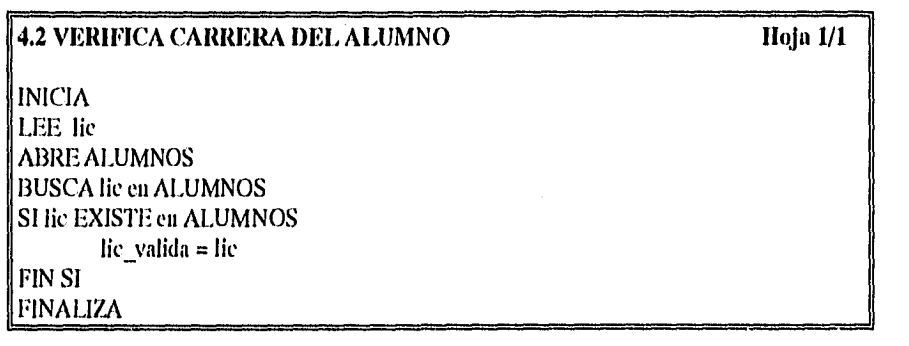

## **4.3 REGISTRA VARIABLES**

Hoja 1/3

**INICIA** LEE eve\_area **ABRE AREAS** SI cve\_area EXISTE ENAREAS DESPLIEGA "Error. La clave de área ya existe." DE LO CONTRARIO **ESCRIBE** cve\_area en AREAS FIN SI LEE desc\_area SI dese\_area EXISTE EN AREAS DESPLIEGA "Error, La descripción de área ya existe." DE LO CONTRARIO **ESCRIBE desc\_area en AREAS**  ${\rm FIN}$  SI LEE cve\_giro

**ABRE GIROS** SI eve\_giro EXISTE EN GIROS DESPLIEGA "Error. La clave del giro ya existe." DE LO CONTRARIO ESCRIBE eve\_giro en GIROS **FIN SI** 

Pág. 92

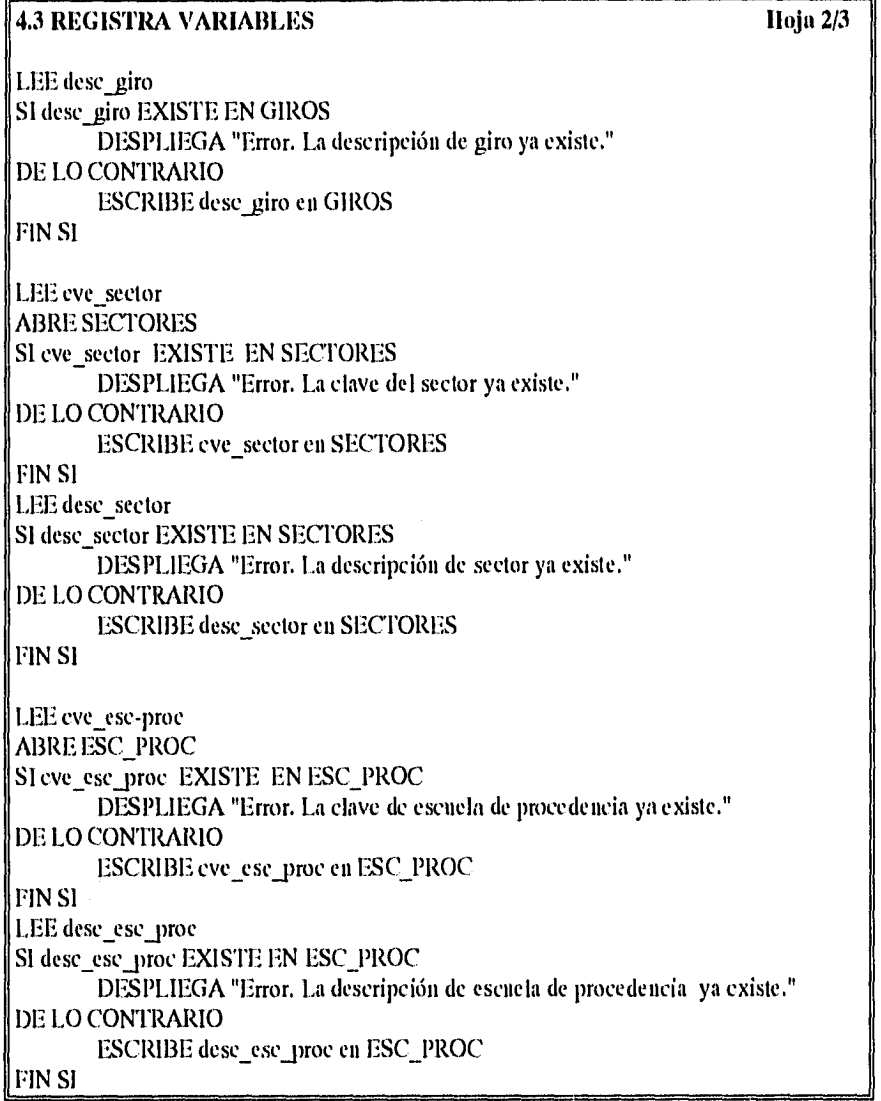

# 4.3 REGISTRA VARIABLES Hoja 3/3 LEE cve\_ec ABRE EDO CIV SI cve\_ec EXISTE EN EDO CIV DESPLIEGA "Error. La clave de estado civil ya existe." DE LO CONTRARIO ESCRIBE cve\_ec en EDO\_CIV FIN SI LEE desc\_ec SI descec EXISTE EN EDO CIV DESPLIEGA "Error:La descripción de estado civil ya existe." DE LO CONTRARIO ESCRIBE desc\_ee en EDO\_CIV FIN SI CIERRA ÁREAS, GIROS, SECTORES, ESC\_PROC, EDO\_CIV FINALIZA

Pág. 94 **Sistema de Seguimiento de Alumnos** 

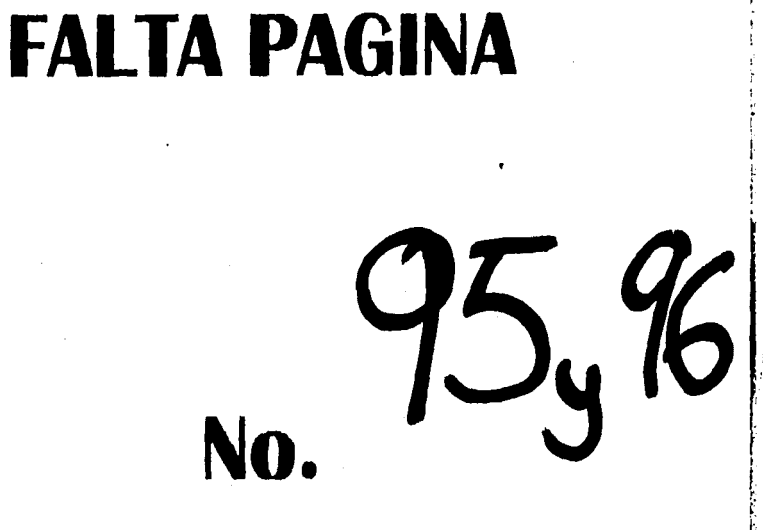

# **CAPÍTULO III DISENO ESTRUCTURADO**

# **III.1. ¿Qué es diseño estructurado?**

Diseño puede definirse como el proceso de aplicar distintas técnicas y principios con el propósito de definir un dispositivo, proceso o sistema con los suficientes detalles como para permitir su realización física.

La importancia del diseño del software se puede sentar con una única palabra *calidad.* El diseño sirve como base de todas las etapas posteriores del desarrollo y de la fase de mantenimiento. Sin diseño aumenta el riesgo de construir un sistema inestable, que falle cuando se realicen pequeños cambios o de crear un sistema difícil de probar. 18

Por lo regular el diseñador de sistemas en una organización es el encargado de diseñar la mayoría de los elementos de la base de datos, la mayoría de los componentes del sistema y las interfaces entre ellos.

<sup>18</sup>PRESSMAN, Roger S. Ingenierla del Software un enfoque práctico, Mc Graw Hill, México, 1993, pág. 329

Sistema de Seguimiento de Alumnos en el proporcione de Pág. 97

Por otra parte, no debe perderse de vista que el diseño es una actividad que inicia cuando el analista de sistemas ha producido un conjunto de requerimientos funcionales para un programa o sistema, y finaliza cuando el diseñador ha especificado los componentes del sistema y la interrelación entre ellos. El diseñador debe evaluar varias alternativas de diseño antes de escoger la mejor.

Una definición de diseño estructurado

*Diseño estructurado es el arte de diseñar los componentes del sistema y*  la *interrelación entre estos componentes de la mejor forma posible.* 

Alternativamente,

*Diseño estructurado es el proceso de decidir que componentes interconectados en qué sentido pueden resolver algunos problemas muy específicos"* 

La realización de un buen diseño cuyas piezas son pequeñas, fácilmente relacionables con la aplicación y relativamente independientes unas de otras, generalmente da por resultado la minimización de los costos de implantación, mantenimiento y modificación.

El diseño estructurado comprende tres fases: *modelo orientado al usuario, modelo de implementación del sistema y modelo de implementación del programa,* a continuación se explicarán las características de cada una de estas fases:

Pág. 98 Sistema de Seguimiento de Alumnos

<sup>&</sup>lt;sup>19</sup>YOURDON, Edward, LARRY, Constantine, Structured Design Fundamentals of a discipline of Computer Program and Systems Design, Yourdon Press-Prentice Hall, United States of America, 1979, pág. 8

# **111.2. Modelo orientado al usuario**

Centra su atención en las vistas de usuario, para construir este modelo se puede hacer uso de una, varias o todas las siguientes herramientas: diagramas de flujo de datos (DFD), diccionario de datos (DD), diagramas de transición de estado (STD) y diseño de pantallas. A continuación se explican los STD ya que los DFD y el DD ya se explicaron en el capítulo II.

# **111.2.1. Diagramas de transición de estados**

El diagrama de transición de estados conocido por sus siglas en inglés como STD (State Transition Diagram), es un modelo gráfico del sistema que presenta el funcionamiento dinámico del mismo como una red de estados conectados mediante transiciones.

Los componentes de un diagrama de transición de estados son :

Sistema de Seguimiento de Alumnos en el provincione de Pág. 99

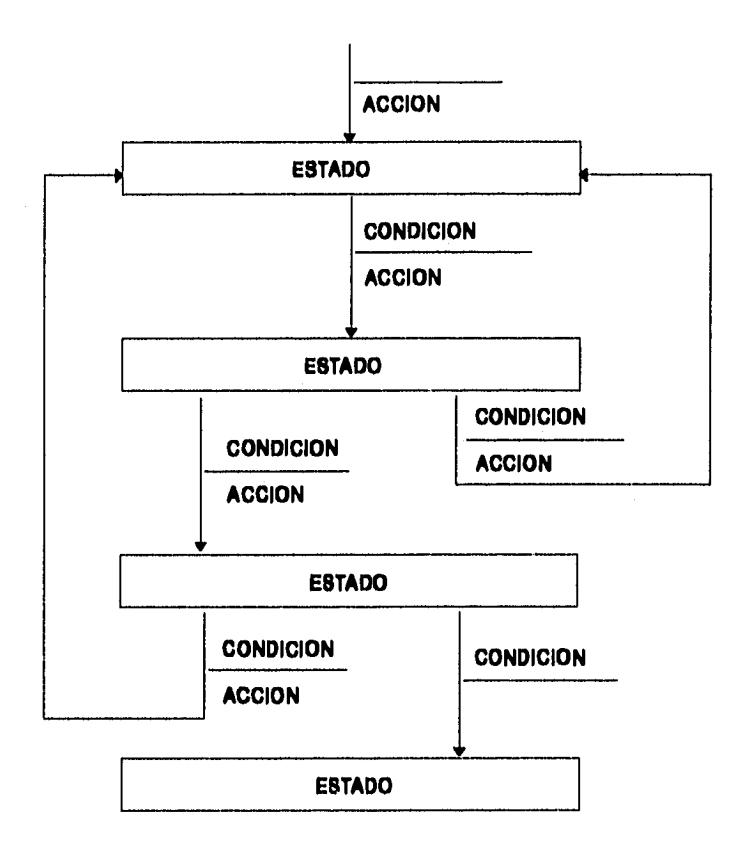

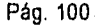

Pág. 100 Sistema de Seguimiento de Alumnos
**El estado.** Es pasivo, representa la espera de que algo suceda, Un diagrama de transición de estados solamente puede estar en un estado a la vez. El nombre del estado debe reflejar lo que el procesador espera hacer, o bien, en caso de interacción con pantallas, lo que está siendo desplegado.

**La transición.** Representa un cambio de estado. Una transición puede salir y regresar de un mismo estado. Consta de dos partes: la transición de condición y la transición de acción.

**Transición de condición.** Indica lo que causa un cambio de un estado a otro en el sistema. Es leído como *"cuando...* "

**Transición de acción.** Se ejecuta cuando la condición se cumple. Es leída como "haz...". Una acción puede realizar procesos o producir señales.

### **111.3. Modelo del sistema**

Es creado a partir del modelo esencial para agregar algunos detalles acerca de la asignación de las actividades y datos del modelo esencial a la gente y a las máquinas correspondientes, asignar las actividades para tareas con procesos, agregar las actividades requeridas para soportar la implantación y la realización del control de las tareas.

Sistema de Seguimiento de Alumnos en el provincione de Pág. 101

Capítulo III. Diseño Estructurado

### **111.4. Modelo de programas**

Este modelo es creado para agregar detalles acerca del alojamiento de las actividades en módulos, organización jerárquica de módulos e interfaces entre módulos.<sup>20</sup>

Las herramientas de las cuales podemos auxiliamos para crear éste modelo son: diccionario de datos, diagramas de flujo de datos, diagrama de estructura y especificación de módulos. Para efecto del diseño del Sistema de Seguimiento de Alumnos se realizaron diagramas de estructura, por lo que esta herramienta se explica ampliamente.

<sup>20</sup>YOURDON, Structured Systems and Program Design, A CGI Company, USA 1993, pag. 23.23

1

Pág. 102 Sistema de Seguimiento de Alumnos

### **111.4.1. Diagrama de estructura**

Un diagrama de estructura es una herramienta gráfica para representar jerarquía. Los elementos de un diagrama de estructura son los siguientes:

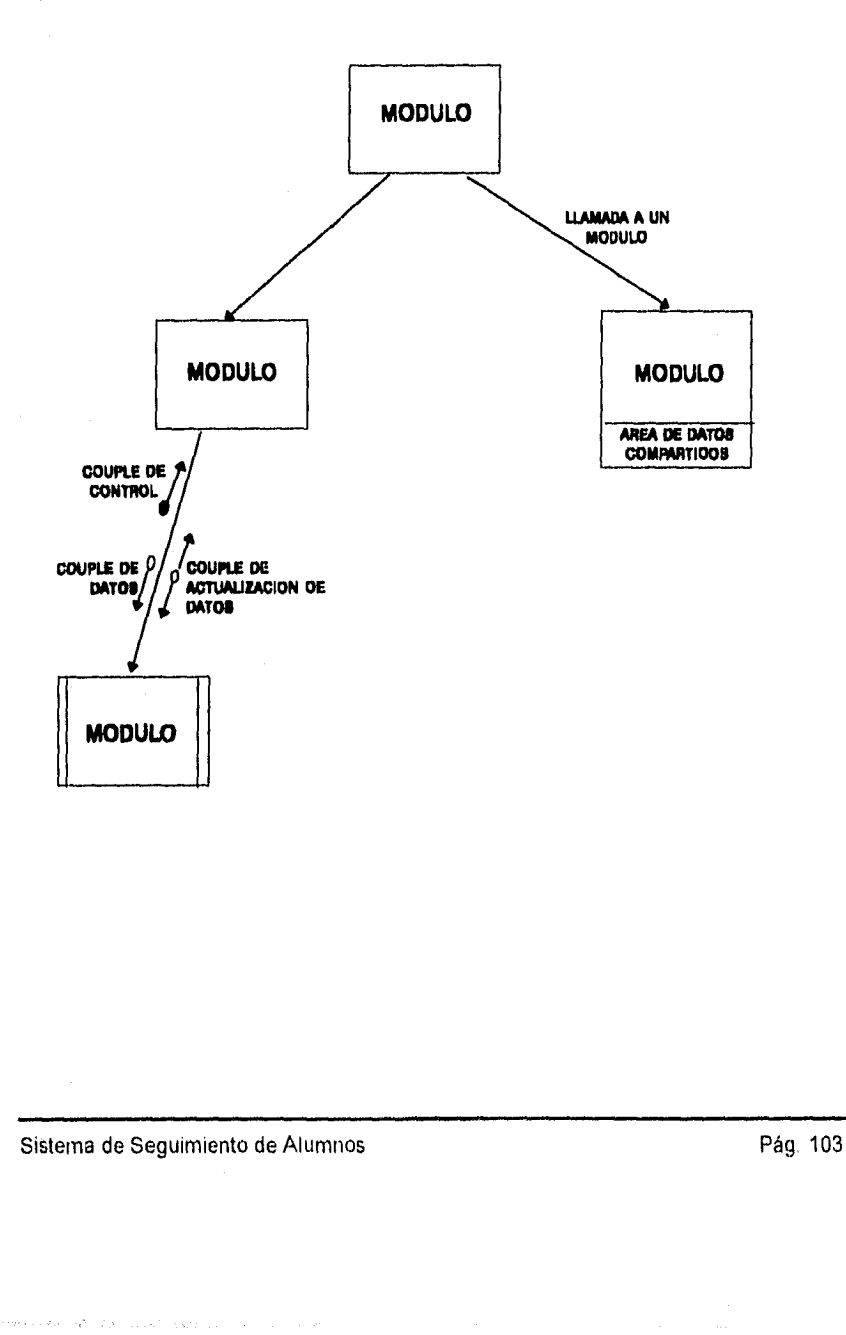

**Módulo:** Represetado por una caja rectangular con un nombre en el interior. Es la agrupación de las instrucciones que conforman una tarea. El módulo debe ser pequeño y fácil de entender, trabajar con un mínimo de datos y ser fácil de probar.

Los módulos que han sido desarrollados como utilerías o funciones se distinguen por líneas paralelas en los extremos de la caja de módulo.

**Llamada a módulos:** Representado por un vector conectando a dos módulos. Una coneeción es cualquier referencia de un módulo a algo definido en otro módulo. Usualmente esto significa que un módulo es llamado por otro.

**Couple:** Son parámetros (elementos de dato o estructuras de datos) pasados entre módulos.

Una couple es representada por una flecha pequeña con una terminación circular.

- Un círculo vacio indica datos
- Un círculo relleno indica control
- Una couple con doble fecha pasa un parámetro y regresa al módulo

Una couple es un elemento de dato que se mueve de un módulo a otro.

**Áreas de datos compartidos:** Módulos que pueden mandar o recibir datos vía áreas de almacenamiento común que son compartidos entre dos o más módulos o salvado entre llamadas a un módulo sencillo.

Pág. 104 Sistema de Seguimiento de Alumnos

Un diagrama de estructura presenta la partición del sistema en módulos la jerarquía en que los módulos son arreglados, y las interfaces entre módulos. Esto no dice nada acerca de la estructura de decisión del sistema o el orden en el cual las diversas funciones son realizadas.

Un diagrama de estructura no indica la secuencia en que los módulos son invocados, solo la jerarquía de estos.<sup>21</sup>

El diagrama de estructura es muy parecido al Diagrama de Flujo de datos y muchas reglas se aplican a los dos.

#### **111.4.1.1 Técnicas de traslación**

Para trasladar un DFD en un diagrama de estructura nos podemos auxiliar de las técnicas de traslación que son análisis de transformación y análisis de transacción.

#### **Análisis de transformación**

Esta técnica se puede aplicar a todos los sistemas y su objetivo es trasladar cada actividad esencial y sus detalles de implantación en una jerarquía, identificando las principales entradas y salidas que representan las funciones de procesamiento más importantes del sistema.

<sup>21</sup> YOURDON, Structured Systems and Program Design, A CGI Company, USA 1993, pag. 23.23

Sistema de Seguimiento de Alumnos en el provincio en el provincio en el provincio en el provincio en el provincio

Capitulo III. Diseño Estructurado

#### *Análisis de transacción*

El análisis de transacción es una estrategia que puede proveer un alto nivel de control en un diagrama de estructura que puede coordinar las actividades esenciales. Esta técnica solamente se aplica a sistemas de tiempo real.

#### **111.4.1.2 Trasladando a un diagrama de estructura**

Para crear el diagrama de estructura se debe:

- Crear un módulo superior a partir del proceso jefe.
- Crear una sección de entrada para cada hilera de procesos que proveen entradas al proceso jefe.
- Crear una sección de salida para cada hilera de procesos que reciben salidas del proceso jefe.
- Crear una sección de transformación para cada proceso esencial.
- Crear un módulo para cada almacén de datos y cada flujo que entra o sale del diagrama.
- Cambiar cada flujo a un *coirple* de dato apuntando en dirección del flujo.

#### **111.4.1.3 Refinando el borrador del diagrama de estructura**

Para refinar el diagrama:

- Reemplazar los *couples* de dato de los módulos de validación por *couples*  de control.
- Renombrar los módulos para que reflejen las actividades de sus subordinados.
- Agregar otros couples de control.
- Agregar módulos de manejo de errores.

Pág. 106 Sistema de Seguimiento de Alumnos

- Agregar agrupación de información si esto reduce la complejidad de la interface.
- Refinar la estructura para evaluar posteriormente otro criterio de diseño.

#### **111.4.1.4 Control en un diagrama de estructura**

Para hacer el mejor uso de la jerarquía:

- El control debe estar en los módulos mas altos los cuales involucran otros basados en sus decisiones.
- Los módulos de control pueden estar separados de los módulos de transformación.

Las estrategias para separar el control de las transformaciones pueden permitirnos trasladar el DFD a un diagrama de estructura.

#### **111.4.1.5 Independencia funcional**

La independencia funcional es la clave de un buen diseño y se adquiere desarrollando módulos con una clara función y una aversión a una excesiva interacción con otros módulos. La independencia se mide con dos criterios cualitativos: el acoplamiento y la cohesión.

#### *Acoplamiento*

El acoplamiento es considerado la estrategia central del diseño estructurado. Es una medida de la interdependencia de un módulo sobre otro.

La idea no es hacer módulos en una estructura completamente independiente de otro módulo, pero en una estructura con poco acoplamiento se puede modificar un módulo sin afectar a los demás, es decir, es fácil de mantener.

Se puede considerar como acoplamiento patológico a las conexiones entre módulos formadas por un módulo ramificado en la mitad de otro módulo ó un módulo cambiando una instrucción de otro.

Sistema de Seguimiento de Alumnos en el provincio de Alumnos en el provincio de Pág. 107

Los efectos de un excesivo acoplamiento entre módulos son

- El diagrama es más difícil de entender.
- Se incrementa el número de módulos que pueden ser afectados por un cambio a un elemento dato,
- Se incrementa la probabilidad de que un módulo pueda ser afectado por un cambio a un elemento dato.

Pág. 108 Sistema de Seguimiento de Alumnos

El acoplamiento entre módulos de un diagrama de estructura puede ser reducido al:

- Agrupar elementos dato en estructuras de datos
- Cambiar paso de parámetros en parámetros de ejecución.
- Eliminar parámetros de control

#### **1. Agrupar elementos dato en estructuras de datos**

Agrupar muchos elementos dato para dar un nombre a la colección:

- Simplifica el diagrama de estructura al eliminar couples.
- Puede simplificar el código resultado si el lenguaje puede manejar el diagrama de estructura como una unidad.

#### **2. Cambiar paso de parámetros en parámetros de ejecución**

- Creación de áreas de dato que pueden ser agrupados en pequeños grupos de módulos.
- Eliminar paso de parámetros entre módulos que no los usen.
- Ocultar almacén de datos y regresar mecanismos de módulos que no necesitan conocerlos..

#### **3. Eliminar parámetros de control**

Una couple de control puede ser eliminada al:

- Poner la condición y la acción en el mismo módulo.
- Subordinar el módulo tomando la acción del módulo sensible a la condición.
- Reducir el número de módulos que intervienen entre la condición y la acción.

Para maximizar la independencia de módulos una couple de control puede:

- Reportar un resultado o una condición.
- El módulo que recibe decide que acción toma,

Sistema de Seguimiento de Alumnos en el provincio en el proporcional en el Pág. 109

#### **Factores del acoplamiento:**

- 1. El tipo de conexión puede tener una fuerte influencia en acoplamiento.
- 2. El tipo de datos pasados entre dos módulos afecta su interdependencia. Los elementos computacionales (usados para cálculo e indexación) tienen menos efectos que los elementos de switcheo.
- 3. La cantidad de datos pasados entre dos módulos es importante. El número de couples y el tamaño de cada couple figura en el cálculo de interdependencia.
- 4. La dirección de algunas couples es relevante.

#### *Cohesión*

Es una medida de la fuerza de la asociación de las instrucciones. Un módulo altamente cohesivo es una colección de instrucciones y elementos de dato que pueden ser tratados como un todo.<sup>22</sup>.

Los módulos con una fuerte relación entre sus componentes:

- Son fáciles de mantener.
- Son más claros.
- Son más fáciles de reusar.

Pág. 110 Sistema de Seguimiento de Alumnos

<sup>&</sup>lt;sup>22</sup>DE MARCO, Tom, Structured Analisys and System Specification, Prentice Hall, USA, 1979, pag 310

Los módulos son de aceptable cohesión cuando hacen una y sólo una tarea o que tienen muchas tareas relacionadas que están agrupadas porque están fuertemente marcadas por el uso de los mismos datos. Los módulos tienen una cohesión inaceptable cuando su desempeño no relaciona tareas, dependencias de tiempo (cosas que suceden al mismo tiempo) o dependencias de orden.

Hay dos estándares usados para juzgar la cohesión de un módulo: su nombre y su acoplamiento.

La cohesión no solamente se aplica al nivel alto de los módulos. El nombre del módulo es el nombre del árbol entero. El nombre del módulo principal, por esta convención, es el nombre del sistema.

Hay una fuerte relación entre cohesión y acoplamiento. Los módulos que requieren una comunicación patológica de datos tienen una cohesión pobre de ahí que el paso de control hacia abajo es probablemente, la prueba más simple de cohesión pobre.

Sistema de Seguimiento de Alumnos en el proporcione de Pág. 111

Capitulo III. Diseño Estructurado

#### *Empacado*

Se refiere al acto de transformar el diseño para acomodarlo al ambiente físico: la máquina, el sistema operativo, el lenguaje de codificación, restricciones de tiempo, etc.

Los principios de empacado son :

- Todas las consideraciones son puestas fuera hasta que el resto del diseño esta completo.
- Un diseño independiente del ambiente es primero construido con la máxima cohesión y el mínimo acoplamiento.
- Los requerimientos de empacado son entonces impuestos en este diseño ideal tratando de introducir el mínimo de degradación a esta calidad.

Pág. 112 De la Composition de Sistema de Seguimiento de Alumnos

A continuación se presentan los diagramas de estructura del Sistema de Seguimiento de Alumnos, realizados en base a los diagramas de flujo de datos presentados en el capítulo II.

#### **Diagrama de Estructura Sistema de Seguimiento de Alumnos**

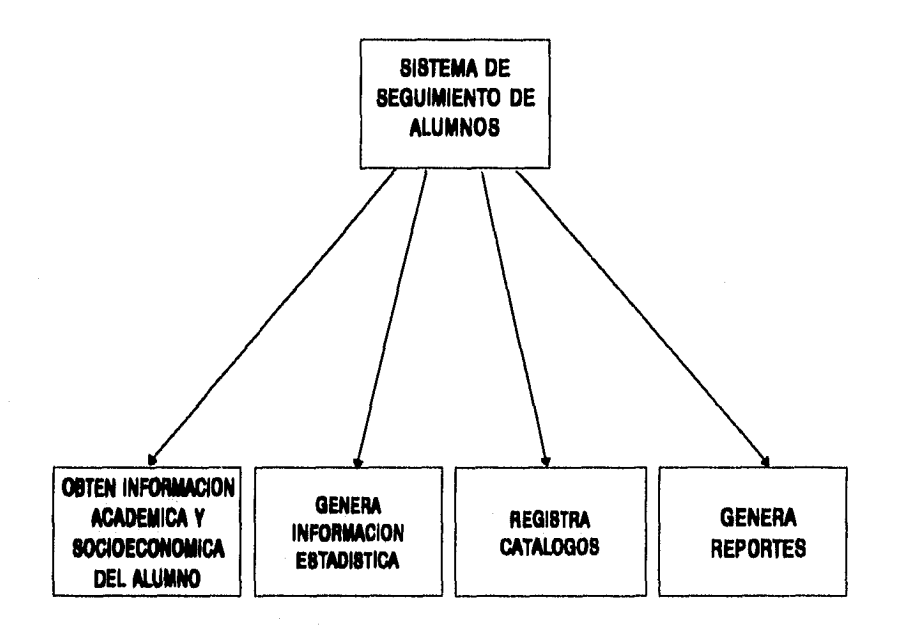

Sistema de Seguimiento de Alumnos en el provincio de Alumnos en el provincio de Pág. 113

Capitulo III. Diseño Estructurado

#### **Diagrama de Estructura Obten datos académicos válidos**

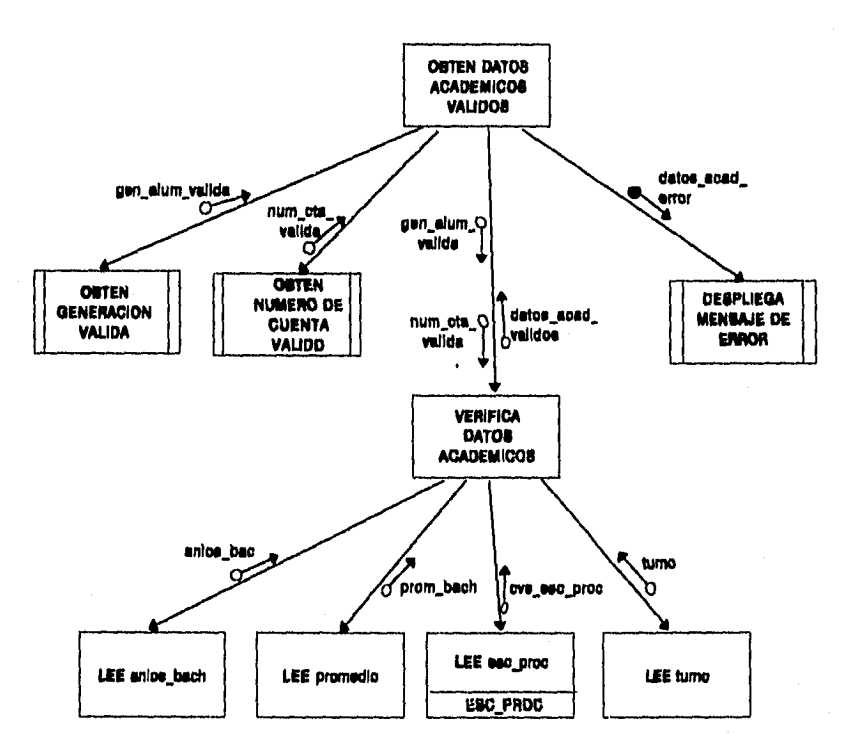

Pág. 114 Pág. 114

Capitulo III. Diseño Estructurado

#### **Diagrama de Estructura Obten datos socioeconómicos válidos**

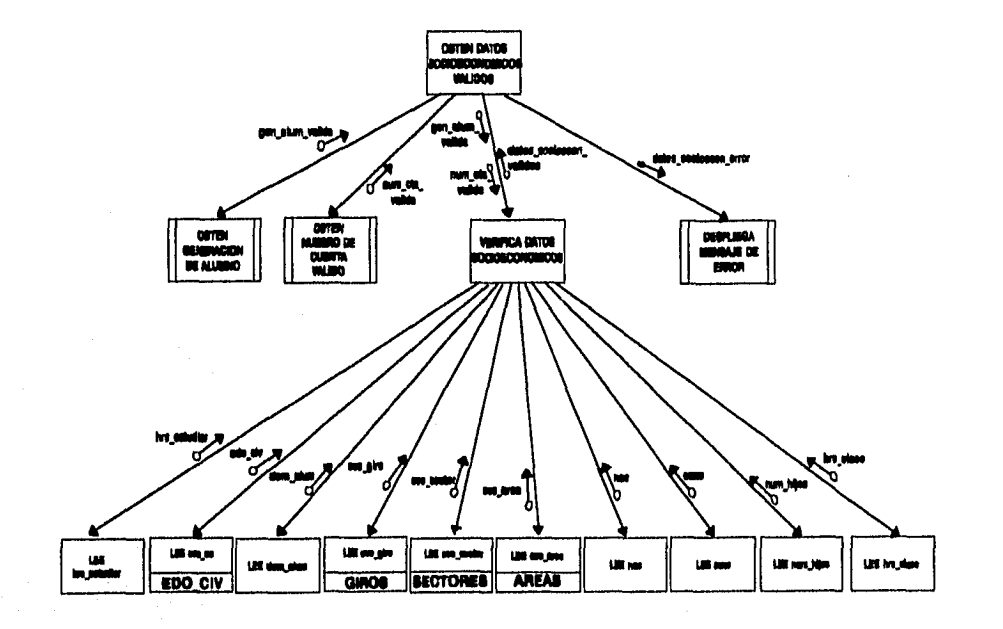

Sistema de Seguimiento de Alumnos en el provincio en el proponente de Pág. 115

Capítulo IIl Diseño Estructurado

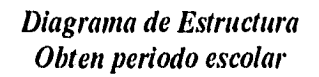

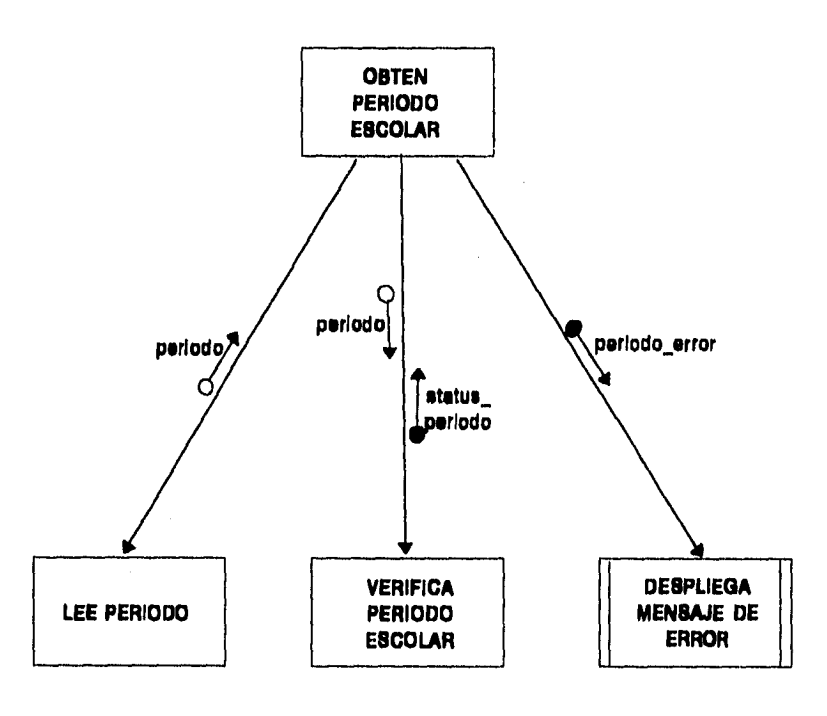

Pág. 116 **Pág. 116** Sistema de Seguimiento de Alumnos

Capítulo III. Diseño Estructurado

#### **Diagrama de Estructura Obten número de cuenta** ►**válido**

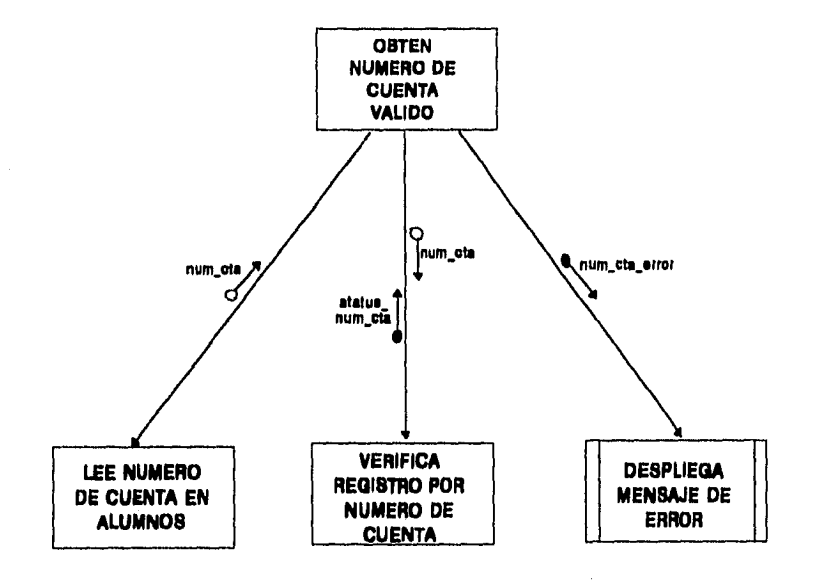

Sistema de Seguimiento de Alumnos en el proporcione de Pág. 117

Capitulo III. Diseño Estructurado

#### *Diagrama de Estructura Obten generación de alumno*

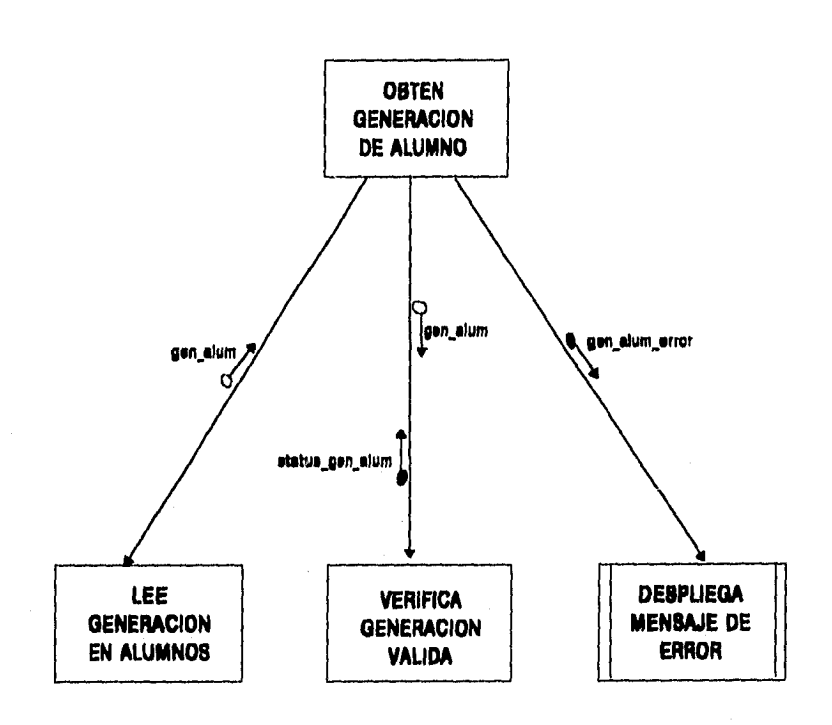

#### Pág. 118 Pág. 118

Capitulo III. Diseño Estructurado

#### VERIFICA<br>DATOR<br>VALIDOR \_est\_error onig mo xe ecor on\_une\\ LEE EDO\_CN **DEINIJEGA KNOW DE**  LEE DIROS **LEE INCITORES LEE AREAS** LEE ENC\_PROC **MOR**

*Diagrama de Estructura Verifica datos válidos* 

Sistema de Seguimiento de Alumnos en el proporcional de Pág. 119

#### **Diagrama de Estructura Genera información estadística**

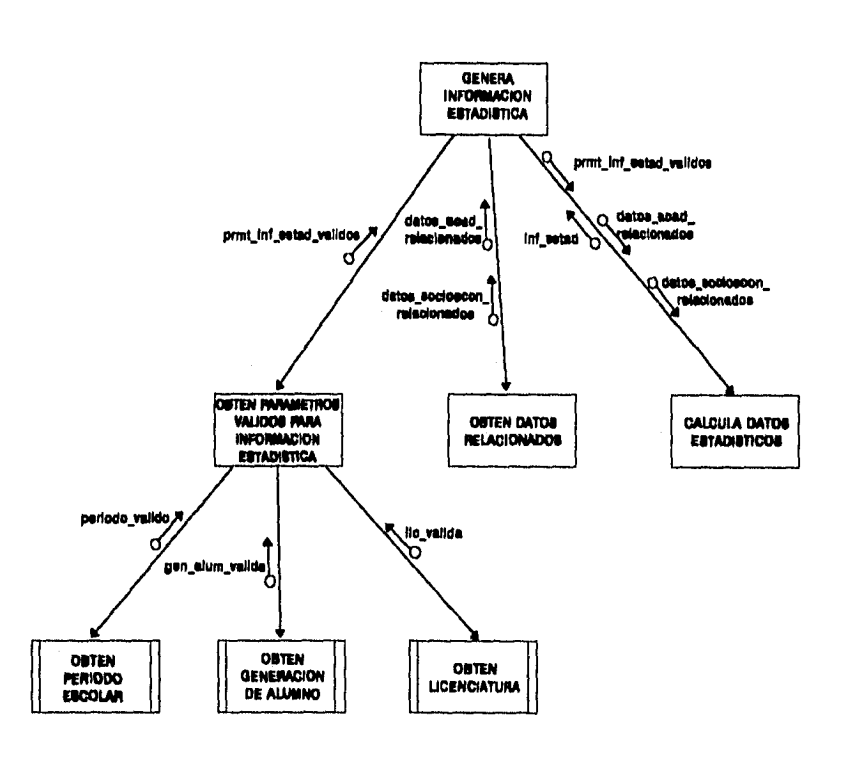

Pág. 120 Sistema de Seguimiento de Alumnos

Capítulo III. Diseño Estructurado

#### **Diagrama de Estructura Calcula datos estadísticos**

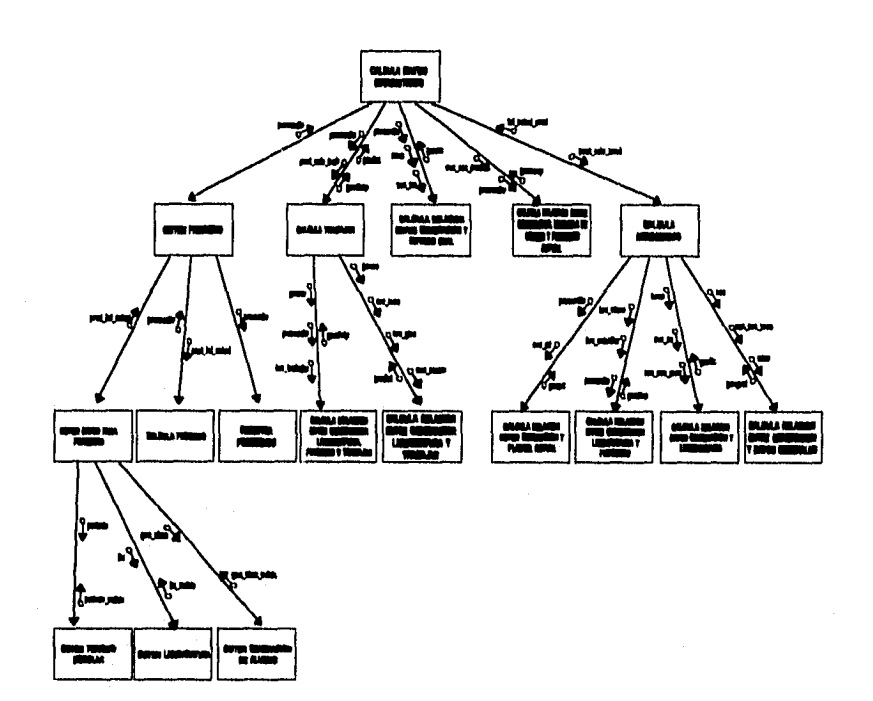

Sistema de Seguimiento de Alumnos en el provincio de Alumnos en el provincio en el provincio de Pág. 121

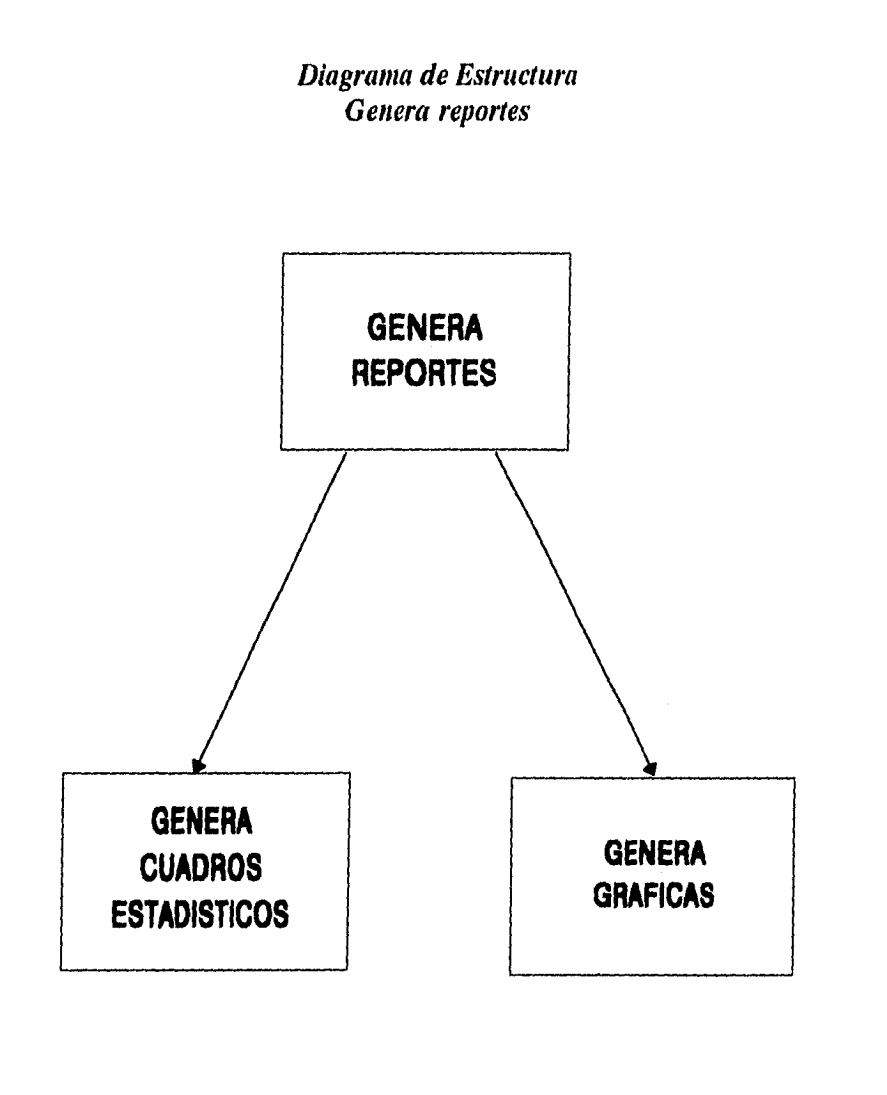

Pág. 122 Sistema de Seguimiento de Alumnos

Capítulo III. Diseño Estructurado

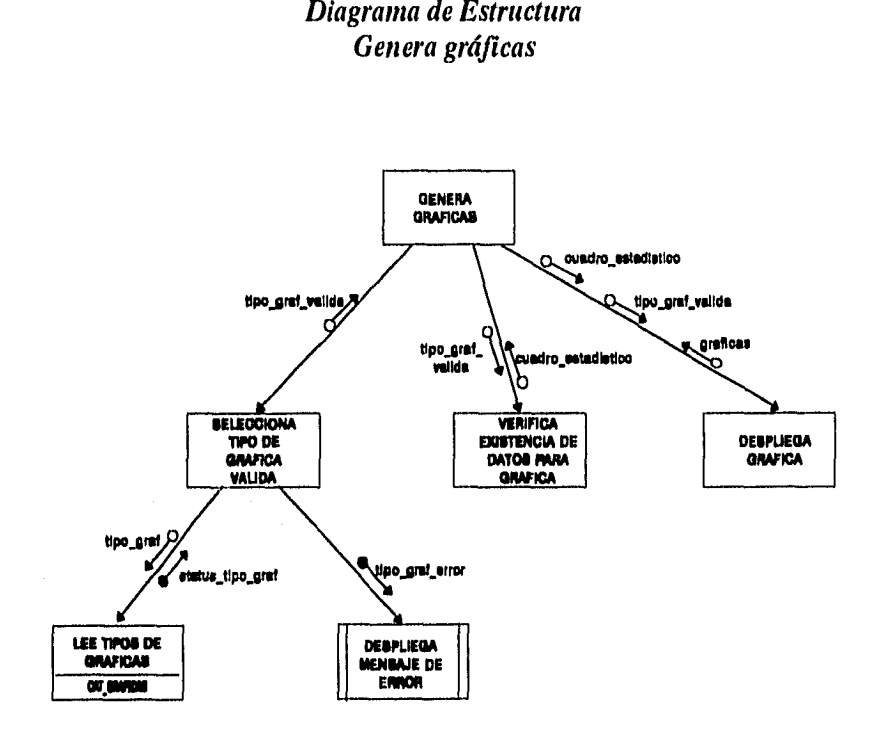

#### Sistema de Seguimiento de Alumnos en el proporcional de Pág. 123

#### **Diagrama de Estructura Genera cuadros estadísticos**

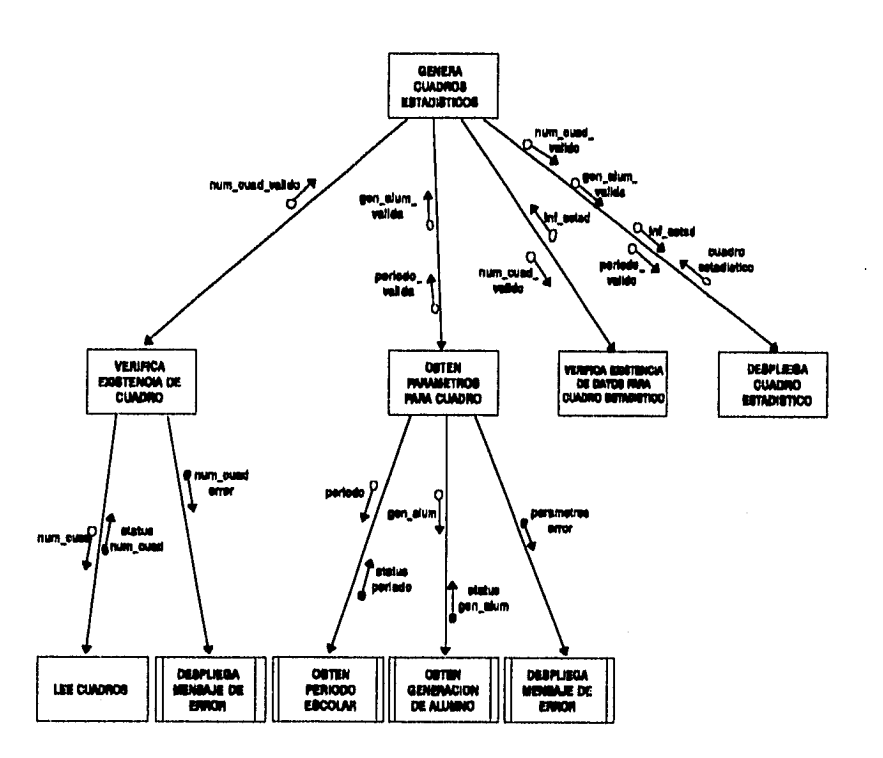

Pág. 124 Sistema de Seguimiento de Alumnos

Capitulo III. Diseño Estructurado

## **Diagrama de Estructura Registra catálogos REGISTRA CATALOGOS OBTEN LICENCIATURA REGISTRA DATOS VALIDOS**

Sistema de Seguimiento de Alumnos en el provincio en el proporcional en el proporcional en el proporcional en e

# *Diagrama de Estructura Registra datos válidos*  REGISTRA DATOS<br>VALIDOS **REGISTRA REANIMA REGISTRA REGISTRA REGISTRA ARIA 0E08 SECTORES EDO\_CIV ElIC\_PROG**

Pág. 126 **Sistema de Seguimiento de Alumnos** 

## **CONCLUSIONES**

En un tiempo en el cual el uso de equipo de cómputo y redes de comunicaciones está cada vez más generalizado es posible optimizar los recursos con los que se cuenta, en éste sentido, el uso de los datos desde la fuente donde son generados nos permite consultar siempre información actualizada y oficial, a la vez que no se duplican esfuerzos y no caemos en inconsistencias en la información.

Al empezar a estudiar el caso de la Facultad de Contaduría y Administración y sus necesidades específicas de información, me di cuenta que no era una necesidad privativa de ésta Facultad, que la mayoría de las facultades requieren de información similar, y que, en escencia, cuentan con el mismo tipo de datos, así que se pensó en el sistema como de uso general, de allí la idea de crear catálogos que son llenados de acuerdo a las características especícas de cada facultad o escuela.

Creo que de un buen análisis y diseño, depende en gran parte el éxito del sistema en desarrollo ya que proporciona un elemento de control, facilita la etapa de programación y sobre todo, la de mantenimiento ya que, por lo regular, la persona o personas que realizan el análisis y diseño no son las mismas que dan mantenimiento al sistema. En éste sentido, se optó por usar la metodología análisis y diseño estructurado de Edward Yourdon ya que permite pasar fácilmente de las etapas de análisis y diseño a la de programación, a la vez que es fácil de entender no solamente para la gente directamente involucrada en el desarrollo de sistemas informáticos, sino inclusive, para los usuarios.

Sistema de Segumiento de Alumnos en el pago 127

#### **Conclusiones**

Como se mencionó en el capítulo II, el Sistema de Seguimiento de Alumnos no soluciona los problemas que aquejan a las escuelas y facultades de la UNAM, mas sin embargo, apoya la toma de decisiones agilizando la obtención de estadísticas y presentándolas en un formato que facilita la interpretación de las mismas.

La oportunidad de contar con la información del alumno durante las etapas de su formación profesional permite tomar decisiones en diversos sentidos ya sea para la creación de planes de estudio, creación de seminarios de actualización, planeación de la planta docente, otorgamiento de becas académicas, otorgamiento de becas económicas, así como para los diversos programas de apoyo académico que operan en la UNAM.

La realización del presente documento ha constituido una experiencia profesional y personal muy productiva, ya que me ha permitido confrontar los conocimientos adquiridos en las aulas con el desarrollo de una aplicación que intenta resolver un problema real y vigente: la necesidad constante de información que tienen las diversas instancias de la Universidad Nacional Autónoma de México para la toma de decisiones.

Pág. 128 Sistema de Segumiento de Alumnos

## **GLOSARIO**

- **AFS**  Es un conjunto de protocolos que permiten el uso de archivos localizados en otras máquinas de la red como si se encontraran en la máquina local. Así en lugar de utilizar el FTP para transferir un archivo a la computadora, es posible leerlo, escribir en él o editarlo en la máquina remota, usando los mismos comandos que se usarían localmente. Algo muy similar en concepto al NFS, aunque éste provee un mejór rendimiento. Su uso aún no es muy extendido, sin embargo, existe una versión comercial disponible de una compañía llamada Transac.
- **Análisis**  Fase tradicional del desarrollo de sistemas en la cual se genera una especificación de sistemas. Significa el estudio de algo complejo separándolo en sus componentes simples.
- **Archivo** Conjunto de registros. Por lo regular los registros que conforman un archivo son homogéneos.
- **Atributo** Son las características que definen a una entidad. La forma de diferenciar entidades es por medio de sus atributos, dichas entidades deben tener por lo menos un atributo diferente.

Sistema de Seguimiento de Alumnos en el provincio de Alumnos en el provincio de Pág. 129

- Base de datos Conjunto ordenado de archivos de información consolidada, estructurada y normalizada, o sea, no redundante que permite el acceso y actualización de la información en forma simultánea y consistente a uno o varios proceso del usuario.
- **Biblioteca de** Conjunto de datos desarrollados para probar en su **prueba** totalidad un sistema. Se guarda en una forma fácil de leer por la máquina, usualmente en disco magnético, y se usa por todas las personas involucradas con un sistema particular.

**Bits por Es la velocidad a la que se transmiten los bits en un segundo (bps)** medio de comunicación.

**Cliente** Una aplicación de software que permite a un usuario obtener un servicio de un servidor localizado en la red.

**DBMS** Data base Management System. Un conjunto de software que sirve para crear, actualizar y mantener los datos. En general, provee facilidades para la administración de los datos.

**Diagrama de** Describe la red de flujos entre el sistema y su ambiente y **contexto** las entidades externas que mandan y reciben los flujos.

**DNS** Sistema de Nomenclatura de Dominios (Domain Name System). Un sistema de base de datos distribuida que sirve para traducir nombres de computadoras a domicilios numéricos y viceversa. El DNS permite usar Internet sin necesidad de recordar largas listas de domicilios.

Pág. 130 Sistema de Seguimiento de Alumnos

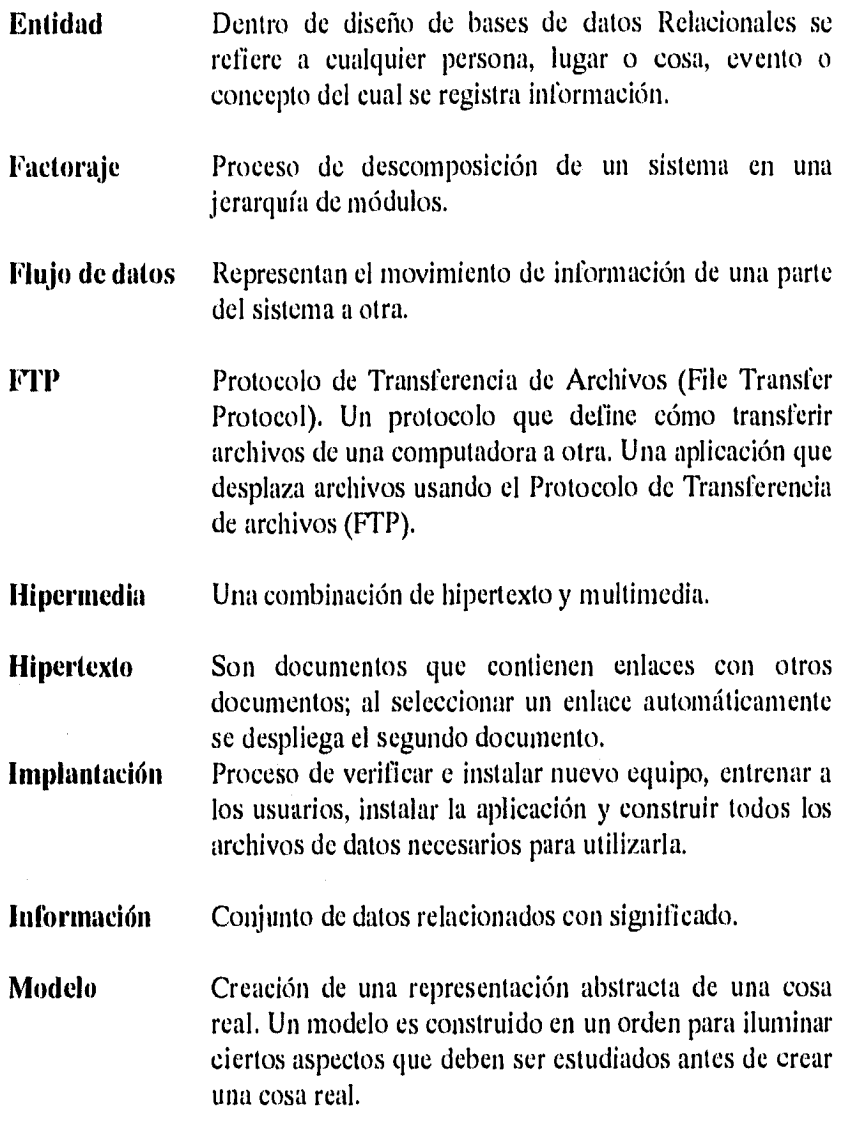

Sistema de Seguimiento de Alumnos Pág. 131

Normalización Teoría asociada a un modelo relacional, tiene como **de** las objeto eliminar los comportamientos anormales de las relaciones relaciones durante las actualizaciones, permite eliminar los datos redundantes y facilita la comprensión de las relaciones.

Protocolo Un protocolo es una definición de cómo se comportarían dos computadoras cuando se comuniquen entre sí. Las definiciones de protocolo van desde la colocación de los bits en el medio de transmisión hasta el formato de un mensaje de correo electrónico. Los protocolos estándar permiten que computadoras de diferentes fabricantes puedan comunicarse; las computadoras pueden usar software de distintos fabricantes y distintas presentaciones, siempre y cuando ambas estén de acuerdo con el significado de la información.

**puerta** Un sistema de computación que transfiere información entre sistemas o redes normalmente incompatibles. El sistema reformatea la información antes de pasarla de un sistema o red a otro. Una puerta puede interconectar dos redes disímiles como DECnet e Internet, o puede permitir a dos aplicaciones incompatibles comunicarse entre sí a través de la misma red. El término tiende a confundirse con enrutador, pero este uso es incorrecto. **Registro** Colección de datos tomados por campos relacionados almacenados en algún medio (papel, memoria de una computadora, dispositivo magnético de almacenamiento, etc.

Pág. 132 Sistema de Seguimiento de Alumnos

Sistema Un sistema distribuido interconccta los lugares que distribuido tienen recursos computacionales para capturar y almacenar datos, procesarlos y enviar datos e información a otros sistemas tales como un sistema central. El rango de recursos computacionales varía, de hecho se espera que estén implicadas varias marcas de hardware. Todos los lugares (reciben el nombre de nodos) tienen la capacidad de capturar y procesar datos en donde ocurran los eventos. TCP Protocolo de Control de Transmisión (Transmission Control Protocol). Es uno de los protocolos sobre los cuales se basa Internet. Para los técnicos, el TCP es un protocolo confiable orientado a conexión. Terminador Describe las entidades externas que proveen de información al sistema o bien, que obtienen información de éste.

World Wide Es un sistema basado en hipertexto cuya función es Web buscar y tener acceso a recursos de Internet.

Sistema de Seguimiento de Alumnos en el proporcional de Pág. 133

## **BIBLIOGRAFÍA**

#### ALCANTARA MANCIIINELLI, Pio y DÍAZ GUTIERREZ MA. ANTONIETA

#### Perfil de los alumnos egresados del posgrado de la UNAM

Universidad Nacional Autónoma de México, Cuadernos de Planeación Universitaria, 3' epoca, año 5, No. 1, marzo 1991.

#### ARELLANO, Laura y LARA, Agustín

*Administración de Ventas, Tesis para obtener el grado de Licenciados en 1,0m:ática. Facultad de Contaduría y Administración de la UNAM.* 

México D.F. 1991

#### *Datos Estadísticos de Aspirantes Del Ciclo Lectivo 1988-1989 a la UNAM*

Universidad Nacional Autónoma de México, Secretaría General, Dirección General de Planeación, Evaluación y Proyectos Académicos, Mayo 1989,

DE MARCO, Tom

*Structured Analysis and System Specification*  Yourdon Press a Prentice Hall Company USA, 1979 1980.

Sistema de Segumiento de Alumnos en el provincio en el provincio en el provincio en el provincio en el provincio

Bibliografía

#### *FOXGRAPII 1?eference Manual*  Fox Software Inc, 1991.

*MICROSOFT FOXPRO F01? MS-DOS DISTRIBUTION KIT Ver. 2.5 User's Guide* 

Microsoft Corporation 1993.

*Perfil de Aspirantes y asignados a Bachillerato, técnico en enfemería y licenciatura de la UNAM. 1992-1993* 

Universidad Nacional Autónoma de México, Secretaría General, Dirección General de Estadística y Sistemas de Información Institucionales. Octubre de 1993.

PRESSMAN, Roger S.

*Software engineering, a prachtitioner's aproach.*  USA, McGraw-Hill, 1992.

*Programas de apoyo académico. Pronturario 1994.* 

Universidad Nacional Autónoma de México, Secreataría General, Difusión Académica.

SHAKUNTALA, Atre

*Técnicas de Bases de Datos. Estructuración en Diseño y Administración*  Trillas, 1991.

Sistema de Segumiento de Alumnos en el provincio en el provincio en el provincio en el provincio en el provincio

#### Bibliogratia

SOMMERVILLE, Ian Software Engineering Addison Wesley, 1992.

YOURDON, Edward Análisis Estructurado Moderno Prentice Hall Hispanoamericana, USA, 1993

YOURDON, Edward Structured Systems and Program Desing CGI Company USA, 1993

YOURDON, Edward / CONSTANTINE, Larry

 $\mathcal{O}_{\mathcal{F}_1,\mathcal{F}_2}$ 

Structured Design, Fundamentals of a discipline of computer program and systems design

**WARRENT COMPANY** 

YOURDON PRESS, Prentice Hall,

USA, 1979

Sistema de Segumiento de Alumnos en el proporcional de Pág. 137